**Module AP-41 : Mathématiques Appliquées. Elément de module AP-41-2 : Analyse Numérique. Polycopié du cours**

Mohammed Heyouni <sup>1</sup>

1. ENSA d'Al-Hoceima, Université Mohammed Premier, Oujda. Email: mohammed.heyouni@gmail.com

## **Contenu du polycopié**

Ce polycopié de cours de l'élément de Module *AP-45-2 : ANALYSE NUMERIQUE* s'adresse aux élèves de la deuxième année du cycle préparatoire de l'Ecole Nationale des Sciences Appliquées d'Al-Hoceima (ENASH). Le cours traite, autant que possible, le contenu des chapitres ci-dessous. Ce contenu a été adopté lors de la demande de renouvellement d'accréditation, selon le nouveau CNPN (Cahier des Normes Pédagogiques Nationales) pour l'année 2014.

#### • **Chapitre 1. Résolution de systèmes linéaires.**

*Généralités sur la résolution de systèmes linéaires. Méthodes directes : Cas des systèmes triangulaires. Méthode d'élimination de Gauss. Décomposition LU. Décomposition de Cholesky. Décomposition QR. Méthodes itératives : Méthodes de Jacobi, de Gauss-Seidel et méthode de relaxation.*

#### • **Chapitre 2. Interpolation polynomiale.**

*Interpolation dans la base de Lagrange. Interpolation dans la base de Newton. Schéma de Neville-Aitken. Erreur d'interpolation..*

#### • **Chapitre 3. Quadrature Numérique.**

*Méthode des rectangles. Méthode des trapèzes. Méthode de Simpson. Obtention des formules de quadrature. Formules composites. Formules de Gauss..*

#### • **Chapitre 4. Résolution d'équations non linéaires.**

*Résultats généraux sur la localisation des racines d'une fonction. Méthodes de points fixes. Méthodes d'encadrement : dichotomie, fausse position, Newton, Sécante. Convergence et ordre de convergence d'une méthode.*

# **Table des matières**

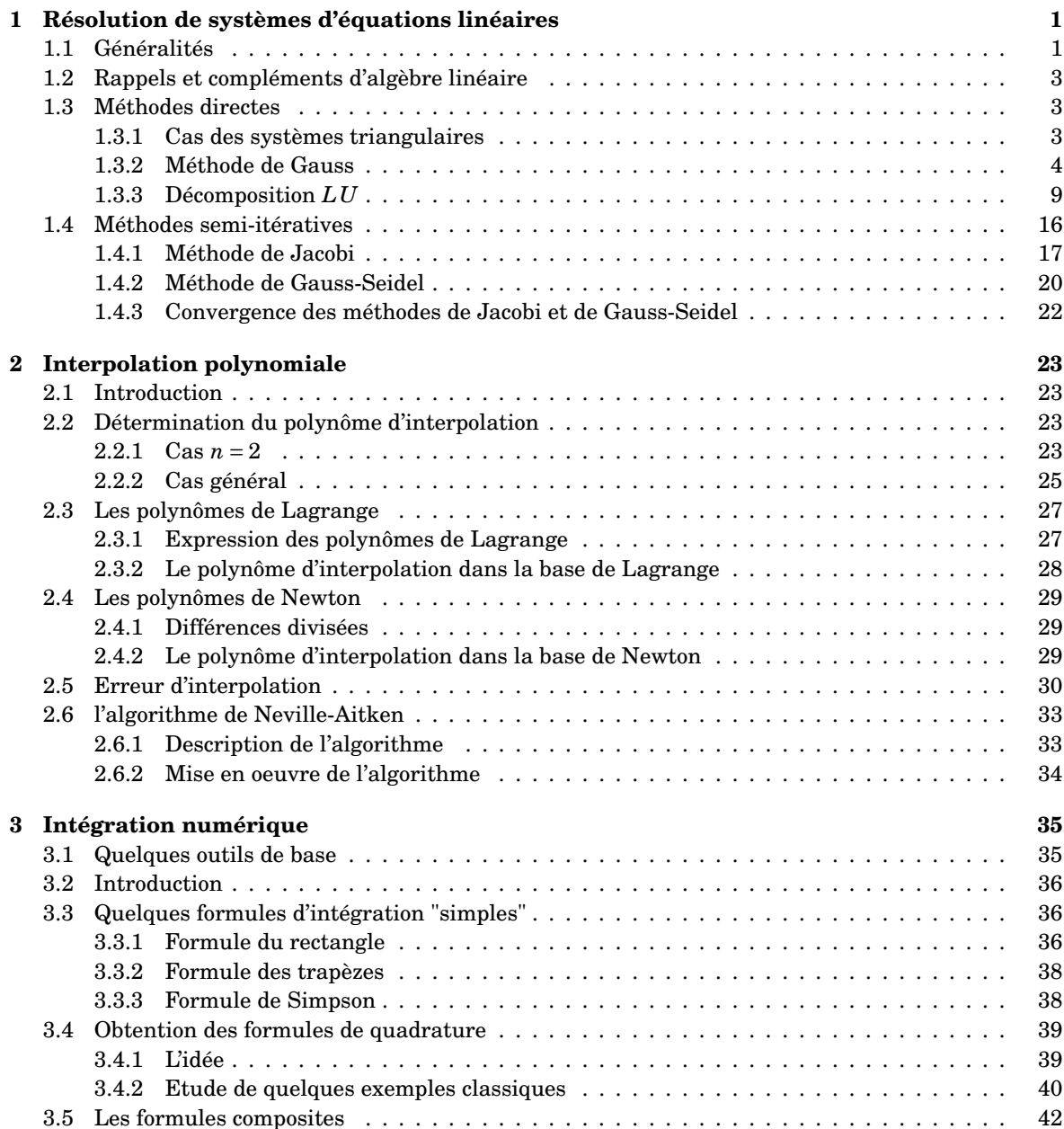

## iv TABLE DES MATIÈRES

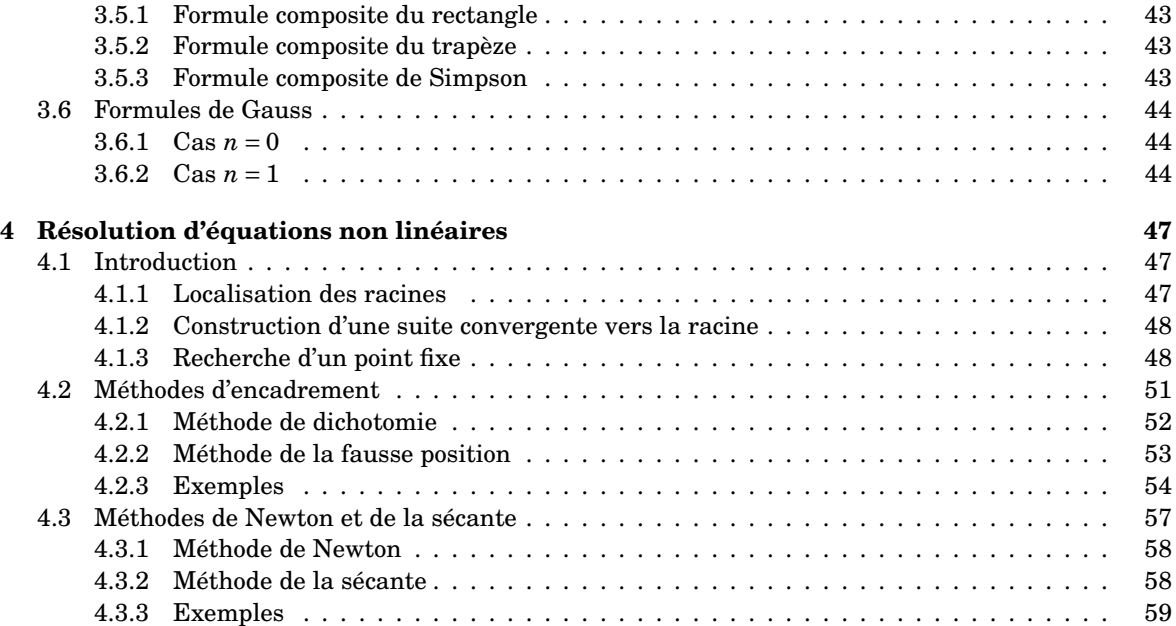

## **Chapitre 1**

# **Résolution de systèmes d'équations linéaires**

## **1.1 Généralités**

Soit à résoudre le système linéaire

$$
A x = b, \tag{1.1}
$$

où *<sup>A</sup>* <sup>∈</sup> <sup>R</sup> *n*×*n* est une matrice réelle inversible de taille *<sup>n</sup>* et *<sup>x</sup>*, *<sup>b</sup>* <sup>∈</sup> <sup>R</sup> *n* . Dans la suite, *x* <sup>∗</sup> = *A* <sup>−</sup><sup>1</sup> *b* désignera la solution exacte de ce système.

On rappelle que théoriquement, la méthode de Cramer permet de donner chaque composante *x* ∗ *i* de la solution *x* ∗ sous la forme d'un quotient de deux déterminants de taille *n* chacun, i.e.,

$$
x_i^* = \frac{\Delta_i}{\Delta} = \frac{\det(A^{(1)}, \dots, A^{(i-1)}, b, A^{(i+1)}, \dots, A^{(n)})}{\det(A)}, \text{ pour } i = 1, 2, \dots, n. \tag{1.2}
$$

où <sup>∆</sup> <sup>=</sup> <sup>d</sup>*et*(*A*) est le déterminant de la matrice *<sup>A</sup>* et <sup>∆</sup>*<sup>i</sup>* est le déterminant obtenu à partir de <sup>∆</sup> en remplaçant *A* (*i*) la *i*-ème colonne de *A* par *b* le vecteur second membre.

Faisons remarquer que les formules de Cramer ci-dessus sont très peu utilisées (voire ne sont pas utilisées) dans la pratique car leur coût opératoire est de l'ordre de (*n* + 1)! *flops*. Ainsi, en supposant qu'on dispose d'un ordinateur capable d'effectuer 10<sup>9</sup> flops par seconde, alors il nous faudrait 9.610<sup>47</sup> années pour résoudre un système linéaire ayant 50 inconnues comme le montre le tableau ci-dessous !

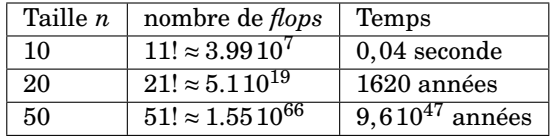

Ajoutons à cela que même pour des systèmes linéaire de tailles "modestes", le calcul, sur des ordinateur, de la solution *x* ∗ par la méthode de Cramer est entaché par la propagation des erreurs d'arrondi et de troncature.

Pour toutes ses raisons, de nombreuses méthodes qui permettent de résoudre (1.1) ont été développées. Ces méthodes sont généralement subdivisées en :

- **Méthodes directes.** Ces méthodes fournissent la solution du système en un nombre fini d'étapes.
	- Elles sont généralement utilisées pour des systèmes ayant une matrice dense.
	- Elles sont basées sur une décomposition de la matrice *A* sous forme d'un produit de matrices plus "simples" à manipuler :  $A = \mathcal{L}\mathcal{U}$ ,  $A = \mathcal{Q}\mathcal{R}$ ,  $A = \mathcal{L}\mathcal{D}\mathcal{L}^{T}$ ,  $A = \mathcal{S}\mathcal{S}^{T}$ , ...
- **Méthodes itératives.** Ces méthodes déterminent, en théorie, la solution *x* ∗ du système (1.1) après un nombre infini d'itérations. Cette famille de méthodes est elle même subdivisée en deux sous classes de méthodes
	- Les méthodes **semi-itératives** telle que *la méthode de Jacobi* ou *la méthode de Gauss-Seidel* sont basées sur la décomposition de la matrice *A* sous forme d'une somme de matrices et construisent une suite de solutions approchées de la forme :

$$
x^{(k+1)} = B x^{(k)} + d, \text{ pour } k = 0, 1, ..., \tag{1.3}
$$

où l'approximation initiale  $x^{(0)}$  est donnée. La matrice  $B \in \mathbb{R}^{n \times n}$  dépend de  $A$  et est appelée matrice d'itération et le vecteur  $d \in \mathbb{R}^n$  dépend du vecteur second membre *b*.

- Les méthodes de type **Krylov** telle que *la méthode d'orthogonalization complète* (**FOM**), *la méthode du résidu minimal généralisé* (**GMRES**), *la méthode du résidu quasi-minimal* (**QMR**), *la méthode de changement du résidu minimal* (**CMRH**), ... etc. Ces méthodes sont généralement appliquées à des systèmes de très grande taille et dont la matrice est creuse.

En partant d'une approximation initiale  $x^{(0)}$  dont le résidu est  $r^{(0)} = b - Ax^{(0)}$ , les méthodes de Krylov construisent des solutions approchées de la forme

$$
x^{(k+1)} = V_k x^{(k)} + d^{(k)}, \text{ pour } k = 0, 1, ..., \tag{1.4}
$$

où  $V_k \in \mathbb{R}^k$  est une matrice qui dépend de l'itération courante et dont les vecteurs colonnes forment une base de  $K_k(r^{(0)}, A) = span{r^{(0)}, A r^{(0)}, \ldots, A^{k-1} r^{(0)}}$  (le sous espace de Krylov engendré par  $r^{(0)}, A r^{(0)},..., A^{k-1} r^{(0)}$ ) et  $d^{(k)} \in \mathbb{R}^k$  est déterminé par une condition d'orthogonalité de la forme  $r^{(k)} \perp K_k(r^{(0)},A)$ , ou  $r^{(k)} \perp AK_k(r^{(0)},A)$ . Il est à noter qu'en arithmétique exacte, la suite des itérées *x* (*k*) converge vers *x* ∗ en moins de *n* itérations.

**Remarque :** La convergence des méthodes itératives se teste généralement en utilisant un paramètre de tolérance *ǫ*. On arrête ainsi les calculs dès que l'erreur relative (respectivement absolue) est assez petite :

$$
\frac{\|x^{(k+1)} - x^{(k)}\|}{\|x^{(k)}\|} < \epsilon \qquad (\|x^{(k+1)} - x^{(k)}\| < \epsilon)
$$

Une autre alternative est de tester le résidu relatif (respectivement absolu) :

$$
\frac{\|r^{(k)}\|}{\|r^{(0)}\|} < \epsilon \qquad (\|r^{(k)}\| < \epsilon),
$$

 $où r^{(k)} := b - A x^{(k)}$ .

Avant de passer à la description des méthodes citées ci-dessus, signalons qu'un des points les plus essentiels dans l'efficacité des méthodes de résolution de systèmes linéaires concerne la taille des systèmes à résoudre. Entre 1980 et 2000, la taille de la mémoire des ordinateurs a augmenté. La taille des systèmes qu'on peut résoudre sur ordinateur a donc également augmenté, selon l'ordre de grandeur suivant :

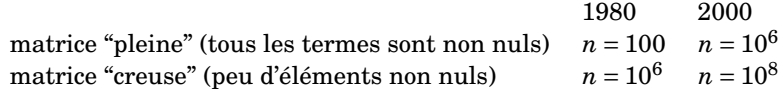

## **1.2 Rappels et compléments d'algèbre linéaire**

#### **Définition 1.1.**

*Soit*  $A = (a_{i,j})_{i,j=1,\dots,n}$  une matrice réelle de taille *n.* On dit que  $A$  *est fortement inversible si les n sous matrices principales de A sont toutes inversibles, i.e., si*  $det(A_k) \neq 0$ *, pour*  $k = 1,...,n$  *et où*  $A_k =$ (*ai*,*j*) *i*,*j*=1,...,*k* ∈ R *k*×*k .*

#### **Définition 1.2.**

*Soit A* = (*ai*,*j*) *i*,*j*=1,...,*n une matrice réelle de taille n. On dit que A est à diagonale dominante (respectivement strictement dominante) si et seulement si*

$$
\left\{\begin{array}{ll} |a_{i,i}|\geq \sum\limits_{\substack{j=1\\j\neq i}}^n |a_{i,j}| & \text{(respectivement }|a_{i,i}|>\sum\limits_{\substack{j=1\\j\neq i}}^n |a_{i,j}|) & \forall i=1,\ldots,n.\\ |a_{j,j}|\geq \sum\limits_{\substack{i=1\\i\neq j}}^n |a_{i,j}| & \text{(respectivement }|a_{j,j}|>\sum\limits_{\substack{i=1\\i\neq j}}^n |a_{i,j}|) & \forall j=1,\ldots,n.\end{array}\right.
$$

#### **Définition 1.3.**

*Soit A une matrice réelle de taille n. On dit que A est définie positive si pour tout*  $x \in \mathbb{R}^n$ ,  $x \neq 0 \implies$  $x^T A x > 0.$ 

#### **Définition 1.4.**

*Soit A une matrice réelle de taille n. On appelle rayon spectral de A qu'on note ρ*(*A*) *la plus grande valeur propre en module, i.e.,*

$$
\rho(A) = \max_{i=1,\dots,n} \{|\lambda_i|; \ \lambda_i \ \text{valeur proper de } A\}.
$$

#### **Proposition 1.1.**

*Soit <sup>A</sup>* <sup>∈</sup> <sup>R</sup> *<sup>n</sup>*×*<sup>n</sup> une matrice réelle de taille n alors :*

- *Si A est à diagonale strictement dominante alors A est inversible.*
- *Si A est symétrique alors toutes ses valeurs propres sont réelles.*
- *Si A est symétrique définie positive alors toutes ses valeurs propres sont strictement positives.*

## **1.3 Méthodes directes**

#### **1.3.1 Cas des systèmes triangulaires**

Les systèmes linéaires dont la matrice *A* est triangulaire inférieure ou triangulaire supérieure sont parmi les systèmes les plus faciles à résoudre. En effet, la matrice *A* étant supposée inversible, alors ses coefficients diagonaux sont non nuls et donc pour un

• **système triangulaire inférieur** tel que celui décrit par la système  $(\mathcal{T}_i)$  ci dessous,

$$
(\mathcal{T}_i) \quad\n\begin{cases}\n a_{1,1}x_1 & = b_1 \\
 a_{2,1}x_1 + a_{2,2}x_2 & = b_2 \\
 \vdots & \vdots \\
 a_{n,1}x_1 + a_{n,2}x_2 + \ldots + a_{n,n}x_n & = b_n\n\end{cases}
$$

la résolution se fait via les formules de *descente* (ou encore *substitution directe*) résumées dans

**Algorithme :** *Résolution d'un système triangulaire inférieur* -  $x_1 = \frac{b_1}{a_1}$  $\frac{1}{a_{1,1}}$ ; *- pour i* = 2,3,...,*n faire*  $x_i = \frac{1}{a_i}$  $\frac{1}{a_{i,i}}$  (*b*<sub>*i*</sub> –  $\sum_{i=1}^{i-1}$ *j*=1  $a_{i,j}$  $\hat{x}_j$ *fin pour.*

• **système triangulaire supérieur** tel que celui décrit par la système  $(\mathcal{T}_s)$  ci dessous,

(T*s*)  $\sqrt{ }$  $\int$  $\overline{\mathcal{L}}$  $a_{1,1}x_1 + a_{1,2}x_2 + \ldots + a_{1,n}x_n = b_1$  $a_{2,2}x_2 + \ldots + a_{2,n}x_n = b_2$ . . . . . . . . .  $a_{n,n}x_n = b_n$ 

la résolution se fait via les formules de *remontée* (ou encore *substitution rétrograde*) résumées dans l'algorithme ci dessous

**Algorithme :** *Résolution d'un système triangulaire supérieur*

- 
$$
x_n = \frac{b_n}{a_{n,n}}
$$
;  
\n- pour  $i = n - 1, n - 2, ..., 1$  faire  
\n
$$
x_i = \frac{1}{a_{i,i}} (b_i - \sum_{j=i+1}^n a_{i,j} x_j)
$$
\nfin pour.

Notons que pour les deux systèmes le coût opératoire est de l'ordre de *n* <sup>2</sup> flops.

#### **1.3.2 Méthode de Gauss**

Cette méthode est basée essentiellement sur l'utilisation de combinaisons linéaires entre lignes (et/ou de permutations de lignes ou de colonnes) du système dans le but de transformer progressivement le système de départ en un système triangulaire supérieure plus facile à résoudre. En effet, rappelons que la solution d'un système linéaire ne change pas quand on ajoute à une équation donnée une combinaison linéaire des autres équations.

La simplicité et l'efficacité de l'algorithme de cette méthode font que la méthode de Gauss est très utilisée dans la pratique et qu'elle est à la base de plusieurs algorithmes de résolution de systèmes linéaires. Dans la suite, nous abordons le principe de cette méthode à l'aide de quelques exemples.

— **Exemple 1.** Soit le système

$$
(\mathcal{S})\begin{cases}2x_1+&x_2+&x_3&=-3\\4x_1+&3x_2+&3x_3+&x_4&=-5\\8x_1+&7x_2+&9x_3+&5x_4&=-7\\6x_1+&7x_2+&9x_3+&8x_4&=&1\end{cases}
$$

Soit respectivement  $A^{(0)} = A$  et  $b^{(0)} = b$  la matrice et le vecteur second membre du système. Appliquons alors la méthode d'élimination de Gauss au système précédent en utilisant le tableau 4 lignes 5 colonnes ci-dessous

$$
\begin{bmatrix}\nA^{(0)} \mid b^{(0)}\n\end{bmatrix} =\n\begin{bmatrix}\n2 & 1 & 1 & 0 & -3 \\
4 & 3 & 4 & 1 & -5 \\
8 & 7 & 9 & 5 & -7 \\
6 & 7 & 9 & 8 & 1\n\end{bmatrix}\n\begin{bmatrix}\n1 \\
2 \\
1 \\
2 \\
1 \\
2\n\end{bmatrix}
$$
\n
$$
\begin{bmatrix}\nA^{(1)} \mid b^{(1)}\n\end{bmatrix} =\n\begin{bmatrix}\n2 & 1 & 1 & 0 & -3 \\
0 & 1 & 1 & 1 & 1 \\
0 & 3 & 5 & 5 & 5 \\
0 & 4 & 6 & 8 & 10\n\end{bmatrix}\n\begin{bmatrix}\n2 - l_2 - 2l_1 = l_2 - l_{2,1}l_1 \\
l_3 - l_3 - 4l_1 = l_3 - l_{3,1}l_1 \\
l_4 - l_4 - 3l_1 = l_4 - l_{4,1}l_1\n\end{bmatrix}
$$
\n
$$
\begin{bmatrix}\nA^{(2)} \mid b^{(2)}\n\end{bmatrix} =\n\begin{bmatrix}\n2 & 1 & 1 & 0 & -3 \\
0 & 1 & 1 & 1 & 1 \\
0 & 0 & 2 & 2 & 2 \\
0 & 0 & 2 & 4 & 6\n\end{bmatrix}\n\begin{bmatrix}\n1_3 - l_3 - 3l_2 = l_3 - l_{3,2}l_2 \\
l_4 - l_4 - 4l_2 = l_4 - l_{4,2}l_2\n\end{bmatrix}
$$
\n
$$
\begin{bmatrix}\nA^{(3)} \mid b^{(3)}\n\end{bmatrix} =\n\begin{bmatrix}\n2 & 1 & 1 & 0 & -1 \\
0 & 1 & 1 & 1 & 1 \\
0 & 0 & 2 & 2 & 2 \\
0 & 0 & 0 & 2 & 4\n\end{bmatrix}\n\begin{bmatrix}\n1_4 - l_4 - l_3 = l_4 - l_{4,3}l_3\n\end{bmatrix}
$$

où  $l_{i,k} = \frac{a_{i,k}^{(k-1)}}{a_{i}^{(k-1)}}$ *a* (*k*−1) *k*,*k* pour *k* = 1,2,3 et *i* = *k* +1,...,4. Ainsi

$$
(\mathcal{S}) \Longleftrightarrow \begin{cases} 2x_1 + x_2 + x_3 &= -3 \\ x_2 + x_3 + x_4 &= 1 \\ 2x_3 + 2x_4 &= 2 \\ 2x_4 &= 4 \end{cases}
$$

et on obtient alors  $x_1 = -1$ ,  $x_2 = 0$ ,  $x_3 = -1$  et  $x_4 = 2$ .

— **Exemple 2.** Soit les systèmes

$$
(\mathcal{S}_1) \left\{\n \begin{array}{ccccccc}\n x_1 + & x_2 + & 2x_3 & = & 2 \\
 2x_1 + & x_2 - & x_3 & = & 3 \\
 3x_1 + & 2x_2 + & x_3 & = & 7\n \end{array}\n \right.\n \left\{\n \begin{array}{ccccccc}\n x_1 + & x_2 + & 2x_3 & = & 1 \\
 2x_1 + & x_2 - & x_3 & = & 4 \\
 3x_1 + & 2x_2 + & x_3 & = & 5\n \end{array}\n \right.
$$

Les deux systèmes précédents ayant la même matrice *A*, nous allons appliquer la méthode d'élimination de Gauss en utilisant le tableau 3 lignes 5 colonnes formé par les éléments de la matrice  $A^{(0)} = A$  et des vecteurs second membres  $b_1^{(0)} = b_1$  et  $b_2^{(0)} = b_2$ . Nous avons alors

h *A* (0) *b* (0) 1 *b* (0) 2 i = 1 1 2 2 1 2 1 −1 3 4 3 2 1 7 5 *l*1 *l*2 *l*3 h *A* (1) *b* (1) 1 *b* (1) 2 i = 1 1 2 2 1 0 −1 −5 −1 2 0 −1 −5 1 2 *<sup>l</sup>*<sup>2</sup> <sup>←</sup> *<sup>l</sup>*<sup>2</sup> <sup>−</sup>2*l*<sup>1</sup> <sup>=</sup> *<sup>l</sup>*<sup>2</sup> <sup>−</sup> *<sup>l</sup>*2,<sup>1</sup> *<sup>l</sup>*<sup>1</sup> *l*<sup>3</sup> ← *l*<sup>3</sup> −3*l*<sup>1</sup> = *l*<sup>3</sup> − *l*3,<sup>1</sup> *l*<sup>1</sup> h *A* (2) *b* (2) 1 *b* (2) 2 i = 1 1 2 2 1 0 −1 −5 1 2 0 0 0 2 0 *l*<sup>3</sup> ← *l*<sup>3</sup> − *l*<sup>2</sup> = *l*<sup>3</sup> − *l*3,<sup>2</sup> *l*2,

avec  $l_{i,k} = \frac{a_{i,k}^{(k-1)}}{a^{(k-1)}}$ *a* (*k*−1) *k*,*k* pour *k* = 1,2 et *i* = *k* +1,...,3. Ainsi

$$
(\mathcal{S}_1) \Longleftrightarrow \begin{cases} x_1 + x_2 + 2x_3 & = 2 \\ -x_2 - 5x_3 & = 1 \\ 0 & = 2 \end{cases} \text{ et } (\mathcal{S}_2) \Longleftrightarrow \begin{cases} x_1 + x_2 + 2x_3 & = 2 \\ -x_2 - 5x_3 & = 2 \\ 0 & = 0 \end{cases}
$$

On en déduit que le système  $(\mathcal{S}_1)$  n'a pas de solutions et n'est donc pas compatible. Quant au système ( $\mathscr{S}_2$ ), il possède une infinité de solutions de la forme  $x_3 = \alpha, x_2 = -2 - 5\alpha$  et  $x_1 = 3 + 3\alpha$ , où *<sup>α</sup>* <sup>∈</sup> <sup>R</sup>.

#### **Mise en Œuvre de l'algorithme.**

Soit le système linéaire  $Ax = b$  où  $A \in \mathbb{R}^{n \times n}$  est telle que le premier terme diagonal  $a_{1,1}$  soit non nul.

Posons  $A^{(0)} = A$ ,  $b^{(0)} = b$ , alors comme  $a_{1,1}^{(0)} \neq 0$ , on peut éliminer l'inconnue  $x_1$  de la ligne  $l_i^{(0)}$  $i^{(0)}$ ,  $i =$  $2,3,\ldots,n,$  en retranchant à cette ligne la quantité  $l_{i,1}l_1^{(0)}$  où  $l_{i,1}=\frac{a_{i,1}^{(0)}}{a_1^{(0)}}$  $\frac{a_{1,1}^{(1)}}{a_{1,1}^{(0)}}$ . Ainsi, en définissant

$$
\begin{cases}\n a_{i,j}^{(1)} = a_{i,j}^{(0)} - l_{i,1} a_{1,j}^{(0)} & i,j = 2,3,...,n, \\
 b_i^{(1)} = b_i^{(0)} - l_{i,1} b_1^{(0)} & i = 2,3,...,n,\n\end{cases}
$$

on obtient le système  $A^{(1)}x = b^{(1)}$  équivalent suivant

$$
\begin{pmatrix}\na_{1,1}^{(0)} & a_{1,2}^{(0)} & \cdots & a_{1,n}^{(0)} \\
0 & a_{2,2}^{(1)} & \cdots & a_{2,n}^{(1)} \\
\vdots & \vdots & & \vdots \\
0 & a_{n,2}^{(1)} & \cdots & a_{n,n}^{(1)}\n\end{pmatrix}\n\begin{pmatrix}\nx_1 \\
x_2 \\
\vdots \\
x_n\n\end{pmatrix}\n=\n\begin{pmatrix}\nb_1^{(0)} \\
b_2^{(1)} \\
\vdots \\
b_n^{(1)}\n\end{pmatrix}
$$
\n=:\n $b^{(1)}$ \n=:\n $b^{(1)}$ \n=:\n $b^{(1)}$ \n=:\n $b^{(1)}$ \n=:\n $b^{(1)}$ 

De la même manière, pour  $k = 2, 3, ..., n$  et si  $a_{k,k}^{(k-1)} \neq 0$ , on peut éliminer  $x_k$  de la ligne  $l_i^{(k-1)}$ ,  $i =$ *k* + 1,*k* + 2,…,*n*, en retranchant à cette ligne la quantité *l<sub>i,k</sub> l*′/<sub>*k*</sub><sup>(*k*−1)</sup> où *l<sub>i,k</sub>* =  $\frac{a_{i,k}^{(k-1)}}{a^{(k-1)}}$  $a_{k,k}^{(k-1)}$ Ainsi, en définissant les quantités :

$$
\left\{\n\begin{array}{ll}\na_{i,j}^{(k)} & = & a_{i,j}^{(k-1)} - l_{i,k} a_{k,j}^{(k-1)} & i,j = k+1, k+2, \ldots, n, \\
b_i^{(k)} & = & b_i^{(k-1)} - l_{i,k} b_k^{(k-1)} & i = k+1, k+2, \ldots, n,\n\end{array}\n\right.
$$

#### 1.3. MÉTHODES DIRECTES 7

on construit une suite finie de systèmes

$$
A^{(k)}x = b^{(k)}
$$
, pour  $k = 0, 2, ..., n-1$ ,

où la matrice *A* (*k*) pour 1 <sup>≤</sup> *<sup>k</sup>* <sup>≤</sup> *<sup>n</sup>*−1 à la forme suivante

$$
A^{(k)} = \left( \begin{array}{cccc} a_{1,1}^{(0)} & a_{1,2}^{(0)} & \cdots & \cdots & a_{1,n}^{(0)} \\ 0 & a_{2,2}^{(1)} & & & a_{2,n}^{(1)} \\ \vdots & \ddots & & & \vdots \\ 0 & \cdots & 0 & a_{k+1,k+1}^{(k)} & \cdots & a_{k+1,n}^{(k)} \\ \vdots & \vdots & \vdots & & \vdots \\ 0 & \cdots & 0 & a_{n,k+1}^{(k)} & \cdots & a_{n,n}^{(k)} \end{array} \right)
$$

,

 $\sim$ 

et où on a supposé que  $a_{i,i}^{(i-1)}$ ≠0 pour  $i = 1,...,k$ .

Finalement, notons que pour *k* = *n*−1, on obtient le système triangulaire supérieur *U x* = *y* suivant :

$$
\begin{pmatrix}\na_{1,1}^{(0)} & a_{1,2}^{(0)} & \cdots & a_{1,n}^{(0)} \\
0 & a_{2,2}^{(1)} & & a_{2,n}^{(1)} \\
\vdots & 0 & \ddots & \vdots \\
0 & & \ddots & \ddots & \vdots \\
0 & & \cdots & 0 & a_{n,n}^{(n-1)}\n\end{pmatrix}\n\begin{pmatrix}\nx_1 \\
x_2 \\
\vdots \\
x_n\n\end{pmatrix}\n=\n\begin{pmatrix}\nb_1^{(0)} \\
b_2^{(1)} \\
\vdots \\
b_n^{(n-1)}\n\end{pmatrix}
$$
\n=:\n
$$
b_n^{(n-1)}\n\begin{pmatrix}\na_{1,1}^{(0)} & a_{1,2}^{(0)} & \cdots & a_{n,n}^{(n-1)} \\
\vdots & \vdots & \ddots & \vdots \\
0 & \cdots & \cdots & 0 & a_{n,n}^{(n-1)}\n\end{pmatrix}
$$
\n=:\n
$$
b_n^{(n-1)}\n\begin{pmatrix}\na_{1,2}^{(0)} & a_{1,2}^{(0)} & \cdots & a_{n,n}^{(n-1)} \\
\vdots & \ddots & \ddots & \vdots \\
0 & \cdots & \cdots & 0 & a_{n,n}^{(n-1)}\n\end{pmatrix}
$$

où *U* := *A* (*n*−1) et *<sup>y</sup>* :<sup>=</sup> *<sup>b</sup>* (*n*−1), et qu'on a établi que la résolution du système *A x* <sup>=</sup> *<sup>b</sup>* équivaut à celle du système *U x* = *y*. Finalement, la méthode d'élimination de Gauss, dont le coût opératoire est de l'ordre de  $\frac{2}{3}n^3$ , est résumé par l'algorithme si dessous :

**Algorithme :** *Méthode de Gauss sans pivotage*  
\n1. Phase de triangularisation.  
\nPour 
$$
k = 1, 2, ..., n - 1
$$
  
\nPour  $i = k + 1, k + 2, ..., n$   
\nPour  $j = k + 1, k + 2, ..., n$   
\n $a_{i,j} = a_{i,j} - \frac{a_{i,k}}{a_{k,k}} a_{k,j}$ ;  
\nFin pour  
\n $b_i = b_i - \frac{a_{i,k}}{a_{k,k}} b_k$ ;  
\n $a_{i,k} = 0$ ;  
\nFin pour  
\n2. Phase de résolution du système triangulaire supérieur.  
\n $x_n = \frac{b_n}{a_{n,n}}$ ;  
\nPour  $i = n - 1, n - 2, ..., 1$   
\n $x_i = \frac{1}{a_{i,i}} (b_i - \sum_{j=i+1}^n a_{i,j} x_j)$ ;  
\nFin pour

#### **Stratégie de pivotage.**

**Exemple 1.** Soit à résoudre le système  $Ax = b$ , où  $b \in \mathbb{R}^3$  est quelconque et  $A \in \mathbb{R}^{3 \times 3}$  la matrice

$$
A = \left(\begin{array}{rrr} 1 & 2 & 3 \\ 2 & 4 & 5 \\ 7 & 8 & 9 \end{array}\right).
$$

Après application de la première étape de la méthode de Gauss à la matrice *A*, on obtient

$$
A^{(1)} = \left(\begin{array}{ccc} 1 & 2 & 3 \\ 0 & 0 & -1 \\ 0 & -6 & -12 \end{array}\right)
$$

et on remarque qu'on ne peut pas continuer, et pourtant la matrice *A* est inversible ! Par contre si on permute les ligne 2 et 3 de la matrice *A*, et que l'on applique la méthode de Gauss à la nouvelle matrice obtenu

$$
\tilde{A} = P A \begin{pmatrix} 1 & 2 & 3 \\ 7 & 8 & 9 \\ 2 & 4 & 5 \end{pmatrix}, \text{ avec } P = \begin{pmatrix} 1 & 0 & 0 \\ 0 & 0 & 1 \\ 0 & 1 & 0 \end{pmatrix}.
$$

on obtient

$$
\tilde{A}^{(1)} = \left( \begin{array}{ccc} 1 & 2 & 3 \\ 0 & -6 & -12 \\ 0 & 0 & -1 \end{array} \right),
$$

qui est déjà une matrice triangulaire supérieure et donc le système *A x* = *b* peut être résolu.

Ce premier exemple nous montre que dans certains cas, la permutation de quelques équations d'un système linéaire donné -et donc la permutation de certaines lignes de la matrice *A*- est nécessaire afin de résoudre ce système.

**Exemple 2.** Considérons le système

$$
(\mathscr{S})\left\{\begin{array}{rcl}\varepsilon\,x_1 & + & x_2 & = & 1 \\
x_1 & + & x_2 & = & 2\n\end{array}\right.,
$$

où *€* ≠ 0. De plus, on suppose que *€* ≠ 1, et ainsi le système ( $\mathscr S$ ) est inversible. La solution de ce système est alors donnée par  $x^* = (x_1^*, x_2^*)$  avec  $x_1^* = \frac{1}{1-\epsilon}$  et  $x_2^* = \frac{1-2\epsilon}{1-\epsilon}$ .

Supposons maintenant que  $\epsilon \neq 1$  est "proche de 0" et appliquons l'élimination de Gauss décrite précédemment. La première étape transforme donc le système ( $\mathscr{S}$ ) en ( $\mathscr{S}^{(1)}$ )

$$
(\mathscr{S}^{(1)})\ \left\{\begin{array}{ccc} \epsilon\,x_1 & + & x_2 & = & 1 \\ x_1 & + & 1-\frac{1}{\epsilon}x_2 & = & 2-\frac{1}{\epsilon} \end{array}\right..
$$

Comme les valeurs 1 et 2 sont très petites par rapport à  $-\frac{1}{\epsilon}$ , on voit alors que la deuxième équation nous donne − 1 *ǫ x*<sup>2</sup> ≃ 1 *ǫ* , d'où *x*<sup>2</sup> ≃ 1 et ensuite la première équation nous fournit *x*<sup>1</sup> ≃ 0. Mais ce résultat est faux !

L'erreur ne provient pas seulement du fait que *ǫ* est "très petit" car si on multiplie la première ligne par une puissance de 10 quelconque, on va trouver la même erreur !

#### 1.3. MÉTHODES DIRECTES 9

L'anomalie provient du déséquilibre entre les coefficients de  $x_1$  et  $x_2$  de la ligne du pivot. Pour y remédier, échangeons maintenant les deux lignes de notre système et appliquons l'élimination de Gauss avec la valeur 1 comme premier pivot. On obtient alors

$$
(\mathscr{S}^{(1)}) \left\{ \begin{array}{rcl} x_1 & + & x_2 & = & 2 \\ & + & (1-\epsilon)x_2 & = & 1-2\epsilon \end{array} \right.,
$$

ce qui entraine alors que  $x_2 \approx 1$  et  $x_1 \approx 1$ . Et ce résultat est correct !

De même, ce deuxième exemple montre qu'il ne faut pas utiliser des pivots "trop petits" car les erreurs d'arrondi et/ou de troncature peuvent donner entrainer des solutions fausses. Et donc, il est nécessaire de recourir à des permutations de lignes voire des colonnes de la matrice du système.

Ainsi, pour éviter les problèmes rencontrés dans les deux exemples précédents, on peut appliquer l'une des deux stratégies suivantes :

**Stratégie de pivotage partiel.** Cette stratégie, appelée encore stratégie du pivot partiel, consiste à chercher dans la sous colonne *k*, le plus grand pivot en valeur absolue, i.e., on cherche l'indice de ligne *l* tel que  $a_{l,k} = \max_{k \leq i \leq n} |a_{i,k}|$ . Ensuite, on permute les lignes *l* et *k*.

**Stratégie de pivotage total.** Dans cette stratégie, on cherche le maximum en valeur absolue dans toute la sous matrice  $(a_{i,j})_{i,j=k,\dots,n}$ , i.e., on cherche les indices de ligne *l* et de colonne *m* vérifiant  $a_{l,m} = \max_{k \leq i,j \leq n} |a_{i,j}|$ . Ensuite, on permute les lignes *l* et *k* ainsi que les colonnes *m* et *l*. A noter que cette stratégie est appelée encore stratégie du pivot total.

#### **Remarques.**

- Les pivots ayant une valeur petite ne disparaissent pas, que l'on utilise la stratégie du pivot total ou celle du pivot partiel. En fait, l'apparition des petits pivots est juste rejetée à la fin de la méthode de Gauss et dans ce cas l'influence de ces petits pivots est moins importante.
- Généralement, dans la pratique, la méthode de Gauss est implémentée avec une stratégie de pivot partiel.

#### **1.3.3 Décomposition** *LU*

Nous commençons cette section en donnant quelques résultats théoriques concernant l'existence et l'unicité de la décomposition *LU*.

#### **Théorème 1.1.**

*Une matrice <sup>A</sup>* <sup>∈</sup> <sup>R</sup> *<sup>n</sup>*×*<sup>n</sup> possède une décomposition LU, où la matrice L est triangulaire inférieure à diagonale unité et U triangulaire supérieure si et seulement si A est fortement inversible. Dans ce cas la décomposition LU est unique.*

Ce théorème permet d'affirmer que si la matrice *A* est fortement inversible, alors les *n* étapes de la méthode de Gauss peuvent être appliquées à la matrice *A* sans rencontrer un pivot nul.

#### **Théorème 1.2.**

*Soit <sup>A</sup>* <sup>∈</sup> <sup>R</sup> *<sup>n</sup>*×*<sup>n</sup> une matrice inversible, alors il existe au moins une matrice de permutation P telle que la matrice P A admette une décomposition LU.*

Dans la suite, nous introduisons la décomposition *LU* d'une matrice *A* en donnant une interprétation matricielle des différentes étapes de la méthode d'élimination de Gauss.

#### **Décomposition** *A* = *LU***.**

Reprenons le système *A x* = *b* vu dans l'exemple 1 du paragraphe précédent. Soient alors la matrice *A* et le vecteur second membre *b*

$$
A^{(0)} \leftarrow A = \begin{pmatrix} 2 & 1 & 1 & 0 \\ 4 & 3 & 3 & 1 \\ 8 & 7 & 9 & 5 \\ 6 & 7 & 9 & 8 \end{pmatrix}, \quad b^{(0)} \leftarrow b = \begin{pmatrix} -3 \\ -5 \\ -7 \\ 1 \end{pmatrix},
$$

et notons *l*1, *l*2, *l*<sup>3</sup> et *l*<sup>4</sup> les vecteurs lignes des différentes matrices *A* (*k*) et des vecteurs *b* (*k*) obtenus durant la méthode d'élimination de Gauss.

— **Etape 1 :** Par des combinaisons linéaires ci-dessous :

$$
l_2 \leftarrow l_2 - l_{2,1} l_1, \text{ avec } l_{2,1} = 2,
$$
  
\n
$$
l_3 \leftarrow l_3 - l_{3,1} l_1, \text{ avec } l_{3,1} = 4,
$$
  
\n
$$
l_4 \leftarrow l_4 - l_{4,1} l_1, \text{ avec } l_{4,1} = 3,
$$
  
\n
$$
L_1 A^{(0)} \text{ et en le vecteur } b^{(1)} = L_1 b^{(0)}, \text{ où}
$$
  
\n
$$
l_1 A^{(0)} \text{ et en le vecteur } b^{(1)} = L_1 b^{(0)}, \text{ où}
$$

$$
L_1 = \begin{pmatrix} 1 & 0 & 0 & 0 \\ -2 & 1 & 0 & 0 \\ -4 & 0 & 1 & 0 \\ -3 & 0 & 0 & 1 \end{pmatrix}, \quad A^{(1)} = \begin{pmatrix} 2 & 1 & 1 & 0 \\ 0 & 1 & 1 & 1 \\ 0 & 3 & 5 & 5 \\ 0 & 4 & 6 & 8 \end{pmatrix}, \quad b^{(1)} = \begin{pmatrix} -3 \\ 1 \\ 5 \\ 10 \end{pmatrix}.
$$

Notons que la matrice *L*<sup>1</sup> n'est autre que la matrice identité où les 0 de la première colonne, au niveau des positions 2, 3 et 4, ont été remplacés par les coefficients −*l*2,1, −*l*3,1, −*l*4,1.

— **Etape 2 :** Comme lors de la précédente étape, les combinaisons linéaires entre les lignes cidessous :

 $l_3 \leftarrow l_3 - l_{3,2} l_2$ , avec  $l_{3,2} = 3$ ,  $l_4 \leftarrow l_4 - l_{4,2} l_{2,3}$  avec  $l_{4,2} = 4$ , ont permis de transformer  $A^{(1)}$  en  $A^{(2)} = L_2 A^{(1)}$  et  $b^{(1)}$  en  $b^{(2)} = L_2 b^{(1)}$ , où

$$
L_2 = \left(\begin{array}{cccc} 1 & 0 & 0 & 0 \\ 0 & 1 & 0 & 0 \\ 0 & -3 & 1 & 0 \\ 0 & -4 & 0 & 1 \end{array}\right), \quad A^{(2)} = \left(\begin{array}{cccc} 2 & 1 & 1 & 0 \\ 0 & 1 & 1 & 1 \\ 0 & 0 & 2 & 2 \\ 0 & 0 & 2 & 4 \end{array}\right), \quad b^{(2)} = \left(\begin{array}{c} -3 \\ 1 \\ 2 \\ 6 \end{array}\right).
$$

Notons également que la matrice *L*<sup>2</sup> n'est autre que la matrice identité où les 0, au niveau des positions 3 et 4, de la deuxième colonne ont été remplacés par les coefficients −*l*3,2, −*l*4,2.

#### — **Etape 3 :** A l'aide de la combinaison linéaire

 $l_4 - l_4 - l_{4,3} l_3$ , avec  $l_{4,3} = 1$ , on transforme  $A^{(2)}$  en  $A^{(3)} = L_3 A^{(2)}$  et  $b^{(2)}$  en  $b^{(3)} = L_3 b^{(2)}$  , où

$$
L_3 = \left(\begin{array}{rrrr} 1 & 0 & 0 & 0 \\ 0 & 1 & 0 & 0 \\ 0 & 0 & 1 & 0 \\ 0 & 0 & -1 & 1 \end{array}\right), \quad A^{(3)} = \left(\begin{array}{rrrr} 2 & 1 & 1 & 0 \\ 0 & 1 & 1 & 1 \\ 0 & 0 & 2 & 2 \\ 0 & 0 & 0 & 2 \end{array}\right), \quad b^{(3)} = \left(\begin{array}{r} -3 \\ 1 \\ 2 \\ 4 \end{array}\right).
$$

Remarquons que la matrice *L*<sup>3</sup> n'est autre que la matrice identité où le 0, au niveau de la position 4, de la troisième colonne a été remplacé par le coefficient −*l*4,3.

Ainsi, en posant  $U = A^{(3)}$ , on voit que  $L_3 L_2 L_1 A = U$ . D'ou

$$
A = LU \text{ avec } L = (L_3 L_2 L_1)^{-1} = L_1^{-1} L_2^{-1} L_3^{-1}.
$$

Notons qu'il est facile de vérifier que

$$
L_1^{-1}=-L_1=\left(\begin{array}{cccc} 1 & 0 & 0 & 0 \\ 2 & 1 & 0 & 0 \\ 4 & 0 & 1 & 0 \\ 3 & 0 & 0 & 1 \end{array}\right),\ \ L_2^{-1}=-L_2=\left(\begin{array}{cccc} 1 & 0 & 0 & 0 \\ 0 & 1 & 0 & 0 \\ 0 & 3 & 1 & 0 \\ 0 & 4 & 0 & 1 \end{array}\right),\ \ \text{et}\ \ L_3^{-1}=-L_3=\left(\begin{array}{cccc} 1 & 0 & 0 & 0 \\ 0 & 1 & 0 & 0 \\ 0 & 0 & 1 & 0 \\ 0 & 0 & 1 & 1 \end{array}\right),
$$

et que de plus la matrice *L* est une matrice triangulaire inférieure à diagonale unité dont les éléments non nuls ne sont autre que les coefficients *li*,*<sup>j</sup>* utilisés précédemment, i.e.,

$$
L=\left(\begin{array}{cccc} 1 & 0 & 0 & 0 \\ 2 & 1 & 0 & 0 \\ 4 & 3 & 1 & 0 \\ 3 & 4 & 1 & 1 \end{array}\right).
$$

Finalement, on a obtenu

$$
\left(\begin{array}{cccc} 2 & 1 & 1 & 0 \\ 4 & 3 & 3 & 1 \\ 8 & 7 & 9 & 5 \\ 6 & 7 & 9 & 8 \end{array}\right) = \left(\begin{array}{cccc} 1 & 0 & 0 & 0 \\ 2 & 1 & 0 & 0 \\ 4 & 3 & 1 & 0 \\ 3 & 4 & 1 & 1 \end{array}\right) \left(\begin{array}{cccc} 2 & 1 & 1 & 0 \\ 0 & 1 & 1 & 1 \\ 0 & 0 & 2 & 2 \\ 0 & 0 & 0 & 2 \end{array}\right).
$$

#### **Décomposition** *P A* = *LU***.**

Dans certains cas, la décomposition *LU* d'une matrice *A* donnée n'existe pas. Par contre, il est possible de trouver une matrice de permutation *P* telle que la décomposition *LU* de *P A* existe.

L'exemple ci-dessous montre comment trouver *P*, *L* et *U* en utilisant la stratégie de pivotage partiel. Soit donc

$$
A^{(0)} \leftarrow A = \begin{pmatrix} 2 & 1 & 1 & 0 \\ 4 & 3 & 3 & 1 \\ 8 & 7 & 9 & 5 \\ 6 & 7 & 9 & 8 \end{pmatrix}.
$$

— **Etape 1 :** Examinons les composantes de la première colonne de *A* pour déterminer la composante maximale en valeur absolue. On voit alors que  $|a_{3,1}^{(0)}| = \max_{i=1...,n} \{|a_{i,1}^{(0)}\}$ *i*,1 |}. Permutons alors, la 1<sup>ère</sup> et la 3<sup>ème</sup> ligne de A<sup>(0)</sup>. Matriciellement, cette opération se traduit par une multiplication à gauche de *A* (0) par la matrice de permutation *P*1, i.e.,

$$
\tilde{A}^{(0)} = P_1 A^{(0)} = \begin{pmatrix} 8 & 7 & 9 & 5 \\ 4 & 3 & 3 & 1 \\ 2 & 1 & 1 & 0 \\ 6 & 7 & 9 & 8 \end{pmatrix} \text{ avec } P_1 = \begin{pmatrix} 0 & 0 & 1 & 0 \\ 0 & 1 & 0 & 0 \\ 1 & 0 & 0 & 0 \\ 0 & 0 & 0 & 1 \end{pmatrix}.
$$

En utilisant les combinaisons linéaires

$$
l_2 \leftarrow l_2 - l_{2,1} l_1
$$
, avec  $l_{2,1} = \frac{1}{2}$ ,  
\n $l_3 \leftarrow l_3 - l_{3,1} l_1$ , avec  $l_{3,1} = \frac{1}{4}$ ,  
\n $l_4 \leftarrow l_4 - l_{4,1} l_1$ , avec  $l_{4,1} = \frac{3}{4}$ ,

 $\text{transformons } \tilde{A}^{(0)} \text{ en } A^{(1)} = L_1 \tilde{A}^{(0)} = L_1 P_1 A^{(0)}, \text{ ou }$ 

$$
A^{(1)}=\left(\begin{array}{cccc}8 & 7 & 9 & 5 \\ 0 & -\frac{1}{2} & -\frac{3}{2} & -\frac{3}{2} \\ 0 & -\frac{3}{4} & -\frac{5}{2} & -\frac{5}{2} \\ 0 & \frac{7}{4} & \frac{4}{4} & \frac{17}{4}\end{array}\right),\quad L_1=\left(\begin{array}{cccc}1 & 0 & 0 & 0 \\ -\frac{1}{2} & 1 & 0 & 0 \\ -\frac{1}{4} & 0 & 1 & 0 \\ -\frac{3}{4} & 0 & 0 & 1\end{array}\right).
$$

— **Etape 2 :** Comme lors de la précédente étape, déterminons la composante maximale, en valeur absolue, de la deuxième colonne de  $A^{(1)}$ . On voit alors que  $|a_{4,2}^{(1)}| = \max_{i=2...,n} \{|a_{i,2}^{(1)}| \leq a_{i,2}^{(1)}\}$  $\binom{11}{i,2}$ . Permutons alors,

la  $2^{\text{\tiny \rm \ell\scriptscriptstyle \rm e}}$  et la  $4^{\text{\tiny \rm \ell\scriptscriptstyle \rm e}}$  ligne de  $A^{(1)}.$  On a alors les relations :

$$
\tilde{A}^{(1)}\!=\!P_2A^{(1)}\!=\!\left(\begin{array}{cccc}8 & 7 & 9 & 5 \\ 0 & \frac{7}{4} & \frac{9}{4} & \frac{17}{4} \\ 0 & -\frac{3}{4} & -\frac{5}{4} & -\frac{5}{4} \\ 0 & -\frac{3}{2} & -\frac{3}{2} & -\frac{3}{2}\end{array}\right)\text{avec }P_2\!=\!\left(\begin{array}{cccc}1 & 0 & 0 & 0 \\ 0 & 0 & 0 & 1 \\ 0 & 0 & 1 & 0 \\ 0 & 1 & 0 & 0\end{array}\right)\!.
$$

Maintenant, si on utilise les combinaisons linéaires suivantes :<br> $\frac{1}{2}$   $\frac{1}{2}$   $\frac{1}{2}$   $\frac{1}{2}$   $\frac{1}{2}$   $\frac{1}{2}$   $\frac{1}{2}$   $\frac{1}{2}$   $\frac{1}{2}$   $\frac{1}{2}$   $\frac{1}{2}$   $\frac{1}{2}$   $\frac{1}{2}$   $\frac{1}{2}$   $\frac{1}{2}$   $\frac{1}{$ 

$$
l_3 \leftarrow l_3 - l_{3,2} l_2
$$
, avec  $l_{3,2} = -\frac{3}{7}$ ,  
\n $l_4 \leftarrow l_4 - l_{4,2} l_2$ , avec  $l_{4,2} = -\frac{2}{7}$ ,

alors  $\tilde{A}^{(1)}$  se transforme en  $A^{(2)} = L_2 \tilde{A}^{(1)}$ , où

$$
A^{(2)}=\left(\begin{array}{cccc}8 & 7 & 9 & 5 \\ 0 & \frac{7}{4} & \frac{9}{4} & \frac{17}{4} \\ 0 & 0 & -\frac{2}{7} & \frac{4}{7} \\ 0 & 0 & -\frac{5}{7} & -\frac{7}{7}\end{array}\right),\quad \ \ L_2=\left(\begin{array}{cccc}1 & 0 & 0 & 0 \\ 0 & 1 & 0 & 0 \\ 0 & \frac{3}{7} & 1 & 0 \\ 0 & \frac{2}{7} & 0 & 1\end{array}\right).
$$

— **Etape 3 :** Maintenant, déterminons la composante maximale, en valeur absolue, de la troisième colonne de  $A^{(2)}$ . On voit alors que  $|a_{4,3}^{(2)}| = \max_{i=3...,n} \{ |a_{i,3}^{(2)}| \}$ . Permutons alors, la 3<sup>ème</sup> et la 4<sup>ème</sup> ligne de  $A^{(2)}$ . Ce qui se traduit par les relations matricielles :

$$
\tilde{A}^{(2)}=P_3A^{(2)}=\left(\begin{array}{cccc}8&7&9&5\\0&\frac{7}{4}&\frac{9}{4}&\frac{17}{4}\\0&0&-\frac{6}{7}&-\frac{2}{7}\\0&0&-\frac{2}{7}&\frac{4}{7}\end{array}\right)\text{ avec } P_3=\left(\begin{array}{cccc}1&0&0&0\\0&1&0&0\\0&0&0&1\\0&0&1&0\end{array}\right).
$$

Finalement, en utilisant la combinaison linéaire

$$
l_4 \leftarrow l_4 - l_{4,3} \, l_3, \text{ avec } l_{4,3} = \frac{1}{3},
$$
la matrice  $\tilde{A}^{(2)}$  est transformée en  $A^{(3)} = L_3 \tilde{A}^{(2)}$ , où

$$
A^{(3)}=\left(\begin{array}{cccc}8 & 7 & 9 & 5 \\ 0 & \frac{7}{4} & \frac{9}{4} & \frac{17}{4} \\ 0 & 0 & -\frac{6}{7} & -\frac{2}{2} \\ 0 & 0 & 0 & \frac{2}{3}\end{array}\right),\quad \ \ L_3=\left(\begin{array}{cccc}1 & 0 & 0 & 0 \\ 0 & 1 & 0 & 0 \\ 0 & 0 & 1 & 0 \\ 0 & 0 & -\frac{1}{3} & 1\end{array}\right).
$$

Ainsi, en posant  $U = A^{(3)}$ , on voit que  $L_3 P_3 L_2 P_2 L_1 P_1 A = U$ . Cette dernière relation peut être reformulée de la manière suivante

$$
U = (L_3 P_3 L_2 P_2 L_1 P_1) A = (L'_3 L'_2 L'_1) (P_3 P_2 P_1) A,
$$

où  $L_{k}^{'}$  est égale à  $L_{k}$  à des permutations près. Plus précisément, on définit

$$
L_{3}^{'}=L_{3}, L_{2}^{'}=P_{3}L_{2}P_{3}, L_{1}^{'}=P_{3}P_{2}L_{1}P_{2}P_{3}.
$$

Finalement, on a

$$
\underbrace{(P_3 P_2 P_1)}_P A = \underbrace{\left(L_3' L_2' L_1'\right)^{-1}}_L U,
$$

avec

$$
L_3^{'} = \left(\begin{array}{cccc} 1 & 0 & 0 & 0 \\ 0 & 1 & 0 & 0 \\ 0 & 0 & 1 & 0 \\ 0 & 0 & -\frac{1}{3} & 1 \end{array}\right), \ L_2^{'} = \left(\begin{array}{cccc} 1 & 0 & 0 & 0 \\ 0 & 1 & 0 & 0 \\ 0 & \frac{2}{7} & 1 & 0 \\ 0 & \frac{3}{7} & 0 & 1 \end{array}\right) \ \ \text{et} \ \ L_1^{'} = \left(\begin{array}{cccc} 1 & 0 & 0 & 0 \\ -\frac{3}{4} & 1 & 0 & 0 \\ -\frac{1}{2} & 0 & 1 & 0 \\ -\frac{1}{4} & 0 & 0 & 1 \end{array}\right)
$$

c'est à dire *P A* = *LU*, où

$$
P = P_3 P_2 P_1 = \begin{pmatrix} 0 & 0 & 1 & 0 \\ 0 & 0 & 0 & 1 \\ 0 & 1 & 0 & 0 \\ 1 & 0 & 0 & 0 \end{pmatrix}, L = \begin{pmatrix} 1 & 0 & 0 & 0 \\ \frac{3}{4} & 1 & 0 & 0 \\ \frac{1}{2} & -\frac{2}{7} & 1 & 0 \\ \frac{1}{4} & -\frac{3}{7} & \frac{1}{3} & 1 \end{pmatrix} \text{ et } U = \begin{pmatrix} 8 & 7 & 9 & 5 \\ 0 & \frac{7}{4} & \frac{9}{4} & \frac{17}{4} \\ 0 & 0 & -\frac{6}{7} & -\frac{2}{7} \\ 0 & 0 & 0 & \frac{2}{3} \end{pmatrix}.
$$

#### **Remarques :**

- 1. Au cours de la recherche du pivot, il se peut que le maximum soit atteint en deux (ou plus) lignes. Dans ce cas, on retiendra comme ligne du pivot la première ligne où est atteint l'élément maximal.
- 2. La décomposition  $PA = LU$  peut être utilisée pour résoudre un système linéaire  $Ax = b$ . En effet :

$$
Ax = b \Leftrightarrow PAx = \tilde{b} \text{ (avec } \tilde{b} = Pb),
$$
  

$$
\Leftrightarrow LUx = \tilde{b},
$$
  

$$
\Leftrightarrow Ly = \tilde{b} \text{ (avec } y = Ux)
$$

On voit alors que pour obtenir *x* la solution de  $Ax = b$ , il suffit de résoudre respectivement les deux systèmes triangulaires (inférieur et supérieur) suivants :

 $Ly = \tilde{b}$  où *y* est l'inconnu, avec  $\tilde{b} = P b$ ,

*U x* = *y*.

et

**Example :** Résoudre (S) 
$$
\begin{cases} 2x_1 + x_2 + 4x_4 = 1 \\ -4x_1 - 2x_2 + 3x_3 - 7x_4 = -3 \\ 4x_1 + x_2 - 2x_3 + 8x_4 = 1 \\ -3x_2 - 12x_3 - x_4 = -2 \end{cases}
$$
  
\n**Matriciellement,** (S) s'écrit 
$$
\begin{pmatrix} 2 & 1 & 0 & 4 \\ -4 & -2 & 3 & -7 \\ 4 & 1 & -2 & 8 \\ 0 & -3 & -12 & -1 \end{pmatrix} \begin{pmatrix} x_1 \\ x_2 \\ x_3 \\ x_4 \end{pmatrix} = \begin{pmatrix} 1 \\ -3 \\ 1 \\ -2 \end{pmatrix}.
$$

 $\overline{E}$ n effectuant la factorisation *LU* de *A* avec stratégie de pivotage partiel, on trouve que *P A* = *LU*,

.

avec

$$
P = \left(\begin{array}{cccc} 0 & 1 & 0 & 0 \\ 0 & 0 & 0 & 1 \\ 0 & 0 & 1 & 0 \\ 1 & 0 & 0 & 0 \end{array}\right), \ L = \left(\begin{array}{cccc} 1 & 0 & 0 & 0 \\ 0 & 1 & 0 & 0 \\ -1 & \frac{1}{3} & 1 & 0 \\ -\frac{1}{2} & 0 & \frac{3}{10} & 1 \end{array}\right) \text{ et } U = \left(\begin{array}{cccc} -4 & -2 & 3 & -7 \\ 0 & -3 & -12 & -1 \\ 0 & 0 & 5 & \frac{4}{3} \\ 0 & 0 & 0 & \frac{1}{10} \end{array}\right).
$$

Ainsi

$$
Ax = b \Leftrightarrow PAx = \tilde{b} \text{ (avec } \tilde{b} = Pb = (-3, -2, 1, 1)^T),
$$
  
\n
$$
\Leftrightarrow LUx = \tilde{b},
$$
  
\n
$$
\Leftrightarrow Ly = \tilde{b} \text{ (avec } y = Ux)
$$

En résolvant le système triangulaire inférieur  $L y = \tilde{b}$ , on trouve  $y = (-3, -2, -\frac{4}{3}, -\frac{1}{10})^T$ . Finalement, en résolvant le système triangulaire supérieur  $U x = y$ , on trouve  $x = (2, 1, 0, -1)^T$ .

#### **Mise en œuvre de la décomposition** *LU***.**

En supposant que la décomposition *LU* de la matrice *A* existe et en identifiant le terme général *ai*,*<sup>j</sup>* de la matrice *A* avec les éléments du produit scalaire *l*<sub>*i*</sub> *u*<sup>*j*</sup>, où *l*<sub>*i*</sub> = (*l*<sub>*i*,1</sub>,...,*l*<sub>*i*,*i*−1</sub>,1,0...,0) est la *i*-ème ligne de la matrice *L* et  $u^j = (u_{1,j},...,l_{j,j},0...,0)^t$  est la *j*-ème colonne de la matrice *U*, on a

$$
a_{i,j} = \sum_{k=1}^{n} l_{i,k} u_{k,j} = \sum_{k=1}^{\min(i,j)} l_{i,k} u_{k,j},
$$

car  $l_{i,k} = 0$  lorsque  $k > i$  et  $u_{k,j} = 0$  pour  $k > j$ . Ainsi, on obtient :

- si 
$$
i \leq j
$$
, alors  $a_{i,j} = \sum_{k=1}^{i} l_{i,k} u_{k,j}$  et donc  $u_{i,j} = a_{i,j} - \sum_{k=1}^{i-1} l_{i,k} u_{k,j}$ , (1),  
- si  $i > j$ , alors  $a_{i,j} = \sum_{k=1}^{j} l_{i,k} u_{k,j}$  et donc  $l_{i,j} = \frac{1}{u_{j,j}} (a_{i,j} - \sum_{k=1}^{j-1} l_{i,k} u_{k,j})$ , (2).

*k*=1 *k*=1 Les deux égalités (1) et (2) permettent de former les éléments non nuls de la *i*-ème ligne de la matrice *U* ainsi que les éléments non nuls de la *i*-ème colonne de la matrice *L*. En effet, en prenant *j* = 1 dans l'égalité (1), nous avons  $u_{1,i} = a_{1,i}$  pour  $i = 1,...,n$ , et puis l'égalité (2) nous donne  $l_{i,1} = \frac{a_{i,1}}{u_{1,1}}$  $\frac{u_{i,1}}{u_{1,1}}$ .

En supposant avoir déterminé les colonnes (respectivement les lignes) 1,...,*i* − 1 de la matrice *U* (respectivement *L*), nous obtenons à partir de (1) (respectivement à partir de (2)) les éléments  $j = i, \ldots, n$  de la *i*-ème ligne de *U* (respectivement colonne de *L*), i.e., nous avons

$$
\begin{cases}\n u_{i,j} = a_{i,j} - \sum_{k=1}^{i-1} l_{i,k} u_{k,j} & \text{pour } j = i, i+1, ..., n \\
 l_{j,i} = \frac{1}{u_{i,i}} (a_{j,i} - \sum_{k=1}^{i-1} l_{i,k} u_{k,j}) & \text{pour } j = i+1, ..., n.\n\end{cases}
$$

Remarquons que la division par *ui*,*<sup>i</sup>* est possible puisque par hypothèse on suppose que la factorisation *LU* existe. De plus, toute nouveau coefficient *ui*,*<sup>j</sup>* ou *lj*,*<sup>i</sup>* est obtenu en fonction des éléments de *L* et *U* déjà calculés. Ainsi, les relations précédentes et les propriétés vérifiées par les matrices *L* et *U* nous permettent de donner l'algorithme suivant :

**Algorithme.** *Décomposition LU*. 1. *Initialisation des matrices L et U.*  $L = I_n$ ;  $U = 0_n$ ; 2. *Calcul de la première colonne de L et de la première ligne de U.* Pour  $i = 1, \ldots, n$  $u_{1,i} = a_{1,i}$ ;  $l_{i,1} = \frac{a_{i,1}^{1}}{a_{i,1}}$ *a*1,1 ; Fin pour 3. *Calcul des éléments non nuls de la i-ème ligne de U et de la i-ème colonne de L.* Pour  $i = 2, \ldots, n$ Pour  $j = i, \ldots, n$  $u_{i,j} = a_{i,j} - a_{i,j}$ *i* X−1 *k*=1  $l_{i,k}$   $u_{k,j}$  ; Fin pour Pour  $j = i + 1, ..., n$  $l_{j,i} = \frac{1}{n}$  $\frac{1}{u_{i,i}}$  ( $a_{j,i}$  –  $\sum_{k=1}^{i-1}$ *k*=1  $l_{j,k}$   $u_{k,i}$ ); Fin pour Fin pour 4. Phase de résolution du système triangulaire inférieur  $Ly = b$ . 5. Phase de résolution du système triangulaire supérieur  $Ux = y$ .

## **Méthode de Cholesky et décomposition**  $A = LL^T$ .

#### **Théorème 1.3.**

*Soi <sup>A</sup>* <sup>∈</sup> <sup>R</sup> *<sup>n</sup>*×*<sup>n</sup> une matrice symétrique définie positive, alors il existe une matrice inférieure unique L ayant des éléments diagonaux positifs telle que <sup>A</sup>* <sup>=</sup> *L L<sup>T</sup> .*

La matrice *L* est appelée matrice de Cholesky associée à *A*.

#### **Mise en œuvre de la décomposition** *L L<sup>T</sup>* **.**

Soit *A* une matrice symétrique définie positive et *L* une matrice triangulaire inférieure, On cherche la matrice :

$$
L = \begin{bmatrix} l_{1,1} & & & \\ l_{2,1} & l_{2,2} & & \\ \vdots & \vdots & \ddots & \\ l_{n,1} & l_{n,2} & \dots & l_{n,n} \end{bmatrix}
$$

De l'égalité *A* = *L LT* et comme puisque *l <sup>p</sup>*,*<sup>q</sup>* = 0 si 1 ≤ *p* < *q* ≤ *n*. Alors, et identifiant les éléments de *A* avec ceux de  $L\, \pmb{L}^T$ , on a :

$$
a_{i,j} = \left( LL^T \right)_{i,j} = \sum_{k=1}^n l_{i,k} l_{j,k} = \sum_{k=1}^{\min\{i,j\}} l_{i,k} l_{j,k}, 1 \le i, j \le n.
$$

Comme la matrice *A* est symétrique, il suffit que les relations précédentes soient vérifiées pour  $i \leq j$ ,

c'est-à-dire que les éléments *li*,*<sup>j</sup>* de la matrice *L* doivent satisfaire :

$$
a_{i,j} = \sum_{k=1}^{i} l_{i,k} l_{j,k}, 1 \le i \le j \le n.
$$

Ainsi, pour *i* = 1, on détermine la première colonne de *L* :  $-a_{1,1} = l_{1,1} l_{1,1}, d'$ où  $l_{1,1} = \sqrt{a_{1,1}}$ .

—  $a_{1,j} = l_{1,1} l_{j,1}$ , d'où  $l_{j,1} = \frac{a_{1,j}}{l_{1,1}}$  $\frac{a_{1,j}}{l_{1,1}}, \ \ 2 \leq j \leq n.$ On détermine la *i*-ème colonne de *L*(2 ≤ *i* ≤ *n*), après avoir calculé les (*i* −1) premières colonnes : —  $a_{i,i} = l_{i,1} l_{i,1} + ... + l_{i,i} l_{i,i}$  d'où  $l_{i,i} = \sqrt{a_{i,i} - \sum_{k=1}^{i-1} l_{i,k}^2}$ 

$$
- a_{j,i} = l_{j,1} l_{i,1} + l_{j,2} l_{i,2} + \ldots + l_{j,i} l_{i,i} \text{ d'où } l_{j,i} = \frac{a_{j,i} - \sum_{k=1}^{i-1} l_{j,k} l_{i,k}}{l_{i,i}}, \quad i+1 \leq j \leq n.
$$

On voit alors qu'il y a unicité de la décomposition  $L^T$  si on choisit tous les éléments  $l_{i,i} > 0$ . En résumant ce qui précède, on peut établir l'algorithme suivant :

**Algorithme.** *Décomposition L LT*. 1. *Initialisation de la matrice L .*  $L = 0_n$ ; 2. *Calcul de la première colonne de L.*  $l_{1,1} =$  $l_{1,1} = \sqrt{a_{1,1}}$ Pour  $i = 2, \ldots, n$  $l_{i,1} = \frac{a_{i,1}}{l_{i,1}}$  $\frac{1}{l_{1,1}}$ ; Fin pour 3. *Calcul des éléments non nuls de la i-ème colonne de L.* Pour  $i = 2, \ldots, n$  $l_{i,i} = \sqrt{a_{i,i} - \sum_{i}^{i-1}}$ *k*=1  $l_{i,k}^2$ ; Pour  $j = i + 1, ..., n$  $l_{j,i} = \frac{1}{l_{i}}$  $\frac{1}{l_{i,i}}(a_{j,i}-\sum_{k=1}^{i-1}$ *k*=1  $l_{j,k}$   $l_{i,k}$ ); Fin pour Fin pour 4. Phase de résolution du système triangulaire inférieur  $L v = b$ . 5. *Phase de résolution du système triangulaire supérieur L <sup>T</sup> <sup>x</sup>* <sup>=</sup> *<sup>y</sup>.*

## **1.4 Méthodes semi-itératives**

Lorsque la taille des systèmes à résoudre est grande, et vu que la résolution d'un système linéaire  $Ax = b$  de taille *n* requiert en général  $\mathcal{O}(n^3)$  opérations, les méthodes directes sont coûteuses en terme de nombre d'opérations et donc aussi en terme de temps d'exécution sur ordinateur. Dans ce cas, il est préférable d'utiliser des méthodes itératives qui construisent des solutions approchées à la solution exacte du système.

#### 1.4. MÉTHODES SEMI-ITÉRATIVES 17

Dans cette section, nous allons décrire une classe de méthodes itératives basées sur la décomposition de la matrice *A* sous la forme de matrices plus faciles à manipuler ! Plus précisément, étant donnée *A* est une matrice carrée inversible, on suppose qu'on puisse écrire *A* = *M*−*N* où les matrices *M* et *N* sont "convenablement choisies".

Afin de résoudre le système  $Ax = b$ , on remplace l'équation du système par la nouvelle équation :

$$
Mx=Nx+b,
$$

et en supposant que la matrice *M* est facilement inversible, nous obtenons

$$
x=Bx+c,
$$

où *B* =  $M^{-1}N$  et *c* =  $M^{-1}b$ . On voit alors qu'on peut définir le schéma itératif suivant :

$$
\begin{cases}\nx^{(k+1)} = B x^{(k)} + c \\
x^{(0)} \text{ donné ou à choisir}\n\end{cases}
$$

La convergence ou la non convergence de la suite *x* (*k*) vers la solution exacte *x* <sup>∗</sup> = *A* <sup>−</sup><sup>1</sup> *b* du système dépend du rayon spectrale de la matrice *B*. Plus précisément, nous avons le résultat suivant

#### **Théorème 1.4.**

*La suite*  $x^{(k)}$  *définie par*  $x^{(k+1)} = Bx^{(k)} + c$  *converge pour tout*  $x^{(0)} \in \mathbb{R}^n$  *si et seulement si*  $\rho(B) < 1$ *.* 

Dans la suite, nous décomposons la matrice *A* sous la forme

$$
A = \left(\begin{array}{ccc} \ddots & & -F \\ & D & \\ -E & & \ddots \end{array}\right),
$$

c'est à dire *A* = *D* − *E* − *F* où

- *D* = *d iag*(*a*1,1,...,*an*,*n*) est la matrice diagonale formée par les éléments diagonaux de *A*.
- −*E* = *tr il*(*A*) est la matrice triangulaire inférieure formée par la partie triangulaire inférieure stricte de *A*.
- −*F* = *tr iu*(*A*) est la matrice triangulaire supérieure formée par la partie triangulaire supérieure stricte de *A*.

De plus, nous supposons que les éléments diagonaux de *A* sont tous non nuls et ainsi *D* est inversible.

## **1.4.1 Méthode de Jacobi**

Le schéma itératif de la méthode de Jacobi s'obtient en prenant *M* = *D* et *N* = *E* + *F*. Ainsi, ce schéma s'écrit

$$
\begin{cases}\nx^{(k+1)} = B_J x^{(k)} + c_J & (J) \\
x^{(0)} \text{domé ou à choisir}\n\end{cases}
$$

 $\text{avec } B_J = M^{-1}N = D^{-1}(E + F) \text{ et } c_J = D^{-1}b.$ 

.

Notons que l'égalité (*J*) entraine que  $D x^{(k+1)} = (E = F)x^{(k)} + b$ , et donc on a :

$$
a_{i,i}x_i^{(k+1)} = -\sum_{\substack{j=1 \ j \neq i}}^n a_{i,j}x_j^{(k)} + b_i.
$$

Ainsi, le schéma itératif de la méthode de Jacobi s'écrit :

$$
\begin{cases}\n x_i^{(k+1)} = \frac{1}{a_{i,i}} \left( b_i - \sum_{\substack{j=1 \ j \neq i}}^n a_{i,j} x_j^{(k)} \right), & \text{pour } i = 1, \dots, n. \\
 x^{(0)} \text{ donné ou à choisir}\n\end{cases}
$$

et la matrice *B<sup>J</sup>* est telle que

$$
B_J = \begin{pmatrix} 0 & -\frac{a_{1,2}}{a_{1,1}} & \cdots & \cdots & -\frac{a_{1,n}}{a_{1,1}} \\ -\frac{a_{2,1}}{a_{2,2}} & 0 & -\frac{a_{2,3}}{a_{2,2}} & \cdots & -\frac{a_{2,n}}{a_{2,2}} \\ -\frac{a_{2,1}}{a_{3,3}} & \ddots & \ddots & \ddots & \vdots \\ \vdots & \ddots & \ddots & -\frac{a_{n-1,n}}{a_{n-1,n-1}} \\ -\frac{a_{n,1}}{a_{n,n}} & \cdots & \cdots & -\frac{a_{n,n-1}}{a_{n,n}} & 0 \end{pmatrix}
$$

#### **Exemples :**

- *Exemple 1.* Soit à résoudre le système

$$
(S_1) \begin{cases} 4x_1 + x_2 = 3 \\ x_1 - 2x_2 = -15. \end{cases}
$$

Pour obtenir le schéma itératif de la méthode de Jacobi associé au système (*S*1) ainsi que la matrice *B<sup>J</sup>* et le vecteur *c<sup>J</sup>* correspondants, il suffit d'écrire :

$$
\begin{cases}\n4x_1^{(k+1)} + x_2^{(k)} = 3 \\
x_1^{(k)} - 2x_2^{(k+1)} = -15.\n\end{cases}
$$

ce qui donne

$$
\begin{cases}\nx_1^{(k+1)} = \frac{1}{4}(3-x_2^{(k)}) \\
x_2^{(k+1)} = \frac{1}{2}(15+x_1^{(k)}),\n\end{cases}
$$

,

 $\text{et ainsi } x^{(k+1)} = B_J x^{(k)} + c_J, \text{ avec }$ 

$$
B_J = \left(\begin{array}{cc} 0 & -\frac{1}{4} \\ \frac{1}{2} & 0 \end{array}\right) \text{ et } c_J = \left(\begin{array}{c} \frac{3}{4} \\ \frac{15}{2} \end{array}\right).
$$

Pour savoir si la méthode de Jacobi appliquée au système (*S*1) est convergente ou non, il suffit de détérminer le rayon spectrale de la matrice *B<sup>J</sup>* ; Et pour cela, nous pouvons calculer le polynôme

#### 1.4. MÉTHODES SEMI-ITÉRATIVES 19

caractéristique de *B<sup>J</sup>* :

$$
P_{B_J}(\lambda) = det(b_{B_J} - \lambda I) = \begin{vmatrix} -\lambda & -\frac{1}{4} \\ \frac{1}{2} & -\lambda \end{vmatrix} = \lambda^2 + \frac{1}{8}
$$

.

Ce qui donne que les valeurs propres de  $B_J$  sont  $\lambda_1 = \bar{\lambda}_2 =$ *ı*  $\frac{\nu}{\sqrt{8}}$  et donc  $\rho(B_J) = \frac{1}{\sqrt{8}}$  $\frac{1}{\sqrt{8}}$  < 1. Ainsi, la méthode de Jacobi appliquée au système  $(S_1)$  est convergente pour tout  $x^{(0)} \in \mathbb{R}^2$ .

En partant de  $x^{(0)} = (0,0)^T$ , nous obtenons  $x^{(1)} = (\frac{3}{4})^T$  $\frac{3}{4}, \frac{15}{2}$  $(\frac{15}{2})^T$ ,  $x^{(2)} = (-1.125\cdots, 7.875\cdots)^T$ , ...,  $x^{(10)} = (-1.000 \cdots, 7.000 \cdots)^T$ . Et, on remarque alors que  $x^{(k)} \longrightarrow_{k \to +\infty} (-1, 7)^T$ .

- *Exemple 2.* Dans cet exemple, nous nous intéressons encore au système (*S*1) de l'exemple précédent que nous réécrivons comme suit

$$
(S_2) \begin{cases} y_1 + 4y_2 = 3 \\ -2y_1 + y_2 = -15. \end{cases}
$$

C'est à dire qu'on a  $y_1 = x_2$  et  $y_2 = x_1$ .

En suivant la même démarche suivie pour l'exemple précédent, nous obtenons le schéma itératif associé au système (*S*2) ainsi que la matrice *B<sup>J</sup>* et le vecteur *c<sup>J</sup>* correspondants en écrivant

$$
\begin{cases}\ny_1^{(k+1)} + 4y_2^{(k)} = 3 \\
-2y_2^{(k)} + y_1^{(k+1)} = -15.\n\end{cases}
$$

,

.

et ainsi,

$$
\begin{cases}\ny_1^{(k+1)} = 3-4y_2^{(k)} \\
y_2^{(k+1)} = -15+2y_1^{(k)},\n\end{cases}
$$

 $\cos q u \, d \phi$  donne  $y^{(k+1)} = B'_{J} x^{(k)} + c'_{J}$ , avec

$$
B'_{J} = \begin{pmatrix} 0 & -4 \\ 2 & 0 \end{pmatrix} \text{ et } c'_{J} = \begin{pmatrix} 3 \\ -15 \end{pmatrix}.
$$

Et, en calculant le polynôme caractéristique de la matrice  $B_J^{'}$ , nous trouvons que  $P_{B_J^{'}}(\lambda) = \lambda^2 - 8$ ,  $c$ 'est à dire que  $\rho(B'_J) = \sqrt{8} > 1$ .

Ainsi, la méthode de Jacobi appliquée au système (*S*2) n'est pas convergente. Ce résultat est confirmé numériquement, puisqu'on constate que  $x^{(k)} \rightarrow (\infty, \infty)^T$  lorsque  $k \rightarrow +\infty$ .

Nous terminons ce paragraphe en donnant l'algorithme de la méthode de Jacobi

**Algorithme.** *Méthode de Jacobi*. 1. *Initialisation :* Choisir  $x^{(0)}$  une solution de départ.

2. *Itération :* Pour *k* = 0,1,... jusqu'a convergence Pour  $i = 1, \ldots, n$  $x_i^{(k+1)} =$ 1 *ai*,*<sup>i</sup>*  $\sqrt{ }$  $\left| b_i - \right|$  $\sum_{ }^{n}$ *j*=1<br>*j≠i*  $a_{i,j}x_i^{(k)}$ *j* Ι  $\cdot$ Fin pour Fin pour

## **1.4.2 Méthode de Gauss-Seidel**

Le choix *M* = *D* − *E* et *N* = *F* permet de définir la méthode de Gauss-Seidel et dans ce case le schéma itératif s'écrit

$$
\begin{cases}\nx^{(k+1)} = B_G x^{(k)} + c_G & (J) \\
x^{(0)} \text{domé ou à choisir}\n\end{cases}
$$

 $\mathbf{a} \times \mathbf{b} \times \mathbf{c} = \mathbf{M}^{-1} \mathbf{N} = (\mathbf{D} - \mathbf{E})^{-1} \mathbf{F}$  et  $c_G = (\mathbf{D} - \mathbf{E})^{-1} \mathbf{b}$ .

Notons que dans la pratique, on ne calcule pas (*D*−*E*) −1 , mais on résout le système (*D*−*E*) *x* (*k*+1) <sup>=</sup> *F x*(*k*)<sup>+</sup> *F b*. Ce dernier système est un système triangulaire inférieure, donc facile à résoudre numériquement. On obtient ainsi,

$$
\sum_{j=1}^i a_{i,j} x_j^{(k+1)} + \sum_{j=i+1}^n a_{i,j} x_j^{(k)} = b_i, \text{ pour } i = 1, ..., n,
$$

ou encore :

$$
a_{i,i}x_i^{(k+1)} = -\sum_{j=1}^{i-1} a_{i,j}x_j^{(k+1)} - \sum_{j=i+1}^n a_{i,j}x_j^{(k)} + b_i
$$
, pour  $i = 1,...,n$ .

Ceci permet d'obtenir le schéma itératif de la méthode de Gauss-Seidel qui s'écrit

$$
\begin{cases}\n x_i^{(k+1)} = \frac{1}{a_{i,i}} \left( b_i - \sum_{j=1}^{i-1} a_{i,j} x_j^{(k+1)} - \sum_{j=i+1}^n a_{i,j} x_j^{(k)} \right), & \text{pour } i = 1, ..., n. \\
 x^{(0)} \text{ donné ou à choisir}\n\end{cases}
$$

,

Il est à remarquer que le calcul de  $x_i^{(k+1)}$  -la *i*-ème composante de la nouvelle solution approchée  $x^{(k+1)}$ fait intervenir les valeurs des  $x_i^{(k)}$  $j_j^{(k)}$  pour  $j$  >  $i$  et des  $x_j^{(k+1)}$  pour  $j$  <  $i$ . Il est donc nécessaire d'avoir calculé  $x_1^{(k+1)}, \ldots, x_{i-1}^{(k+1)}$ (*k*+1) pour pouvoir calculer *x*<sub>{</sub><sup>(*k*+1)</sup>. Ceci n'est pas nécessaire pour la méthode de Jacobi où le<br>'*i*−1)  $\text{calcul} \text{ de } x_i^{(k+1)}$  ne fait intervenir que les composantes de la solution approchée précédente  $x^{(k)}.$ 

#### **Exemples :**

- *Exemple 1.* Soit à résoudre le système

$$
(S_1) \begin{cases} 4x_1 + x_2 = 3 \\ x_1 - 2x_2 = -15. \end{cases}
$$

#### 1.4. MÉTHODES SEMI-ITÉRATIVES 21

Pour obtenir le schéma itératif de Gauss-Seidel associé au système (*S*1) ainsi que la matrice *B<sup>G</sup>* et le vecteur *c<sup>G</sup>* correspondants, il suffit d'écrire :

$$
\begin{cases}\n4x_1^{(k+1)} + x_2^{(k)} = 3 \\
x_1^{(k+1)} - 2x_2^{(k+1)} = -15.\n\end{cases}
$$

,

ce qui donne

$$
\begin{cases}\nx_1^{(k+1)} = \frac{1}{4}(3-x_2^{(k)}) \\
x_2^{(k+1)} = \frac{1}{2}(15+x_1^{(k+1)}) = \frac{1}{2}(15+\frac{1}{4}(3-x_2^{(k)})) = \dots = \frac{63}{8} - \frac{1}{8}x_2^{(k)}.\n\end{cases}
$$

et donc  $x^{(k+1)} = B_G x^{(k)} + c_G$ , avec

$$
B_G = \left(\begin{array}{cc} 0 & -\frac{1}{4} \\ & \\ 0 & -\frac{1}{8} \end{array}\right) \text{ et } c_G = \left(\begin{array}{c} \frac{3}{4} \\ \frac{63}{8} \end{array}\right).
$$

Maintenant, calculons le polynôme caractéristique de *B<sup>G</sup>* pour déterminer son rayon spectrale.

$$
P_{B_G}(\lambda) = det(b_{B_G} - \lambda I) = \begin{vmatrix} -\lambda & -\frac{1}{4} \\ 0 & -\frac{1}{8} - \lambda \end{vmatrix} = \lambda (\frac{1}{8} + \lambda).
$$

Ce qui donne que les valeurs propres de  $B_G$  sont  $\lambda_1 = \frac{-1}{8}$  $\frac{-1}{8}$  et  $\lambda_2 = 0$  et donc  $\rho(B_G) = \frac{1}{8}$  $\frac{1}{8}$  < 1. Ainsi, la méthode de Gauss-Seidel appliquée au système ( $S_1$ ) est convergente pour tout  $x^{(0)}$   $\in$   $\mathbb{R}^2.$ 

En partant de  $x^{(0)} = (0,0)^T$ , nous obtenons  $x^{(1)} = (3, -15)^T$ ,  $x^{(2)} = (-1.218 \cdots, 6.890 \cdots)^T$ , ...,  $x^{(7)} =$ (−1.000··· , 7.000···) *<sup>T</sup>*. Et, comme pour la méthode de Jacobi on remarque alors que *x* (*k*) −→*k*→+∞ (−1, 7)*<sup>T</sup>* . De plus, pour cet exemple, la méthode de Gauss-Seidel converge plus vite que la méthode de Jacobi puisque  $\rho(B_G) < \rho(B_J)$ .

- *Exemple 2.* Si on applique la méthode de Gauss-Seidel au système (*S*2) ci dessous

$$
(S_2) \begin{cases} y_1 + 4y_2 = 3 \\ -2y_1 + y_2 = -15. \end{cases}
$$

on trouve que  $y^{(k+1)} = B'_{G} x^{(k)} + c'_{G}$ , avec

$$
B'_{G} = \left(\begin{array}{cc} 0 & -4 \\ 0 & -8 \end{array}\right) \text{ et } c'_{G} = \left(\begin{array}{c} -15 \\ -9 \end{array}\right).
$$

De plus, on peut vérifier que *ρ*( $B_G$ ) = 8 > 1. Et donc la méthode de Gauss-Seidel (comme la méthode de Jacobi) appliquée au système (*S*2) n'est pas convergente.

Nous terminons ce paragraphe en donnant l'algorithme de la méthode de Gauss-Seidel.

**Algorithme.** *Méthode de Gauss-Seidel*.

1. *Initialisation :* Choisir  $x^{(0)}$  une solution de départ.

```
2. Itération :
    Pour k = 0,1,... jusqu'a convergence
            Pour i = 1, \ldots, nx_i^{(k+1)} =1
                                 ai,i
                                      \sqrt{2}bi −
                                              i
X−1
                                              j=1
                                                  a_{i,j} x_j^{(k+1)} - \sum_{i=1}^nj=i+1
                                                                          a_{i,j}x_i^{(k)}j
                                                                                    !
                                                                                      .
            Fin pour
    Fin pour
```
#### **1.4.3 Convergence des méthodes de Jacobi et de Gauss-Seidel**

Dans cette section, nous allons donner des résultats concernant la convergence des méthodes de Jacobi et de Gauss-Seidel dans le cas où la matrice *A* est une matrice symétrique définie positive, ainsi que dans le cas où la matrice *A* est à diagonale strictement dominante.

#### **Théorème 1.5.**

*Si la matrice A est symétrique définie positive, alors la méthode de Gauss-Seidel est convergente. (Attention : La méthode de Jacobi, ne converge pas forcément !)*

#### **Théorème 1.6.**

*Si la matrice A est une matrice à diagonale strictement dominante, alors A est inversible et de plus les méthodes de Jacobi et de Gauss-Seidel sont convergentes.*

Enfin, on peut également établir le résultat suivant :

#### **Théorème 1.7.**

*Soit A une matrice tridiagonale. Alors*

$$
\rho(B_{GS})=\rho(\left(B_J\right)^2,
$$

*et donc les méthodes de Jacobi et Gauss-Seidel convergent ou divergent simultanément. Si elles convergent, la méthode de Gauss-Seidel est la plus rapide.*

## **Chapitre 2**

# **Interpolation polynomiale**

## **2.1 Introduction**

Soient [*a*, *b*] un intervalle de  $\mathbb{R}$ ,  $S = (x_i)_{0 \le i \le n}$  une subdivision de [*a*, *b*] et  $f : [a, b] \rightarrow \mathbb{R}$  une fonction connue aux  $(n+1)$  points  $x_i$   $(i = 0,1,...,n)$  de la subdivision *S*, c'est à dire qu'on connaît les valeurs

 $y_i = f(x_i)$  pour  $i = 0, 1, ..., n$ .

#### **Définition 2.1.**

*On dit qu'un polynôme p de degré inférieur ou égal à n (i.e., de g*(*p*) ≤ *n) interpole f (ou encore interpole les valeurs*  $y_0, y_1, \ldots, y_n$  *aux*  $(n+1)$  *points*  $x_0, x_1, \ldots, x_n$  *s'il vérifie les conditions d'interpolation suivantes :* 

$$
p(x_i) = f(x_i) \quad (ou encore \ p(x_i) = y_i) \quad pour \ i = 0, 1, \ldots, n.
$$

#### **Questions.**

- 1. un tel polynôme interpolant existe t'il ?
- 2. s'il existe, est-il unique ?
- 3. comment trouver ce polynôme ?
- 4. comment estimer l'erreur  $e(x) := f(x) p(x)$  (dite erreur d'interpolation) pour  $x \neq x_i$ ?

**Notation :** Si  $k \in \mathbb{N}$ , on désigne par  $\mathcal{P}_k$  ou  $\mathbb{R}_k[X]$  l'espace vectoriel des polynômes à une indéterminée (variable *X*) de degré inférieur ou égal à *k*.

## **2.2 Détermination du polynôme d'interpolation**

#### **2.2.1** Cas  $n = 2$

On écrit le système :

$$
(\mathcal{S}) \quad \left\{ \begin{array}{rcl} p(x_0) & = & y_0 \\ p(x_1) & = & y_1 \\ p(x_2) & = & y_2 \end{array} \right.
$$

Rappelons qu'on cherche  $p \in \mathcal{P}_2 = \mathbb{R}_2[X]$ , c'est à dire qu'on cherche trois réels  $a_0, a_1$  et  $a_2$  tels que :

$$
p = a_0 + a_1 X + a_2 X^2.
$$

Ainsi,le système ( $\mathscr{S}$ ) est équivalent au système suivant dons les inconnus sont  $a_0$ ,  $a_1$  et  $a_2$ 

$$
(\mathcal{S}) \begin{cases} a_0 + a_1 x_0 + a_2 x_0^2 = y_0 \\ a_0 + a_1 x_1 + a_2 x_1^2 = y_1 \\ a_0 + a_1 x_2 + a_2 x_2^2 = y_2 \end{cases}
$$

Matriciellement, le système  $(\mathcal{S})$  s'écrit :

$$
\underbrace{\left(\begin{array}{ccc} 1 & x_0 & x_0^2 \\ 1 & x_1 & x_1^2 \\ 1 & x_2 & x_2^2 \end{array}\right)}_{=V(x_0,x_1,x_2)(=V)} \underbrace{\left(\begin{array}{c} a_0 \\ a_1 \\ a_2 \end{array}\right)}_{=a} = \underbrace{\left(\begin{array}{c} y_0 \\ y_1 \\ y_2 \end{array}\right)}_{=y}.
$$

Rappelons que le système précédent admet une unique solution si  $\Delta \neq 0$  où  $\Delta$  est le déterminant du système  $(\mathcal{S})$  et qui est donné par :

$$
\Delta = det(V) = \begin{vmatrix} 1 & x_0 & x_0^2 \\ 1 & x_1 & x_1^2 \\ 1 & x_2 & x_2^2 \end{vmatrix}
$$
  
= 
$$
\begin{vmatrix} 1 & 0 & 0 \\ 1 & x_1 - x_0 & x_1^2 - x_0x_1 \\ 1 & x_2 - x_0 & x_2^2 - x_0x_2 \end{vmatrix}
$$
  
= 
$$
(x_1 - x_0)(x_2 - x_0) \begin{vmatrix} 1 & x_1 \\ 1 & x_2 \end{vmatrix}
$$
  
= 
$$
(x_1 - x_0)(x_2 - x_0)(x_2 - x_1).
$$

Ainsi, pour  $n = 2$ , le problème d'interpolation une solution unique si  $x_0$ ,  $x_1$  et  $x_2$ . Dans ce cas, on a :

$$
a = \left(\begin{array}{c} a_0 \\ a_1 \\ a_2 \end{array}\right) = V^{-1} \left(\begin{array}{c} y_0 \\ y_1 \\ y_2 \end{array}\right),
$$

où *V* −1 est la matrice inverse de *V*.

Une fois les coefficients  $a_0$ ,  $a_1$ et  $a_2$  sont calculés, on a :

$$
p(x) = a_0 + a_1 x + a_2 x^2 = (1, x, x^2) \begin{pmatrix} a_0 \\ a_1 \\ a_2 \end{pmatrix}
$$
  
=  $(1, x, x^2) \begin{pmatrix} 1 & x_0 & x_0^2 \\ 1 & x_1 & x_1^2 \\ 1 & x_2 & x_2^2 \end{pmatrix}^{-1} \begin{pmatrix} y_0 \\ y_1 \\ y_2 \end{pmatrix}$   
=  $(t_0, t_1, t_2) \begin{pmatrix} y_0 \\ y_1 \\ y_2 \end{pmatrix}$ ,

avec  $(t_0, t_1, t_2) = (1, x, x^2)$  $\sqrt{ }$ I  $\begin{bmatrix} 1 & x_0 & x_0^2\\ 1 & x_1 & x_1^2\\ 1 & x_2 & x_2^2 \end{bmatrix}$  $\lambda$  $\overline{1}$ −1 , c'est à dire en transposant :

$$
\left(\begin{array}{c}t_0\\t_1\\t_2\end{array}\right)=\left(\begin{array}{ccc}1&1&1\\x_0&x_1&x_2\\x_0^2&x_1^2&x_2^2\end{array}\right)^{-1}\left(\begin{array}{c}1\\x\\x^2\end{array}\right),
$$

ou encore

$$
\begin{pmatrix} 1 \ x \ x^2 \end{pmatrix} = \begin{pmatrix} 1 & 1 & 1 \ x_0 & x_1 & x_2 \ x_0^2 & x_1^2 & x_2^2 \end{pmatrix} \begin{pmatrix} t_0 \ t_1 \ t_2 \end{pmatrix}.
$$
  
=X

En résolvant le système  $Mt = X$  (d'inconnue le vecteur colonne *t*), on obtient

$$
t_0 = \frac{\begin{vmatrix} 1 & 1 & 1 \\ x & x_1 & x_2 \\ x^2 & x_1^2 & x_2^2 \end{vmatrix}}{\begin{vmatrix} 1 & 1 & 1 \\ x_0 & x_1 & x_2 \\ x_0 & x_1 & x_2 \\ x_0^2 & x_1^2 & x_2^2 \end{vmatrix}} = \frac{(x_1 - x)(x_2 - x)(x_2 - x_1)}{(x_1 - x_0)(x_2 - x_0)(x_2 - x_1)} = \frac{(x - x_1)(x - x_2)}{(x_0 - x_1)(x_0 - x_2)},
$$

ainsi que

et

$$
t_1 = \frac{\begin{vmatrix} 1 & 1 & 1 \\ x_0 & x & x_2 \\ x_0^2 & x^2 & x_2^2 \end{vmatrix}}{\begin{vmatrix} 1 & 1 & 1 \\ x_0 & x_1 & x_2 \\ x_0^2 & x_1^2 & x_2^2 \end{vmatrix}} = \dots = \frac{(x-x_0)(x-x_2)}{(x_1-x_0)(x_1-x_2)}
$$

$$
t_2 = \frac{\begin{vmatrix} 1 & 1 & 1 \\ x_0 & x_1 & x_2 \\ x_0^2 & x_1^2 & x^2 \end{vmatrix}}{\begin{vmatrix} 1 & 1 & 1 \\ 1 & 1 & 1 \\ x_0 & x_1 & x_2 \\ x_0^2 & x_1^2 & x_2^2 \end{vmatrix}} = \dots = \frac{(x-x_0)(x-x_1)}{(x_2-x_0)(x_2-x_1)}.
$$

On pose alors  $l_0(x) = t_0$ ,  $l_1(x) = t_1$  et  $l_2(x) = t_2$  (qu'on appelle polynômes de Lagrange associés aux points *x*0, *x*<sup>1</sup> et *x*2). Dans ce cas, on a :

$$
p(x) = y_0 l_0(x) + y_1 l_1(x) + y_2 l_2(x).
$$

## **2.2.2 Cas général**

On cherche  $p \in \mathcal{P}_n$  vérifiant le problème d'interpolation  $p(x_i) = y_1$  pour  $i = 0, 1, ..., n$ , c'est à dire, on cherche  $a_0, a_1, \ldots, a_n$  tels que  $p = a_0 + a_1 X + \ldots + a_n X^n$  et vérifiant les  $(n + 1)$  équations ci-dessous :

$$
(\mathcal{S}) \begin{cases} a_0 + a_1 x_0 + \dots + a_n x_0^n = y_0 \\ a_0 + a_1 x_1 + \dots + a_n x_1^n = y_1 \\ \vdots \\ a_0 + a_1 x_n + \dots + a_n x_n^n = y_n \end{cases}
$$

La forme matricielle de ce système est :

$$
\left(\begin{array}{cccc} 1 & x_0 & x_0^2 & \dots & x_0^n \\ 1 & x_1 & x_1^2 & \dots & x_1^n \\ 1 & x_2 & x_2^2 & \dots & x_2^n \\ \vdots & \vdots & \vdots & \dots & \vdots \\ 1 & x_n & x_n^2 & \dots & x_n^n \end{array}\right)\left(\begin{array}{c} a_0 \\ a_1 \\ a_2 \\ \vdots \\ a_n \end{array}\right) = \left(\begin{array}{c} y_0 \\ y_1 \\ y_2 \\ \vdots \\ y_n \end{array}\right).
$$
\n
$$
V(x_0, x_1, ..., x_n) = V
$$

Le déterminant ∆ du système ( $\mathscr{S}$ ) précédent est appelé déterminant de Vandermonde associé aux coefficients  $x_0, x_1, \ldots, x_n$ . Ce déterminant s'écrit :

$$
\Delta = det(V) = \begin{vmatrix} 1 & x_0 & x_0^2 & \dots & x_0^n \\ 1 & x_1 & x_1^2 & \dots & x_1^n \\ 1 & x_2 & x_2^2 & \dots & x_2^n \\ \vdots & \vdots & \vdots & \dots & \vdots \\ 1 & x_n & x_n^2 & \dots & x_n^n \end{vmatrix},
$$

et on montre que :

$$
\Delta = \prod_{i > j} (x_i - x_j) = \prod_{0 \le j < i \le n} (x_i - x_j).
$$

D'ou le résultat suivant :

#### **Théorème 2.1.**

*Le polynôme d'interpolation*  $p = a_0 + a_1x + ... + a_nx^n$  *interpolant les valeurs*  $y_0, y_1, ..., y_n$  *existe et est*  $i$ *unique si et seulement si*  $x_i \neq x_j$ , ∀*i*  $\neq j$ *.* 

#### **Exemple.**

- *Question.* On considère la subdivision  $x_0 = 0$ ,  $x_1 = 1$ ,  $x_2 = 4$ ,  $x_3 = 9$ . Déterminer le polynôme d'interpolation de la fonction *f* définie pour tour tout  $x \in \mathbb{R}^+$  par  $f(x) = \sqrt{x}$  en  $x_0$ ,  $x_1$ ,  $x_2$  et  $x_3$ .
- *Réponse*. En utilisant la base canonique, le polynôme recherché est sous la forme  $p = a_0 + a_1 +$  $a_2x^2 + a_3x^3$ , où  $a_0$ ,  $a_1$ ,  $a_2$  et  $a_3$  sont quatre réels qu'on détermine comme ci-dessous : En écrivant

$$
(\mathcal{S}) \begin{cases} p(x_0) = (x_0) = y_0 \\ p(x_1) = f(x_1) = y_1 \\ p(x_2) = f(x_2) = y_2 \\ p(x_3) = f(x_3) = y_3 \end{cases}
$$

,

on obtient le système

$$
(\mathcal{S})\begin{cases} a_0 = 0\\ a_0 + a_1 + a_2 + a_3 = 1\\ a_0 + 4a_1 + 16a_2 + 64a^3 = 2\\ a_0 + 9a_1 + 81a_2 + 729a^3 = 3 \end{cases}
$$

qui s'écrit matriciellement sous la forme

$$
\left(\begin{array}{rrr}1 & 0 & 0 & 0 \\ 1 & 1 & 1 & 1 \\ 1 & 4 & 16 & 64 \\ 1 & 9 & 81 & 729\end{array}\right)\left(\begin{array}{c}a_0 \\ a_1 \\ a_2 \\ a_3\end{array}\right)=\left(\begin{array}{c}0 \\ 1 \\ 2 \\ 3\end{array}\right).
$$

Ainsi

$$
\begin{pmatrix}\n a_0 \\
 a_1 \\
 a_2 \\
 a_3\n\end{pmatrix} = \begin{pmatrix}\n 1 & 0 & 0 & 0 & 0 \\
 1 & 1 & 1 & 1 & 1 \\
 1 & 4 & 16 & 64 & 2 \\
 1 & 9 & 81 & 729 & 3\n\end{pmatrix}^{-1} \begin{pmatrix}\n 0 \\
 1 \\
 2 \\
 3\n\end{pmatrix}
$$

$$
= \begin{pmatrix}\n 1 & 0 & 0 & 0 & 0 \\
 -\frac{49}{36} & \frac{3}{2} & -\frac{3}{20} & \frac{1}{90} \\
 \frac{7}{18} & -\frac{13}{24} & \frac{1}{6} & -\frac{1}{72} \\
 -\frac{1}{36} & \frac{1}{24} & -\frac{1}{60} & \frac{1}{360}\n\end{pmatrix} \begin{pmatrix}\n 0 \\
 1 \\
 2 \\
 3\n\end{pmatrix}
$$

$$
= \begin{pmatrix}\n 0 \\
 \frac{37}{30} \\
 -\frac{1}{4} \\
 \frac{1}{60}\n\end{pmatrix}
$$

Ainsi le polynome *p* recherche vérifie  $p(x) = \frac{37}{30}x - \frac{1}{4}x^2 + \frac{1}{60}x^3$ .

#### **Remarque 2.1.**

- *La taille du système* S *augment avec le nombre de points d'interpolation.*
- *la résolution du système* S *étant difficile à réaliser, on préfère utiliser les polynômes de Lagrange (ou encore les polynômes de Newton) pour déterminer le polynôme d'interpolation.*

## **2.3 Les polynômes de Lagrange**

#### **Définition 2.2.**

*On appelle polynômes de Lagrange relatifs (ou associés) aux* (*n* + 1) *points x*0, *x*1,..., *x<sup>n</sup> (qu'on suppose deux à deux distincts) les* (*n*+1) *polynômes notés L*0,*L*1,...,*L<sup>n</sup> de degré n chacun et vérifiant :*

$$
L_i(x_j) = \delta_{i,j} := \left\{ \begin{array}{ll} 1 & si & i = j \\ 0 & si & i \neq j. \end{array} \right.
$$

## **2.3.1 Expression des polynômes de Lagrange**

Soit *i* ∈ {0,1,...,*n*}, le polynôme *L*<sub>*i*</sub>, étant de degré *n* et s'annulant aux *n* points *x*<sub>0</sub>, *x*<sub>1</sub>,..., *x*<sub>*i*</sub>−1, *x*<sub>*i*</sub>+1,..., *x*<sub>*n*</sub>, alors, il existe  $\alpha_i \in \mathbb{R}$  tel que ce polynôme s'écrit sous la forme :

$$
L_i(x) = \alpha_i \prod_{\substack{j=0 \ j \neq i}}^n (x - x_j).
$$

 $\text{De plus, comme } L_i(x_i) = 1 \text{, il vient que } L_i(x_i) = \alpha_i \prod_{i=1}^{n}$ *j*=0<br>*j≠i* (*x<sup>i</sup>* − *xj*) = 1, ce qui entraîne que

$$
\alpha_i = \frac{1}{\prod_{\substack{j=0 \ j \neq i}}^{n} (x_i - x_j)}
$$

.

Et finalement le *i*-ème polynôme de Lagrange est donnée par :

$$
L_i(x) = \prod_{\substack{j=0 \ j \neq i}}^n \left( \frac{x - x_j}{x_i - x_j} \right).
$$

**Exercice.** Montrer que la famille  $\mathcal{L} = \{L_0, L_1, \ldots, L_n\}$  est une base de l'espace vectoriel  $\mathcal{P}_n$ .

## **2.3.2 Le polynôme d'interpolation dans la base de Lagrange**

La famille  $L_0, L_1, \ldots, L_n$  des polynômes de Lagrange étant une base de l'espace  $\mathscr{P}_n$ , alors

$$
\forall P \in \mathscr{P}_n, \ \exists! (\alpha_0, \alpha_1, \dots, \alpha_n) \in \mathbb{R}^{n+1} \text{ tel que } P(x) = \sum_{i=0}^n \alpha_i L_i(x), \text{ pour tout } x \in \mathbb{R}.
$$

En particulier, pour  $x = x_j$  ( $j = 0, 1, ..., n$ ), on a :

$$
P(x_j) = \sum_{i=0}^n \alpha_i L_i(x_j) = \alpha_j \quad \text{pour } j = 0, \dots, n.
$$

D'où la formule de Lagrange :

$$
\forall P \in \mathcal{P}_n, \ \forall x \in \mathbb{R}, \ P(x) = \sum_{i=0}^n P(x_i) L_i(x).
$$

Ainsi, on a le résultat suivant :

#### **Théorème 2.2.**

*Dans la base de Lagrange, le polynôme*  $p_n$  *interpolant une fonction*  $f$  *(ou des valeurs*  $y_0, y_1, \ldots, y_n$ *) aux points x*0, *x*1,..., *xn*, *est donné par :*

$$
p_n(x) = \sum_{i=0}^n f(x_i) L_i(x) = \sum_{i=0}^n y_i L_i(x).
$$

#### **Exemple.**

- *Question*. Cherchons *p* le polynôme interpolant la fonction  $f(x) = \sqrt{x}$  aux points 0, 1, 4 et 9.
- *Réponse.* En notant  $x_0 = 0$ ,  $x_1 = 1$   $x_2 = 4$  et  $x_3 = 9$  et en utilisant la base de Lagrange, on peut affirmer que :

$$
p(x) := p_3(x) = f(x_0)L_0(x) + f(x_1)L_1(x) + f(x_2)L_2 + f(x_3)L_3(x),
$$

où

$$
L_0(x) = \frac{(x - x_1)(x - x_2)(x - x_3)}{(x_0 - x_1)(x_0 - x_2)(x_0 - x_3)} = -\frac{1}{36}(x - 1)(x - 4)(x - 9),
$$
  
\n
$$
L_1(x) = \frac{(x - x_0)(x - x_2)(x - x_3)}{(x_1 - x_0)(x_1 - x_2)(x_1 - x_3)} = \frac{1}{24}x(x - 4)(x - 9),
$$
  
\n
$$
L_2(x) = \frac{(x - x_0)(x - x_1)(x - x_3)}{(x_2 - x_0)(x_2 - x_1)(x_2 - x_3)} = -\frac{1}{60}x(x - 1)(x - 9),
$$

et

$$
L_3(x) = \frac{(x-x_0)(x-x_1)(x-x_2)}{(x_3-x_0)(x_3-x_1)(x_3-x_2)} = \frac{1}{360}x(x-1)(x-4).
$$

Et comme  $f(x_0) = 0$ ,  $f(x_1) = 1$ ,  $f(x_2) = 2$  et  $f(x_3) = 3$ , alors

$$
p(x) = L_1(x) + 2L_2(x) + 3L_3(x).
$$

En retournant à la base canonique de  $\mathscr{P}_3$ , on obtient  $p(x) = \frac{37}{30}x - \frac{1}{4}x^2 + \frac{1}{60}x^3$ .

## **2.4 Les polynômes de Newton**

#### **Définition 2.3.**

*On appelle polynômes de Newton relatifs (ou associés) aux* (*n*+1) *points x*0, *x*1,..., *x<sup>n</sup> (qu'on suppose deux*  $\hat{a}$  *deux distincts) les* (*n*+1) *polynômes notés*  $N_0, N_1, \ldots, N_n$  *définis pour tout*  $x \in \mathbb{R}$  *par :* 

$$
N_0(x) = 1, N_1(x) = x - x_0, \ldots, N_n(x) = (x - x_0)(x - x_1) \ldots (x - x_{n-1}),
$$

*c'est à dire*

$$
N_i(x) = (x-x_0)(x-x_1)...(x-x_{i-1}) = \prod_{j=0}^{i-1} (x-x_j) \; pour \; i=0,1,...,n.
$$

#### **Remarque 2.2.**

*Le dernier point*  $x_n$  *n'intervient pas ans la définition des polynômes*  $N_0, N_1, \ldots, N_n$ .

**Exercice.** Montrer que la famille  $\mathcal{N} = \{N_0, N_1, \ldots, N_n\}$  est une base de l'espace vectoriel  $\mathcal{P}_n$ .

## **2.4.1 Différences divisées**

#### **Définition 2.4.**

*Soient x*0, *x*1,..., *xn, n*+1 *réels deux à deux distincts. On appelle différence divisée d'ordre k de la fonction* f aux points  $x_{i_0}, x_{i_1},...,x_{i_k}$  (où  $i_j \in \{0,1,...,n\}$  et  $i_j \neq i_l$  pour  $j \neq l$ ) l'expression notée  $[f, x_{i_0},...,x_{i_k}]$  et *définie par la récurrence :*

$$
[f, x_{i_0}, \ldots, x_{i_k}] = \frac{[f, x_{i_1}, \ldots, x_{i_k}] - [f, x_{i_0}, \ldots, x_{i_{k-1}}]}{x_{i_k} - x_{i_0}},
$$

*Sachant que la différence divisée d'ordre 0 est définie par*

$$
[f, x_i] = f(x_i), \, \text{pour } i = 0, 1, \ldots, n.
$$

**Illustration.**

— ordre 0 : 
$$
[f, x_i] = f(x_i)
$$
, pour  $i = 0, 1, ..., n$ .  
\n— ordre 1 :  $[f, x_i, x_j] = \frac{[f, x_j] - [f, x_i]}{x_j - x_i}$ , pour  $i, j = 0, 1, ..., n$  et  $i \neq j$ .  
\n— ordre 2 :  $[f, x_i, x_j, x_k] = \frac{[f, x_j, x_k] - [f, x_i, x_j]}{x_k - x_i}$ , pour  $i, j, k = 0, 1, ..., n$  et  $i \neq j$ ,  $i \neq k$ ,  $j \neq k$ .

#### **2.4.2 Le polynôme d'interpolation dans la base de Newton**

La famille des polynômes de Newton étant une base de l'espace vectoriel P*n*, alors on peux ut écrire le polynôme d'interpolation *p* d'une fonction *f* aux points  $x_0, x_1, \ldots, x_n$  dans cette base. En effet, on montre par récurrence le résultat suivant : Ainsi, on a le résultat suivant :

#### **Théorème 2.3.**

*Dans la base de Newton, le polynôme p<sup>n</sup> interpolant une fonction f aux points x*0, *x*1,..., *xn*, *est donné par :*

$$
p_n(x) = \sum_{i=0}^n [f, x_0, x_1, \dots, x_i] N_i(x).
$$

**Exemple.**

- *Question.* Reprenons le précédent exemple et cherchons *p* le polynôme interpolant la fonction  $f(x) = \sqrt{x}$  aux points 0, 1, 4 et 9.
- *Réponse*. En notant  $x_0 = 0$ ,  $x_1 = 1$   $x_2 = 4$  et  $x_3 = 9$  et en utilisant la base de Newton, on peut affirmer que :

$$
p(x) := p_3(x) = [f, x_0] N_0(x) + [f, x_0, x_1] N_1(x) + [f, x_0, x_1, x_2] N_2(x) + [f, x_0, x_1, x_2, x_3] N_3(x),
$$

où

$$
N_0(x) = 1, N_1(x) = (x - x_0) = x, N_2(x) = (x - x_0)(x - x_1) = x(x - 1) \text{ et } N_3(x) = (x - x_0)(x - x_1)(x - x_2) = x(x - 1)(x - 4),
$$

et les différences divisées sont calculés par le schéma suivant :

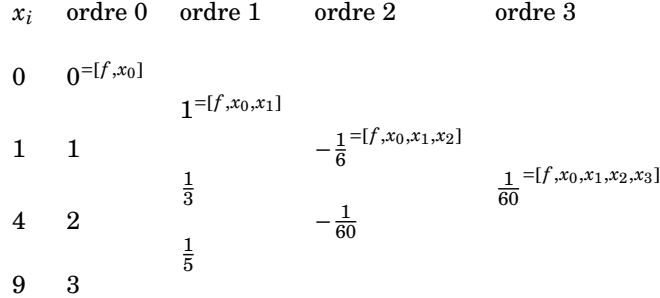

Ainsi, dans la base de Newton, le polynôme d'interpolation *p* de *f* s'écrit :

$$
p(x) = 0 N_0(x) + 1 N_1(x) - \frac{1}{6} N_2(x) + \frac{1}{60} N_3(x) = N_1(x) - \frac{1}{6} N_2(x) + \frac{1}{60} N_3(x).
$$

De même, on vérifie que ce polynôme s'écrit dans la base canonique sous la forme  $p(x) = \frac{37}{30}x \frac{1}{4}x^2 + \frac{1}{60}x^3$ .

#### **Questions.**

- 1. Que se passe t'il si on rajoute un point  $x_4$  aux abscisses  $x_0$ ,  $x_1$   $x_2$  et  $x_3$  lorsqu'on utilise :
	- . la base de Lagrange ?
	- . la base de Newton ?
- 2. Faut-il refaire tous les calculs ?
- 3. Laquelle des deux bases a plus d'intérêt ?

## **2.5 Erreur d'interpolation**

#### **Théorème 2.4.**

Soit f une fonction de classe  $C^{n+1}$  sur  $[a, b]$  où  $a = \min_{0 \le i \le n} \{x_i\}$  et  $b = \max_{0 \le i \le n} \{x_i\}$ . Alors

$$
\forall x \in [a, b], \exists \xi_x \in ]a, b[, \text{ tel que } e(x) := f(x) - p_n(x) = \frac{f^{(n+1)}(\xi_x)}{(n+1)!} \prod_{i=0}^n (x - x_i).
$$

#### **Preuve.**

Comme  $f(x_i) = p_n(x_i)$  pour  $i = 0, 1, ..., n$ , alors il existe une fonction réelle *h* telle que

$$
f(x) - p_n(x) = h(x) \prod_{i=0}^{n} (x - x_i).
$$

Pour x fixé et  $x \neq x_i$  ( $i = 0, 1, ..., n$ ), posons  $g(t) = f(t) - p_n(t) - c \prod_{i=1}^{n} (x - x_i)$  où  $c$  est un paramètre réel  $\text{choisi tel que } g(x) = 0.$  Dans ce cas, la condition  $g(x) = 0$  entraîne que

$$
c = \frac{f(x) - p_n(x)}{\prod_{i=0}^n (x - x_i)}.
$$

Maintenant, remarquons que la fonction  $g$  est de classe  $C^{n+1}$  sur [ $a, b$ ] et de plus

$$
\begin{cases} g(x) = 0 \\ g(x_i) = 0 \quad \text{pour } i = 0, 1, \dots, n, \end{cases}
$$

 $c$ 'est à dire que  $g$  admet  $n+2$  racines distinctes deux à deux et est de de classe  $C^{n+1}$  sur [ $a, b$ ]. Cela entraîne que *g*<sup>'</sup> admet *n* + 1 racines distinctes deux à deux et est de de classe  $C^n$  sur [*a*, *b*]. Et en réitérant, on a *g* " admet *n* racines distinctes deux à deux et est de de classe *C n*−1 sur [*a*, *b*] et finalement, on arrive à vérifier que *g* (*n*+1) admet une racine sur ]*a*, *b*[. Ainsi,

$$
\exists \xi_x \in ]a, b[, \text{ tel que } g^{(n+1)}(\xi_x) = 0.
$$

Or,  $g^{(n+1)}(t) = f^{(n+1)}(t) - p_n^{(n+1)}(t) - c(n+1)!,$  et puisque  $p_n^{(n+1)}(t) = 0$  (car  $deg(p_n) \le n$ ) et  $g^{(n+1)}(\xi_x) = 0$ , alors on vérifie que

$$
c = \frac{f^{(n+1)}(\xi_x)}{(n+1)!} \prod_{i=0}^n (x - x_i),
$$

c'est à dire que

$$
f(x) - p_n(x) = \frac{f^{(n+1)}(\xi_x)}{(n+1)!} \prod_{i=0}^n (x - x_i).
$$

**Remarque 2.3.**

$$
- En posant M_{n+1} = \sup_{t \in [a, b]} |f^{(n+1)}(t)|, on a
$$

$$
\sup_{x\in[a, b]}|e(x)|=\sup_{x\in[a, b]}|f(x)-p_n(x)|\leq \frac{M_{n+1}(b-a)^{n+1}}{(n+1)!}.
$$

*— La majoration de l'erreur d'interpolation donnée ci-dessus peut laisser croire que si le nombre d'abscisses d'interpolation n est grand, alors le polynôme d'interpolation p<sup>n</sup> de f aux points d'in* $t$ erpolation  $x_0, x_1, \ldots, x_n$  tend vers *f*. En fait, on n'a pas nécessairement  $\lim_{n \to +\infty} f(x) - p_n(x) = 0$  pour *tout x* ∈ [*a*, *b*] *car cette limite dépend aussi de la façon dont la quantité M<sup>n</sup> se comporte lorsque la valeur de n devient large. L'exemple ci dessous permet d'illustrer cette remarque.*

**Exemple.** *Interpolation de la fonction*  $f(x) = \frac{1}{1+2}$  $1+25x^2$ 

Soit *f* la fonction réelle définie sur ℝ par  $f(x) = \frac{1}{1+2}$  $\frac{1}{1+25x^2}$  pour tout  $x \in \mathbb{R}$ . On cet exemple, on illustre l'interpolation de cette fonction par des polynômes de degré *n* (*n* = 4, 8, 10) associés à deux subdivisions de l'intervalle [*a*, *b*] (*a* = −1et *b* = 1). Pour cela, on considère ( $x_i$ )<sub>*i*=0,1,...,*n*</sub> et ( $x'_i$ )<sub>*i*=0,1,...,*n* les deux subdivi-</sub> sions suivantes :

— la première subdivision  $(x_i)_{i=0,1,\dots,n}$  est la subdivision régulière associée à [*a*, *b*] et est définie par :

$$
x_i = a + i h
$$
, pour  $i0, 1, ..., n$ , et où  $h = \frac{b - a}{n}$ .

— la deuxième subdivision  $(x_i^{'})_{i=0,1,...,n}$  est la subdivision de Tchebytchev associée à [*a*, *b*] et est définie par :

$$
x'_{i} = a + \frac{b-a}{2} \left[ 1 + \cos \left( \frac{2i+1}{2(n+1)} \pi \right) \right] \text{ pour } i = 0, \dots, n.
$$

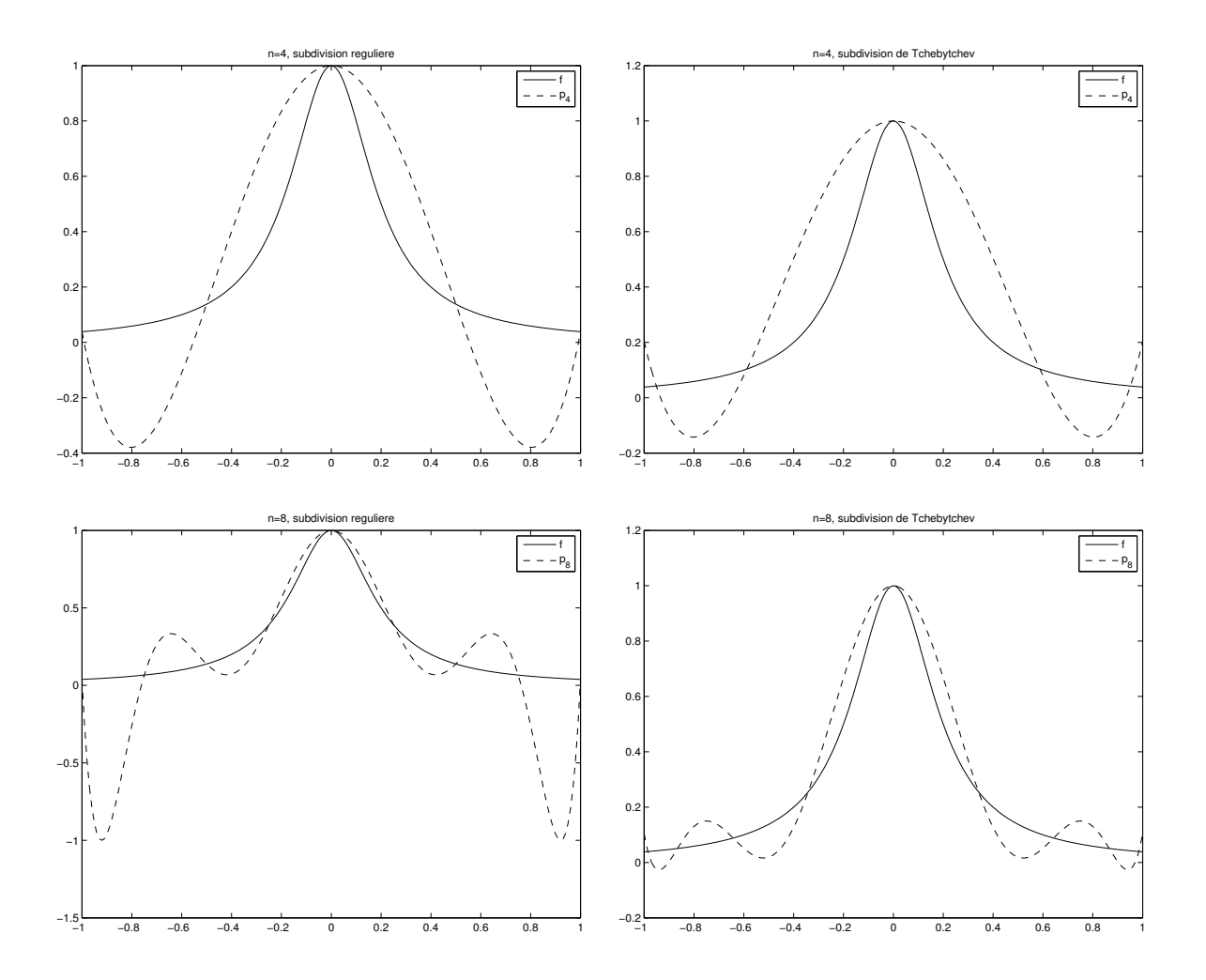

Nous observons que, au voisinage des extrémités de l'intervalle [−1, 1], le polynôme associé à la subdivision régulière *x*0, *x*1,..., *x<sup>n</sup>* présente de grandes oscillations (instabilités numériques). Il n'en est pas de même pour le polynôme associé à la subdivision de Tchebytcehv  $x_0^{'}, x_1^{'}, \ldots, x_n^{'},$  Ainsi, il n'est pas recommandé d'interpoler une fonction *f* par un polynôme de degré *n* élevé en des points équidistants.

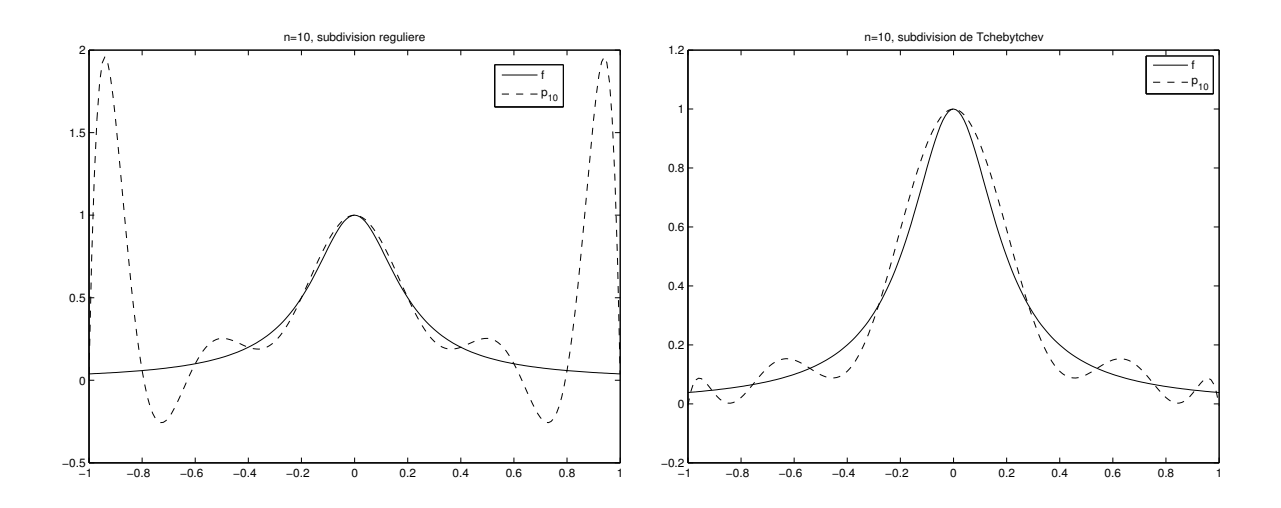

## **2.6 l'algorithme de Neville-Aitken**

Etant donnée une fonction *f* connue aux points d'une subdivision  $x_0, x_1, \ldots, x_n$  de l'intervalle [*a*, *b*]. Si les  $(n + 1)$  abscisses  $x_0, x_1, \ldots, x_n$  sont distinctes deux à deux, alors il existe un unique polynôme *P* de degré inférieur ou égale à *n* interpolant *f* aux  $(n + 1)$  points  $x_0, x_2, \ldots, x_n$ . Un tel polynôme peut être calculé en utilisant soit la base de Lagrange soit la base de Newton ou encore en utilisant de le procédé de Neville-Aitken. Dans ce dernier cas, le polynôme d'interpolation *P* est calculé de façon récursif.

#### **2.6.1 Description de l'algorithme**

Soit *k* ∈ {0,1,...,*n*} et *m* ∈ {0,1,...,*n* − *k*}. Désignons par *Pm*,*<sup>k</sup>* le polynôme de degré inférieur ou égal à *k* (i.e.,  $deg(P_{m,k}) \leq k$ ) interpolant f aux  $(k+1)$  points  $x_m, x_{m+1},..., x_{m+k}$ . Le polynôme  $P_{m,k}$  existe et est unique car les points  $x_m, x_{m+1},..., x_{m+k}$  sont distinctes deux à deux et on a

$$
\forall x \in \mathbb{R}, P_{m,0}(x) = f(x_m), \text{ pour } m = 0, 1, ..., n - k.
$$

En effet, comme  $deg(P_{m,0}) = 0$ , alors  $deg(P_{m,0})$  est un polynôme constant et ainsi  $\forall x \in \mathbb{R}$ ,  $P_{m,0}(x) = c$ (où *c* est constante réelle). Et comme  $P_{m,0}$  interpole *f* en un seul point  $x_m$ , alors  $c = P_{m,0}(x_m) = f(x_m)$ .

On peut également établir le résultat suivant :

#### **Proposition 2.1.**

*Pour tout*  $k \in \{1, 2, ..., n\}$ *, on a* 

$$
\forall x \in \mathbb{R}, \ \ P_{m,k}(x) = \frac{(x-x_m)P_{m+1,k-1}(x) - (x-x_{m+k})P_{m,k-1}(x)}{x_{m+k}-x_m}, \ \text{pour } m = 0,1,\ldots,n-k.
$$

**Preuve :**

Posons

$$
Q(x) = \frac{(x - x_m)P_{m+1,k-1}(x) - (x - x_{m+k})P_{m,k-1}(x)}{x_{m+k} - x_m}
$$

,

alors *Q* est un polynôme de degré inférieur ou égale à *k* vérifiant

 $Q(x_m) = f(x_m)$ ,  $Q(x_{m+k}) = f(x_{m+k})$ , et  $Q(x_j) = f(x_j)$  pour  $j = m+1, m+2, ..., m+k-1$ .

Ainsi  $Q = P_{k,m}$  d'après l'unicité du polynôme d'interpolation.

Le résultat précédent montre donc que l'on peut calculer le polynôme *P* de degré inférieur ou égale à *n* interpolant *f* aux  $(n + 1)$  points  $x_0, x_2, \ldots, x_n$  puisque  $P = P_{0,n}$ . En fait, on a le schéma itératif suivant :

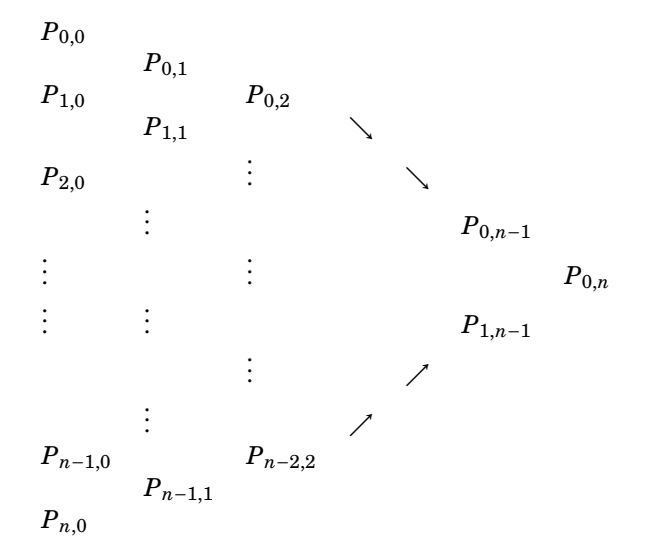

## **2.6.2 Mise en oeuvre de l'algorithme**

Soit  $x \in \mathbb{R}$  et *P* le polynôme interpolant une fonction *f* en  $x_0, x_1, \ldots, x_n$ . Pour calculer  $P(x)$ , on peut utiliser l'algorithme suivant :

**Algorithme :** *Schéma de Neville-Aitken - Initialisation : pour m* = 0,1...,*n faire*  $\alpha_m = f(x_m)$ ; *fin pour. - Itération : pour k* = 1,2,...,*n faire pour m* = 0,1,...,*n*− *k faire*  $a_m = \frac{(x - x_m) a_{m+1} - (x - x_{m+k}) a_m}{x_{m+1} - x}$  $\frac{m+1}{x_{m+k} - x_m}$ ; *fin pour. fin pour.*

## **Chapitre 3**

# **Intégration numérique**

## **3.1 Quelques outils de base**

Avant d'aborder la sujet de ce chapitre, rappelons ou donnons quelques outils mathématiques de base qui sont nécessaires pour aborder ce chapitre.

**Théorème 3.1.** *(1ère formule de la moyenne -cas continu-) Soient u et v deux fonctions continues sur* [*a*, *b*] *telles que u est de signe constant dans* [*a*, *b*]*. Alors*

$$
\exists \eta \in ]a, b[ \text{ tel que } \int_a^b u(t)v(t) dt = v(\eta) \int_a^b u(t) dt.
$$

**Théorème 3.2.** *(1ère formule de la moyenne -cas discret-)* Soient v une fonction continue sur [a, b],  $t_1, t_2, ..., t_s$ ,  $s+1$  points de l'intervalle [a, b] et  $u_1, u_2, ..., u_s$ , *s*+1 *constantes, toutes de même signe. Alors*

$$
\exists \eta \in [a, b] \quad tel \; que \; \sum_{k=0}^{s} u_k \, v(t_k) = v(\eta) \sum_{k=0}^{s} u_k.
$$

**Théorème 3.3.** *(1ère formule de l'erreur d'interpolation)*

 $S$ oient  $f$  une fonction de classe  $C^{n+1}$  sur  $[a, b]$  et  $p_n$  le polynôme d'interpolation de la fonction  $f$  aux *abscisses*  $x_0, x_1, \ldots, x_n$   $(x_i \in [a, b]$  *pour*  $i = 0, 1, \ldots, n$ *). Alors, pour tout*  $x \in \mathbb{R}$ *, on a* 

$$
\exists \xi_x \in ]a, b[, \text{ tel que } e(x) := f(x) - p_n(x) = \frac{f^{(n+1)}(\xi_x)}{(n+1)!} \prod_{i=0}^n (x - x_i).
$$

**Théorème 3.4.** *(2ème formule de l'erreur d'interpolation)*

 $S$ oient  $f$  une fonction de classe  $C^{n+1}$  sur  $[a, b]$  et  $p_n$  le polynôme d'interpolation de la fonction  $f$  aux *abscisses*  $x_0, x_1, \ldots, x_n$   $(x_i \in [a, b]$  *pour*  $i = 0, 1, \ldots, n$ *). Alors, pour tout*  $x \in \mathbb{R}$ *, on a* 

$$
e(x) := f(x) - p_n(x) = [f, x_0, x_1, \dots, x_n, x] \prod_{i=0}^n (x - x_i).
$$

**Théorème 3.5.** *(Théorème de Cauchy) Soit f une fonction de classe C n*+1 *sur l'intervalle* [*a*, *b*] *contenant les points deux à deux distincts*  $x_i$ ,  $i = 0, 1, ..., n$ *. Alors pour tout*  $x \in [\min_i x_i, \max_i x_i]$ 

$$
\exists \xi_x \in [\min_i x_i, \, \max_i x_i] \, tel \, que \, [f, x_0, x_1, \ldots, x_n, x] = \frac{f^{(n+1)}(\xi_x)}{(n+1)!}.
$$

## **3.2 Introduction**

— On désire calculer les intégrales suivantes :

$$
\int_0^1 e^{-x^2} dx, \quad \int_0^{\frac{\pi}{2}} \sqrt{1 + \cos^2 x} dx, \quad \int_{-1}^1 e^{\sin x} dx, \quad \dots
$$

- **Problème :** on n'a pas d'expression analytique de la primitive des fonctions : *x* → *e*<sup>-*x*<sup>2</sup>, *x* →  $\rightarrow$ </sup>  $\overline{1+\cos^2 x}, x \longmapsto e^{\sin x}, ...$
- **Solution :** on va appliquer des méthodes numériques pour évaluer (approcher, approximer) la valeur de l'intégrale donnée

Ainsi, le problème posé peut être formulé de la façon suivante : étant donnée une fonction *<sup>f</sup>* : [*a*, *<sup>b</sup>*] <sup>→</sup> <sup>R</sup> continue (ou dérivable, de classe  $\mathbb{C}^{\infty},$  ...), on se propose de calculer numériquement la quantité

$$
I(f) = \int_{a}^{b} f(x) dx.
$$

## **3.3 Quelques formules d'intégration "simples"**

## **3.3.1 Formule du rectangle**

- **Rectangle à gauche**. La valeur de  $I(f)$  est approchée par l'aire du rectangle  $\mathcal{R}$  de sommets  $(a,0), (a, f(a)), (b, f(a)), (b,0)$  comme illustré par la figure suivante :

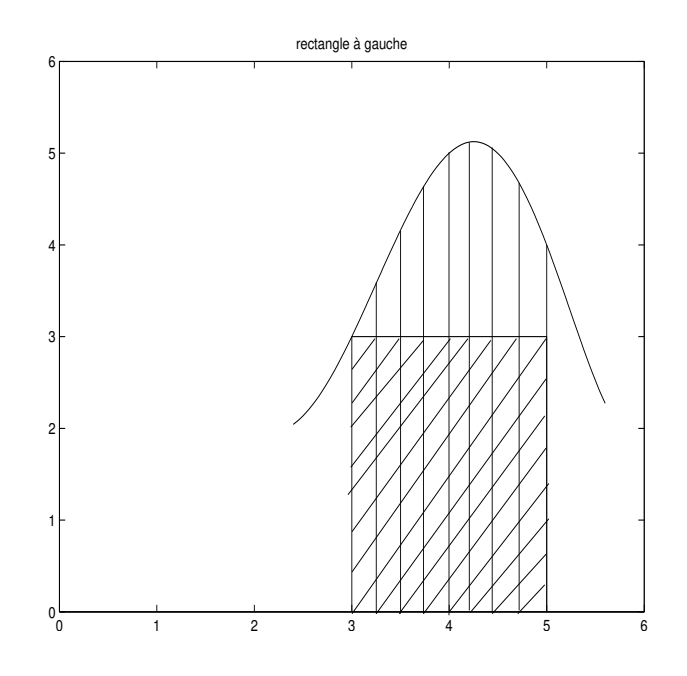

Ainsi on a

$$
I(f) \approx (b-a)f(a).
$$

- **Rectangle à droite**. La valeur de  $I(f)$  est approchée par l'aire du rectangle  $\mathcal{R}$  de sommets  $(b,0)$ ,  $(b, f(b)), (b, f(b)), (a, 0)$  comme illustré par la figure suivante :

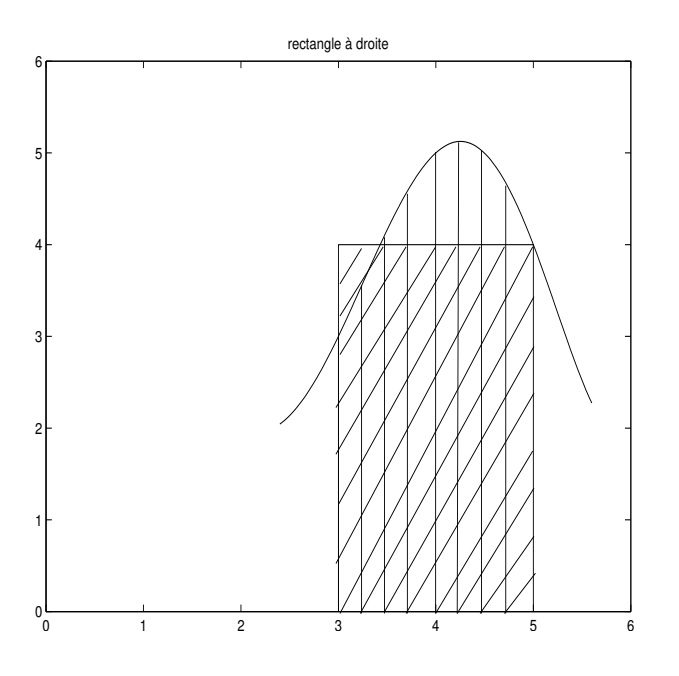

Ainsi on a

$$
I(f)\approx (b-a)f(b).
$$

- **Rectangle** (ou **point milieu**). La valeur de  $I(f)$  est approchée par l'aire du rectangle  $\mathscr R$  de sommets (*a*,0), (*a*, *f* ( $\frac{a+b}{2}$ )), (*b*, *f* ( $\frac{a+b}{2}$ ))), (*b*,0) comme illustré par la figure suivante :

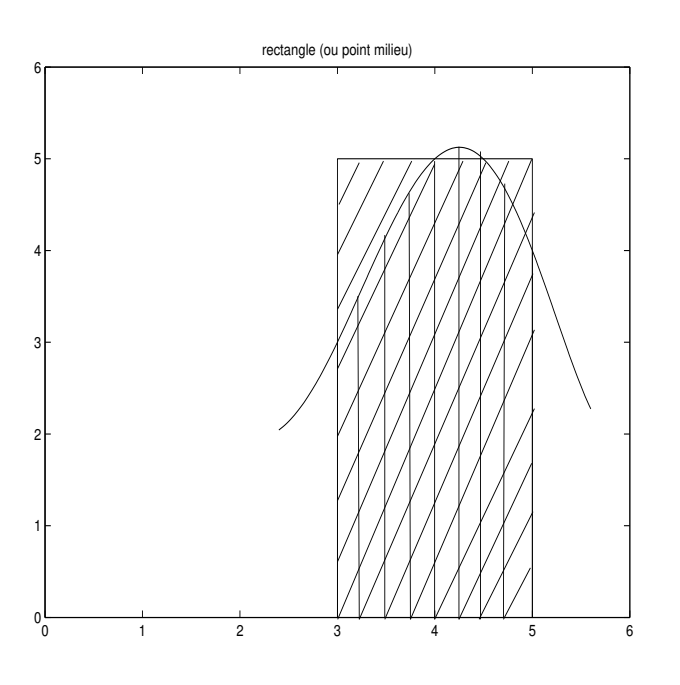

Ainsi on a

 $I(f) \approx (b-a)f(\frac{a+b}{2})$  $\frac{16}{2}$ ).

## **3.3.2 Formule des trapèzes**

La valeur de  $I(f)$  est approchée par l'aire du trapèze  $\mathcal T$  de sommets  $(a,0), (a,f(a)), (b,f(b)), (b,0)$  comme illustré par la figure suivante :

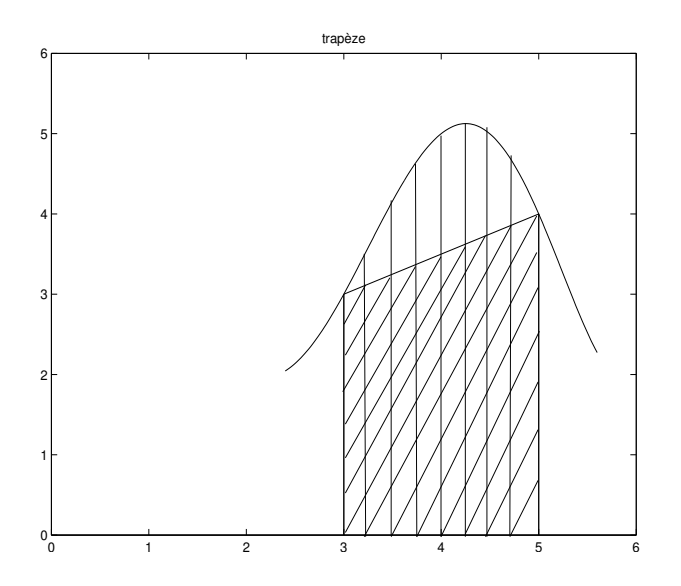

Ainsi on a

$$
I(f) \approx \frac{1}{2}(b-a)(f(a)+f(b)).
$$

## **3.3.3 Formule de Simpson**

La valeur de  $I(f)$  est approchée par l'aire de la parabole  $\mathscr P$  passant par les points  $(a,f(a)),(\frac{a+b}{2},f(\frac{a+b}{2}))$ et (*b*, *f* (*b*)) comme illustré par la figure suivante :

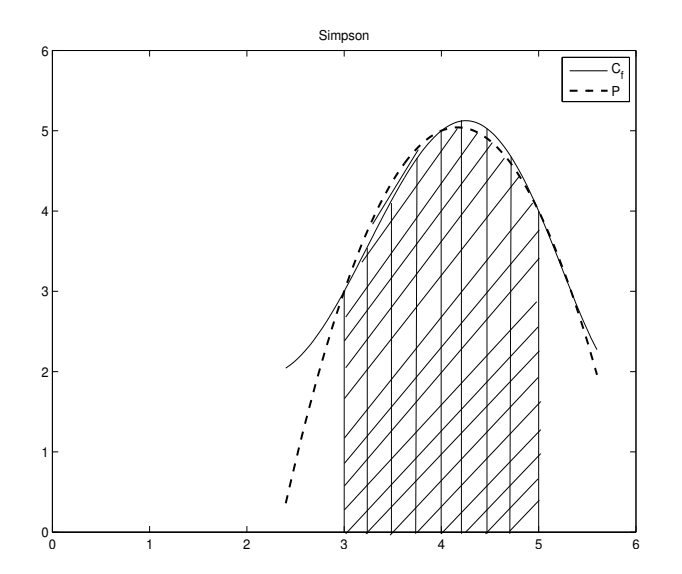

Ainsi on a

$$
I(f) \approx \frac{1}{6}(b-a)(f(a) + 4f(\frac{a+b}{2}) + f(b)).
$$

## **3.4 Obtention des formules de quadrature**

Soit *f* une fonction réelle définie sur [*a*, *b*], on désire calculer une valeur approchée de l'intégrale

$$
I(f) = \int_a^b f(x) \, dx.
$$

#### **3.4.1 L'idée**

L'idée de base est d'écrire

$$
f(x) = p(x) + e(x), \text{ pour tout } x \in [a, b].
$$

où *p* est le polynôme interpolant *f* en des abscisses  $x_0, x_1, \ldots, x_n$  ( $x_i \in [a, b]$ ) et *e*(*x*) étant l'erreur d'interpolation.

Ainsi, en intégrant on a :

$$
I(f) = \int_a^b f(x) dx = \underbrace{\int_a^b p(x) dx}_{=I_Q(f)} + \underbrace{\int_a^b e(x) dx}_{=E_Q(f)}.
$$

En utilisant la base de Lagrange, le polynôme d'interpolation  $p := p_n$  s'écrit :

$$
p(x) = p_n(x) = \sum_{i=0}^{n} f(x_i) L_i(x),
$$

et l'erreur d'interpolation *e* s'écrit

$$
e(x) = \frac{f^{(n+1)}(\xi_x)}{(n+1)!} \prod_{i=0}^{n} (x - x_i).
$$

Ainsi

$$
I_Q(f) = \int_a^b p_n(x) \, dx = \sum_{i=0}^n f(x_i) \int_a^b L_i(x) \, dx,
$$

c'est à dire

$$
I_Q(f) = \sum_{i=0}^{n} A_i f(x_i)
$$
, où  $A_i = \int_a^b L_i(x) dx$ .

#### **Remarque 3.1.**

- *Les coefficients A<sup>i</sup> (appelés poids) ne dépendent pas de la fonction f .*
- $-I_a$  quantité  $I_Q(f) = \sum_{i=0}^n A_i f(x_i)$  représente la valeur approchée de  $I(f)$ , on écrit alors :  $I(f) \approx$  $I_Q(f)$ *.*
- $\overline{\phantom{a}}$   *Les abscisses*  $x_i$  ( $i = 0, 1, \ldots, n$ ) sont appelés les noeuds.
- *Les coefficients A<sup>i</sup> sont déterminés de telle sorte que l'erreur de quadrature EQ*(*f* ) *soit nulle lorsque f* ∈ *E où E est un ensemble à préciser. En général E est l'espace des polynômes de degré inférieur ou égal à n, i.e.,*  $E = \mathcal{P}_n = \mathbb{R}_n[X]$ .

#### **Définition 3.1.**

*On dit que la formule de quadrature*

$$
\int_a^b f(x) dx = \sum_{i=0}^n A_i f(x_i) + E_Q(f),
$$

*est exacte sur l'ensemble*  $E$  *si et seulement si*  $E_Q(g) = 0$  *pour tout*  $g \in E$ *.* 

#### **3.4.2 Etude de quelques exemples classiques**

• **Cas**  $n = 0$  **et**  $x_0 = a$ . La formule de quadrature s'écrit :

$$
\int_{a}^{b} f(x) dx = A_0 f(a) + E_Q(f)
$$
 (Q),

où  $E_Q(g) = 0$  pour tout  $g \in \mathbb{R}_0[X]$ .

Ainsi, en prenant  $g \equiv 1$  (i.e.  $g(x) = 1$  pour tout  $x \in [a, b]$ ), alors la formule de quadrature (*Q*) donne que *b* − *a* =  $A_0$ . et pour déterminer l'erreur  $E_Q(f)$ , on sait que

$$
E_Q(f) = \int_a^b \underbrace{(x-a)}_{=:u(x)\geq 0} \underbrace{f'(\xi_x)}_{=:v(x)} dx, \quad \text{oi } \xi_x \in ]a, b[.
$$

Ainsi, en appliquant la première formule de la moyenne, on a ∃*α* ∈]*a*, *b*[ tel que

$$
E_Q(f) = f'(a) \left[ \frac{1}{2} (x - a)^2 \right]_a^b = \frac{(b - a)^2}{2} f'(a).
$$

Finalement, on a

$$
I(f) = (b - a) f(a) + \frac{(b - a)^2}{2} f'(a), \text{ ou } a \in ]a, b[
$$

et *I*(*f* ) est approchée par (*b* − *a*) *f* (*a*), i.e., *I*(*f* ) ≈ (*b* − *a*) *f* (*a*). On remarque alors que l'on retrouve la formule du rectangle à gauche qui est exacte sur  $\mathcal{P}_0$ .

• **Cas**  $n = 0$  et  $x_0 = b$ . De la même façon que précédemment, la formule de quadrature s'écrit :

$$
\int_{a}^{b} f(x) dx = A_0 f(b) + E_Q(f)
$$
 (Q),

où  $E_{\Omega}(g) = 0$  pour tout  $g \in \mathbb{R}_0[X]$ . Et on vérifie que l'on retrouve la formule du rectangle à droite qui est exacte également sur  $\mathcal{P}_0$  et qui est donnée par.

$$
I(f) = (b - a) f(b) + \frac{(b - a)^2}{2} f'(\beta), \text{ ou } \beta \in ]a, b[.
$$

• **Cas**  $n = 0$  **et**  $x_0 = \frac{a+b}{2}$ . Dans ce cas, la formule de quadrature s'écrit :

$$
\int_{a}^{b} f(x)dx = A_0 f(\frac{a+b}{2}) + E_Q(f)
$$
 (Q),

En écrivant que  $I_Q(g)$  est exacte sur  $\mathcal{P}_0$ , i.e.,  $E_Q(g) = 0$  pour  $g \equiv 1$ , on vérifie que  $A_0 = b - a$ . Ainsi,  $I(f) = (b - a) f(\frac{a+b}{2}) + E_Q(f)$ , avec

$$
E_Q(f) = \int_a^b (x - \frac{a+b}{2}) f'(\xi_x) dx, \quad (\xi_x \in ]a, b[).
$$

Notons que la fonction  $x \mapsto x - \frac{a+b}{2}$  change de signe dans [*a*, *b*] et donc on ne peut pas appliquer la première formule de la moyenne. Pour déterminer l'erreur de quadrature, on va utiliser la deuxième expression de l'erreur d'interpolation à savoir que :

$$
E_Q(f) = \int_a^b (x - x_0)[f, x_0, x] dx
$$
 avec  $x_0 = \frac{a+b}{2}$ .

En utilisant la décomposition suivante :

$$
(x-x_0)[f,x_0,x_0,x]=[f,x_0,x]-[f,x_0,x_0],
$$

on a

$$
E_Q(f) = \int_a^b ([f, x_0, x_0] + (x - x_0)[f, x_0, x_0, x]) (x - x_0) dx
$$
  
\n
$$
= \int_a^b [f, x_0, x_0](x - x_0) dx + \int_a^b [f, x_0, x_0, x](x - x_0)^2 dx
$$
  
\n
$$
= [f, x_0, x_0] \underbrace{\int_a^b (x - x_0) dx}_{=0} + \int_a^b \underbrace{[f, x_0, x_0, x]}_{=:\nu(x)} \underbrace{(x - x_0)^2}_{=:\nu(x) \ge 0} dx
$$
  
\n
$$
= [f, x_0, x_0, \gamma] \int_a^b (x - x_0)^2 dx \quad \text{or} \ \gamma \in ]a, b[
$$

où on a appliqué la première formule de la moyenne. Finalement, en utilisant le théorème de Cauchy, on obtient la formule de quadrature du point milieu qui s'écrit :

$$
\int_a^b f(x)dx = (b-a)f(\frac{a+b}{2}) + \frac{(b-a)^3}{24}f^{(a)}(\lambda)
$$
 où  $\lambda \in ]a, b[.$ 

**Remarque 3.2.** On note que la formule du rectangle est encore exacte sur  $\mathcal{P}_1$  et pas simplement *sur* P<sup>0</sup> *alors que les formules du rectangle à gauche et à droites sont exactes uniquement sur* P0*.*

• **Cas**  $n = 1$  **et**  $x_0 = a$ ,  $x_1 = b$ . Dans ce cas, la formule de quadrature s'écrit :

$$
\int_{a}^{b} f(x)dx = A_0 f(a) + A_1 f(b) + E_Q(f)
$$
 (Q),

où  $E_Q(g) = 0$  pour tout  $g \in \mathbb{R}_1[X]$ .

En prenant respectivement *g* ≡ 1 puis *g* ≡ *x* dans la formule de quadrature (*Q*), alors par un simple calcul, on trouve que  $A_0 = A_1 = \frac{1}{2}(b - a)$ . Ainsi, on a  $I(f) = \frac{1}{2}(b - a)(f(a) + f(b)) + E_Q(f)$ , avec

$$
E_Q(f) = \int_a^b \underbrace{(x-x_0)(x-x_1)}_{=:u(x)} \underbrace{[f,x_0,x_1,x]}_{=:v(x)} dx \quad \text{avec } x_0 = a \text{ et } x_1 = b.
$$

En utilisant respectivement la 1ère formule de la moyenne et le théorème de Cauchy, on a :

$$
E_Q(f) = [f, x_0, x_1, \xi] \int_a^b (x - a)(x - b) dx \quad \text{or } \xi \in ]a, b[,
$$
  
= 
$$
\frac{f''(\eta)}{2} \int_a^b (x - a)(x - b) dx,
$$
  
= 
$$
\frac{-1}{12} (b - a)^3 f''(\eta).
$$

Finalement, on voit que la formule obtenue est celle du trapèze. Cette formule s'écrit

$$
\int_a^b f(x) dx = \frac{1}{2}(b-a)(f(a)+f(b))+\frac{-1}{12}(b-a)^3 f^{(0)}(\eta) \text{ où } \eta \in ]a, b[.
$$

**Remarque 3.3.** On note que la formule du trapèze est exacte seulement sur  $\mathcal{P}_1$ .

• **Cas**  $n = 2$  **et**  $x_0 = a$ ,  $x_1 = \frac{a+b}{2}$ ,  $x_2 = b$ . La formule de quadrature s'écrit :

$$
\int_{a}^{b} f(x)dx = A_0 f(a) + A_1 f(a + b2) + A_2 f(b) + E_Q(f)
$$
 (Q),

où  $E_Q(g) = 0$  pour tout  $g \in \mathbb{R}_2[X]$ .

En écrivant que  $E_Q(g) = 0$  pour  $g \equiv 1, g \equiv x$  et  $g \equiv x^2$ , on obtient la système

$$
\begin{cases}\n\int_{a}^{b} 1 dx &= A_0 + A_1 + A_2 \\
\int_{a}^{b} x dx &= x_0 A_0 + x_1 A_1 + x_2 A_2 \\
\int_{a}^{b} x^2 dx &= x_0^2 A_0 + x_1^2 A_1 + x_2^2 A_2\n\end{cases}
$$

où  $x_0 = a$ ,  $x_1 = \frac{a+b}{2}$  et  $x_1 = b$ . Ainsi, en développant les calculs, on obtient le système

$$
\begin{cases}\nA_0 + A_1 + A_2 = b - a \\
a A_0 + \frac{a + b}{2} A_1 + b A_2 = \frac{b^2 - a^2}{2} \\
a^2 A_0 + (\frac{a + b}{2})^2 A_1 + b^2 A_2 = \frac{b^2 - a^2}{3}\n\end{cases}
$$

dont la solution est  $A_0 = A_1 = \frac{b-a}{6}$  et  $A_2 = \frac{2}{3} f(\frac{(a+b)}{2})$ .

En utilisant une démarche similaire à celle des cas précédents, on montre que l'erreur de qua- $\text{drature } E_Q(f) \text{ est } \text{donnée par } E_Q(f) = -\frac{(b-a)^5}{2880} f^{(4)}(v) \text{ où } v \in ]a, \; b[.$ 

Finalement, la formule qu'on retrouve pour le cas  $n = 2$ ,  $x_0 = a$ ,  $x_1 = \frac{a+b}{2}$  et  $x_2 = b$  est celle de Simpson. Cette formule s'écrit :

$$
\int_{a}^{b} f(x) dx = \frac{1}{6}(b-a)(f(a)+4f(\frac{a+b}{2})+f(b)) - \frac{(b-a)^5}{2880}f^{(4)}(\nu) \quad \text{oi } \nu \in ]a, b[.
$$

**Remarque 3.4.** *On note que la formule de Simpson est exacte sur* P<sup>3</sup> *et pas simplement sur* P2*.*

## **3.5 Les formules composites**

L'idée des méthodes composites est simple et repose sur la linéarité de l'intégrale. En effet, on peut écrire

$$
\int_{a}^{b} f(x) dx = \int_{\alpha_0}^{\alpha_1} f(x) dx + \int_{\alpha_1}^{\alpha_2} f(x) dx + \dots \int_{\alpha_{N-1}}^{\alpha_N} f(x) dx,
$$

où *<sup>α</sup>*<sup>0</sup> = *a*, *<sup>α</sup><sup>N</sup>* = *b*, et *<sup>α</sup>*1,*α*2,...,*αN*−<sup>1</sup> sont des points de l'intervalle [*a*, *b*]. Généralement, ces points sont équidistants mais dans certains cas le choix de ces points peut tenir compte de l'allure de la courbe de la fonction *g* à intégrer (si cette allure est connue).

Dans la suite, on considère que les points  $\alpha_0, \alpha_1, \ldots, \alpha_N$  sont équidistants, i.e.,  $\alpha_i = \alpha + iH$  pour  $i =$  $0, 1, \ldots, N$  où  $H = \frac{b-a}{N}$ . Ainsi,

$$
\int_a^b f(x) dx = \sum_{k=0}^{N-1} \underbrace{\int_{\alpha_k}^{\alpha_{k+1}} f(x) dx}_{=:I_k},
$$

et alors, on doit calculer une valeur approchée de l'intégrale *I<sup>k</sup>* à l'aide d'une formule de quadrature (de type Newton-Cotes) avec *n* généralement faible, *n* = 0,1,2.

## **3.5.1 Formule composite du rectangle**

Sachant que

$$
I_k = (\alpha_{k+1} - \alpha_k) f(\frac{\alpha_k + \alpha_{k+1}}{2}) + \frac{(\alpha_{k+1} - \alpha_k)^3}{24} f^{(0)}(\lambda_k) \text{ où } \lambda_k \in ]\alpha_k, \alpha_{k+1}[
$$
  
=  $Hf(\alpha_k + \frac{H}{2}) + \frac{H^3}{24} f^{(0)}(\lambda_k)$ .

il vient, en utilisant la première formule de la moyenne pour le cas discret, que

$$
\int_{a}^{b} f(x) dx = H \sum_{k=0}^{N-1} f(\alpha_{k} + \frac{H}{2}) + \frac{H^{3}}{24} \sum_{k=0}^{N-1} \underbrace{1}_{=:v_{k}} \underbrace{f^{(k)}_{=:u(\lambda_{k})}}_{=:u(\lambda_{k})}
$$
\n
$$
= H \sum_{k=0}^{N-1} f(\alpha + (2k+1)\frac{H}{2}) + \frac{H^{3}}{24} f^{(k)}(\lambda) \sum_{k=0}^{N-1} \underbrace{1}_{=N} \text{ où } \lambda \in ]a, b[.
$$
\n
$$
= \underbrace{H \sum_{k=0}^{N-1} f(\alpha + (2k+1)\frac{H}{2})}_{=:I_{0,N}(f)} + \underbrace{\frac{(b-a)}{24} H^{2} f^{(k)}(\lambda)}_{=:E_{0,N}(f)}.
$$

## **3.5.2 Formule composite du trapèze**

Dans la cas de la formule du trapèze, on a

$$
I_k = \frac{1}{2}(\alpha_{k+1} - \alpha_k)(f(\alpha_k) + f(\alpha_{k+1})) - \frac{1}{12}(\alpha_{k+1} - \alpha_k)^3 f^{(0)}(\eta_k) \text{ où } \eta_k \in ]\alpha_k, \alpha_{k+1}[
$$
  
= 
$$
\frac{1}{2}H(f(\alpha + kH) + f(\alpha + (k+1)H)) - \frac{1}{12}H^3 f^{(0)}(\eta_k).
$$

De même, en utilisant la première formule de la moyenne pour le cas discret, on vérifie que

$$
\int_{a}^{b} f(x) dx = \frac{H}{2} \left( \sum_{k=0}^{N-1} f(a+kH) + \sum_{k=0}^{N-1} f(a+(k+1)H) \right) - \frac{1}{12} H^{3} \sum_{k=0}^{N-1} f(\eta_{k})
$$
  
\n
$$
= \frac{H}{2} \left( f(a) + 2 \sum_{k=0}^{N-1} f(a+kH) + f(b) \right) - \frac{1}{12} H^{3} N f(\eta), \text{ on } \eta \in ]a, b[
$$
  
\n
$$
= \frac{H}{2} \left( \frac{1}{2} f(a) + \sum_{k=0}^{N-1} f(a+kH) + \frac{1}{2} f(b) \right) - \frac{(b-a)}{12} H^{2} f(\eta).
$$

## **3.5.3 Formule composite de Simpson**

Dans la cas, on rappelle que

$$
I_k = \frac{1}{6}(\alpha_{k+1} - \alpha_k)(f(\alpha_k) + 4f(\frac{\alpha_k + \alpha_{k+1}}{2}) + f(\alpha_{k+1})) - \frac{1}{2880}(\alpha_{k+1} - \alpha_k)^5 f^{(4)}(\nu_k) \text{ où } \nu_k \in ]\alpha_k, \alpha_{k+1}[
$$
  
= 
$$
\frac{1}{6}H\left(f(\alpha + kH) + 4f(\alpha + (k+1)\frac{H}{2}) + f(\alpha + (k+1)H)\right) - \frac{1}{2880}H^5 f^{(4)}(\nu_k).
$$

Ainsi, en utilisant des calculs et critères similaires à ceux des formules composites du rectangle ou du trapèze, on montre que

$$
\int_{a}^{b} f(x) dx = \underbrace{\frac{H}{6} \left( f(a) + 2 \sum_{k=0}^{N-1} f(a+kH) + 4 \sum_{k=0}^{N-1} f((2k+1)\frac{H}{2}) + f(b) \right)}_{=:I_{2,N}} - \underbrace{\frac{(b-a)}{2880} H^{4} f^{(4)}(v)}_{=:E_{2,N}} \quad \text{or } \eta \in ]a, \ b[.
$$

## **3.6 Formules de Gauss**

Toutes les formules de quadrature vues précédemment sont de la forme (dite interpolatoire). En effet, si  $P_n$  interpole  $f$  aux abscisses fixées  $x_0, x_1, \ldots, x_n$  alors

$$
\int_{a}^{b} f(x) dx = \sum_{i=0}^{n} A_{i} f(x_{i}) + E_{Q}(f), \quad (Q)
$$

où les  $A_i = \int_a^b L_i(x) dx$  ne dépendent pas de *f* . De plus la formule (*Q*) est exacte sur  $\mathcal{P}_n$ .

Maintenant, on considère, le problème suivant : étant donnée la formule de quadrature (*Q*), on cherche à déterminer les coefficients  $A_i$  ainsi que les abscisses  $x_i$ ,  $i = 0, ..., n$  pour que cette formule de quadrature soit exacte sur  $\mathcal{P}_{2n+1}$ .

## **3.6.1** Cas  $n = 0$

La forme de quadrature que l'on cherche à la forme suivante :

$$
\int_a^b f(x)dx \approx A_0 f(x_0), \quad (Q)
$$

où les inconnues  $A_0$  et  $x_0$  sont à déterminer. En écrivant que  $(Q)$  est exacte sur  $\mathscr{P}_1$ , c'est à dire que

$$
\int_a^b g(x)dx = A_0 g(x_0) \text{ pour } g \in \{1, x\},
$$

on obtient les deux équations

$$
\begin{cases}\n\int_a^b 1 dx = A_0 \\
\int_a^b x dx = A_0 x_0\n\end{cases}
$$

c'est à dire

$$
\begin{cases}\nA_0 = b-a \\
A_0x_0 = \frac{b^2-a^2}{2}\n\end{cases}
$$

et donc *A*<sub>0</sub> = *b* − *a* et *x*<sub>0</sub> =  $\frac{a+b}{2}$ . On voit alors que l'on retrouve la formule du point milieu.

$$
\int_a^b f(x)dx \approx (b-a)f(\frac{a+b}{2}).
$$

#### **3.6.2** Cas  $n = 1$

La formule de quadrature recherchée à la forme

$$
\int_a^b f(x)dx \approx A_0 f(x_0) + A_1 f(x_1), \quad (Q)
$$

où les coefficients *A*0, *A*<sup>1</sup> et les abscisses *x*0, *x*<sup>1</sup> sont à déterminer en imposant que (*Q*) doit être exacte sur  $\mathcal{P}_3$ .

Pour résoudre ce problème tout en simplifiant les calculs, on va travailler sur l'intervalle [−1,1], puis on se ramènera sur l'intervalle [*a*, *b*] à l'aide du changement de variable

$$
x(t) = \alpha t + \beta, \quad \text{avec } x := x(t) \in [a, b] \text{ et } t \in [-1, 1],
$$

et où  $\alpha = \frac{b-a}{2}$  et  $\beta = \frac{a+b}{2}$ . Ainsi, comme  $dx = \alpha dt =$ ,  $x(-1) = \alpha$  et  $x(1) = b$ , il vient que :

$$
\int_a^b f(x)dx = \frac{b-a}{2}\int_{-1}^1 h(t)dt,
$$

où *h*(*t*) = *f* (*αt*+*β*) = (*f* ◦ *x*)(*t*).

Ainsi, en posant

$$
\int_{-1}^{1} h(t)dt \approx B_0 h(t_0) + B_1 h(t_1), \quad (Q')
$$

on reformule le problème comme suit :

trouver  $t_0$ ,  $t_1$  et  $B_0$ ,  $B_1$  tels que la formule ( $Q'$ ) soit exacte pour  $g \in \{1, t, t^2, t^3\}$ . Cette dernière condition fournit le système non linéaire suivant :

$$
\begin{cases}\nB_0 + B_1 = 2 & (1) \\
B_0 t_0 + B_1 t_1 = 0 & (2) \\
B_0 t_0^2 + B_1 t_1^2 = \frac{2}{3} & (3) \\
B_0 t_0^3 + B_1 t_1^3 = 0 & (4)\n\end{cases}
$$

En multipliant les équations (1), (2) et (3) par *t*<sup>0</sup> et en retranchant respectivement les équations (2), (3) et (4), on trouve que

$$
t_0 t_1 = -\frac{1}{3}
$$
,  $t_0 = -t_1$  et  $B_0 + B_1 = 2$ ,  $B_0 - B_1 = 0$ .

Finalement, on prend  $t_0 = -t_1 = \frac{-1}{\sqrt{3}}$  et  $B_0 = B_1 = 1$ , et la formule de quadrature ( $Q^{'}$ ) recherchée est donc

$$
\int_{-1}^1 h(t) \, dt \approx h(-\frac{1}{\sqrt{3}}) + h(\frac{1}{\sqrt{3}}), \quad (Q^{'})
$$

et la formule de quadrature (*Q*) s'obtient en écrivant

$$
\int_{a}^{b} f(x)dx \approx \frac{b-a}{2} \int_{-1}^{1} h(t)dt
$$
  
\n
$$
\approx \frac{b-a}{2} \int_{-1}^{1} (f \circ x)(t)dt
$$
  
\n
$$
\approx \frac{b-a}{2} \left[ (f \circ x)(-\frac{1}{\sqrt{3}}) + (f \circ x)(\frac{1}{\sqrt{3}}) \right]
$$
  
\n
$$
\approx \frac{b-a}{2} \left[ f(\frac{a-b}{\sqrt{3}} + \frac{a+b}{2}) + f(\frac{b-a}{\sqrt{3}} + \frac{a+b}{2}) \right]
$$

## **Chapitre 4**

## **Résolution d'équations non linéaires**

Etant donnée une fonction  $f : D \longrightarrow \mathbb{R}$  supposée continue sur  $D \subseteq \mathbb{R}$ , on s'intéresse dans ce chapitre au problème de recherche d'une solution (ou des solutions) de l'équation *f* (*x*) = 0. Il est à noter que dans la suite, on suppose que *f* est non linéaire !

## **4.1 Introduction**

Avant de décrire quelques méthodes permettant de rechercher numériquement un ou plusieurs zéros *x*<sup>\*</sup> de *f*, c'est à dire rechercher les nombres réels *x*<sup>\*</sup> vérifiant *f*(*x*<sup>\*</sup>) = 0 (ou -sur ordinateur- |*f*(*x*<sup>\*</sup>)| < *∈* avec *ǫ* très proche de 0), donnons quelques outils mathématiques qui nous seront utiles dans la suite.

## **4.1.1 Localisation des racines**

Les premiers outils permettent de localiser grossièrement le zéro (ou les zéros) de *f* . En effet, après étude de la fonction *f* , les résultats donnés ci dessous permettent de trouver un intervalle qui contient un et un seul zéro *x* ∗ . On dit dans ce cas que la racine *x* ∗ est séparable.

**Théorème 4.1.** *(TVI : Théorème des Valeurs Intermédiaires) Etant donnée une fonction f continue sur un intervalle* [*a*, *b*] *de* R*, alors f atteint toutes les valeurs inter*médiaires entre les images  $f(a)$  et  $f(b)$ . Autrement dit : si  $m = \min\{f(a), f(b)\}$  et  $M = \max\{f(a), f(b)\}$ , alors

 $∀d ∈ [m, M], ∃c ∈ [a, b]$  *tel que*  $f(c) = d$ .

Le résultat suivant est une application directe du théorème des valeurs intermédiaires.

**Théorème 4.2.** *(Théorème de BOLZANO) Si f est une fonction réelle continue sur* [*a*, *b*] ⊂ ℝ *et si*  $f(a)f(b) < 0$ , *alors il existe*  $x \in ]a, b[$  *tel que*  $f(x) = 0.$ 

Remarquons que ce théorème garantit juste l'existence d'un zéro. Dans le cas où l'unicité de la racine doit être prouvée, on pourra appliquer le théorème de la bijection qu'on rappelle ci dessous

#### **Théorème 4.3.** *(Théorème de la bijection)*

*Si la fonction f est continue et est strictement monotone (c'est à dire strictement croissante ou strictement décroissante) sur un intervalle I de* R*, alors la fonction f induit une bijection de I dans f* (*I*)*. De plus, sa bijection réciproque est continue sur I, monotone sur I et de même sens de variation que f .*

## **4.1.2 Construction d'une suite convergente vers la racine**

Dès que la racine *x* ∗ est localisée dans un intervalle *I*, on choisit un point *x*<sup>0</sup> dans cet intervalle *I* et on applique une méthode itérative permettant de calculer une suite de points  $x_1, x_2,..., x_k, ...$  en ayant l'espoir que cette suite (*xk*) sera convergente et que en plus elle convergera vers la racine *x* ∗ .

#### **Définition 4.1.** *(Ordre de convergence)*

*On dit qu'une méthode itérative convergente est d'ordre <sup>p</sup> (où <sup>p</sup>* <sup>∈</sup> <sup>N</sup> ∗ *) s'il existe un entier <sup>k</sup>*<sup>0</sup> <sup>∈</sup> <sup>N</sup> *et une*  $constante C > 0$   $telle que |x_{k+1} - x^*| \leq |x_k - x^*|^p$ ,  $pour \ tout k \geq k_0$ .

*Notons que dans le cas où p* = 1 *et C* < 1*, on dit que la convergence est linéaire et la convergence est dite quadratique (respectivement cubique) dans le cas où p* = 2 *(respectivement p* = 3*).*

La définition ci dessous permet de comparer la rapidité de convergence de deux suites (et donc éventuellement de deux méthodes).

#### **Définition 4.2.**

*Soient* (*xn*) *et* (*yn*) *deux suites convergentes vers une même limite l. On dit que la suite* (*yn*) *converge "plus vite" que* (*xn*) *vers le réel <sup>l</sup> si le rapport* <sup>|</sup>*y<sup>n</sup>* <sup>−</sup> *<sup>l</sup>*|/|*x<sup>n</sup>* <sup>−</sup> *<sup>l</sup>*<sup>|</sup> *a pour limite 0, i.e. si* lim*<sup>n</sup> y<sup>n</sup>* − *l*  $\frac{y_n}{x_n - l} = 0.$ 

#### **4.1.3 Recherche d'un point fixe**

Souvent, une équation de type  $f(x) = 0$  peut être réécrite d'une manière équivalente sous la forme de la recherche d'un point fixe d'une fonction *g*, i.e, le réel *x* est tel que  $g(x) = x$ . La fonction *g* étant une fonction qui dépend de *f* mais qui n'est pas unique comme le montre les deux exemples suivants :

- **Exemple 1.** Soit l'équation *f* (*x*) = 0 avec *f* (*x*) = *x* <sup>3</sup> <sup>+</sup> <sup>2</sup> *<sup>x</sup>* <sup>2</sup> <sup>+</sup> <sup>10</sup> *<sup>x</sup>* <sup>−</sup> 20. Cette équation peut être transformée sous les formes :

$$
g_1(x) = x
$$
, où  $g_1(x) = \frac{20}{x^2 + 2x + 10}$ 

.

ou

$$
g_2(x) = x
$$
, où  $g_2(x) = \frac{20 - 2x^2 - x^3}{10}$ .

- **Exemple 2.** Pour *x* ∈ [0, 2], l'équation *f* (*x*) = 0 où *f* (*x*) = sin(2*x*)+ *x* −1 peut être réécrite sous les formes :

$$
h_1(x) = x
$$
, où  $h_1(x) = 1 - \sin(2x)$ .

 $\Omega$ 

$$
h_2(x) = x
$$
, où  $h_2(x) = \frac{1}{2} \arcsin(1-x)$ .

#### 4.1. INTRODUCTION 49

Ainsi, dans le cas où une équation  $f(x) = 0$  est transformée de façon équivalente en une équation *g*(*x*) = *x*, il peut être intéressant d'utiliser l'un des résultats ci dessous et qui concernent l'étude de la convergence d'une suite définie à partir du problème de la recherche des points fixes de la fonction *g*.

#### **Définition 4.3.** *(fonction contractante)*

*Soient <sup>k</sup>* <sup>∈</sup>]0, 1[ *et <sup>g</sup> une fonction réelle définie sur <sup>D</sup>* <sup>=</sup> [*a*, *<sup>b</sup>*] <sup>⊂</sup> <sup>R</sup>*. On dit que <sup>g</sup> est <sup>k</sup>-contractante (ou contractante de rapport k) si*

$$
\forall x, y \in D, |g(x) - g(y)| \leq k |x - y|.
$$

#### **Théorème 4.4.** *(théorème du point fixe)*

*Soit*  $g : [a, b] \rightarrow \mathbb{R}$  *une fonction*  $k$ *-contractante. Alors, la fonction*  $g$  *admet un unique point fixe*  $l \in [a, b]$ *. De plus, quel que soit le réel*  $x_0 ∈ [a, b]$ , *la suite définie par*  $x_{n+1} = g(x_n)$ , *pour tout*  $n ≥ 0$  *est convergente de limite l quand*  $n \rightarrow +\infty$ *.* 

#### **Remarques :**

- Une fonction *g* contractante sur  $D = [a, b]$  est une fonction continue sur *D*.
- Souvent, pour montrer qu'une fonction *g* ∈ *C* 1 ([*a*, *b*]) est *k*-contractante sur [*a*, *b*], il suffit de vérifier que  $|g'(x)| \leq k < 1$ , pour tout  $x \in [a, b]$ .
- En posant *k* = max *x*∈[*a*, *b*] |*g* ′ (*x*)|, alors la suite (*xn*) définie par *xn*+<sup>1</sup> = *g*(*xn*), ∀*n* ≥ 0 vérifie

$$
|x_n-l|\leq \frac{k^n}{1-k}\,|x_1-x_0|,\,\forall n\in\mathbb{N}.
$$

Une fois que la fonction *g* vérifiant les conditions du théorème du point fixe est déterminée, on peut utiliser l'algorithme suivant pour construire les itérés de la suite (*xn*). Pour que la suite donne une solution approchée de la solution exacte *x* ∗ , il est nécessaire de choisir une solution de départ *x*<sup>0</sup> ∈ [*a*, *b*].

#### **Algorithme : Méthode du point fixe***.*

*Initialisation : Choisir*  $x_0 \in [a, b]$ ;<br>*Itération : Pour*  $n = 0, 1, 2, ..., ju$  $Pour n = 0, 1, 2, \ldots,$  *jusqu'à convergence : Si*  $f(x_n) = 0$ *,*  $x^* = x_n$ *, stop* ; *fin du Si*  $\mathit{calculate } x_{n+1} = g(x_n);$ *fin du Pour.*

Dans la suite, nous donnons les résultats obtenus pour la recherche des zéros de la fonction *f* définie  $par f(x) = x^3 + 2x^2 + 10x - 20.$ 

Tout d'abord, comme  $f'(x) = 3x^2 + 4x + 10 < 0$  pour tout  $x \in \mathbb{R}$  et  $\lim_{x \to \infty} f(x) = -\infty$ ,  $\lim_{x \to \infty} f(x) = +\infty$  alors *f* possède un unique zéro qui est situé dans l'intervalle [1, 2] car *f* (1) = −7 < 0 et *f* (2) = 36 > 0.

— **Exemple 1.** On transforme l'équation  $f(x) = 0$  en l'équation équivalente  $g_1(x) = x$  où  $g_1(x) = 20$  $x^2 + 2x + 10$ 

On peut vérifier que la fonction dérivée de  $g_1$  est donnée par  $g'_1(x) = \frac{-40(x+1)}{(x^2+2x+1)^2}$  et que  $|g'_1(x)| < 1$ pour tout *x* ∈ [1, 2]. Ainsi *g*<sup>1</sup> est contractante sur [1, 2]. Ainsi, grâce au théorème du point fixe, la convergence de la suite  $(x_n)$  définie  $x_0 \in [1, 2]$  et  $x_{n+1} = g_1(x_n) = \frac{20}{x_n^2 + 2x_n}$  $\frac{20}{x_n^2+2x_n+10}$  vers la solution exacte *x* ∗ est assurée.

En prenant  $x_0 = 1$ ,  $g = g_1$  dans l'algorithme précédent et en considérant que l'on a obtenu  $x_n$  une bonne approximation de *x*<sup>\*</sup> lorsque  $|x_n - x_{n+1}| < \epsilon$ , où  $\epsilon = 10^{-6}$  est la précision souhaitée, nous obtenons les résultats reportés dans la table ci dessous :

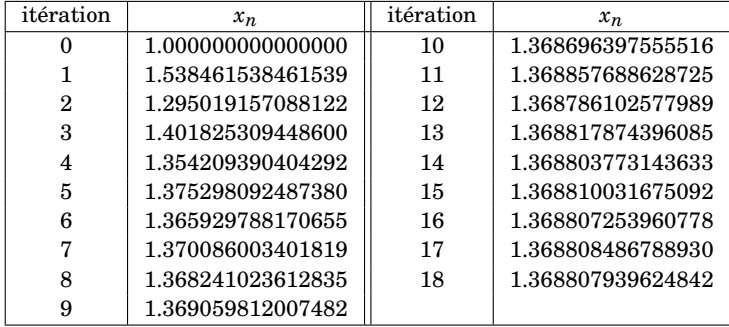

Les résultats précédents montrent que la méthode du point fixe a nécessité 18 itérations pour converger et la solution déterminée par cette méthode est *x* <sup>∗</sup> = 1.3688085 avec *f* (1.3688085) = 7.994753310−<sup>6</sup> et *g*1(1.3688085) = 1.3688079.

— **Exemple 2.** On transforme l'équation  $f(x) = 0$  en l'équation équivalente  $g_2(x) = x$  où  $g_2(x) = x$  $20 - 2x^2 - x^3$ 

10

On peut vérifier que la fonction dérivée de  $g_2$  est donnée par  $g_2^{'}(x) = \frac{-4x-3x^2}{10}$  et que  $g_2^{'}(x) < -1$ pour tout  $x \in [1, 2]$ . Ainsi, comme  $|g'_2(x)| > 1$  pour tout  $x \in [1, 2]$ , le point fixe de  $g_2$  est un point répulsif et donc quelque soit le chois de  $x_0 \neq x^*$  la suite  $(x_n)$  définie par  $x_{n+1} = g_2(x_n)$  ne convergera pas vers la solution exacte *x* ∗ .

En effet même en prenant *g* = *g*2, et *x*<sup>0</sup> = 1.35 -assez proche de *x* ∗ - dans l'algorithme de la méthode du point fixe, les itérés construits s'éloignent du point fixe comme le montre les résultats reportés dans la table ci dessous.

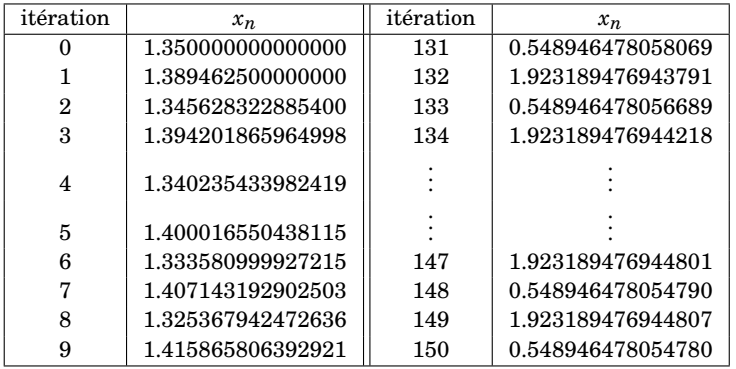

La convergence de la méthode du point fixe dans le premier exemple et sa non convergence dans le

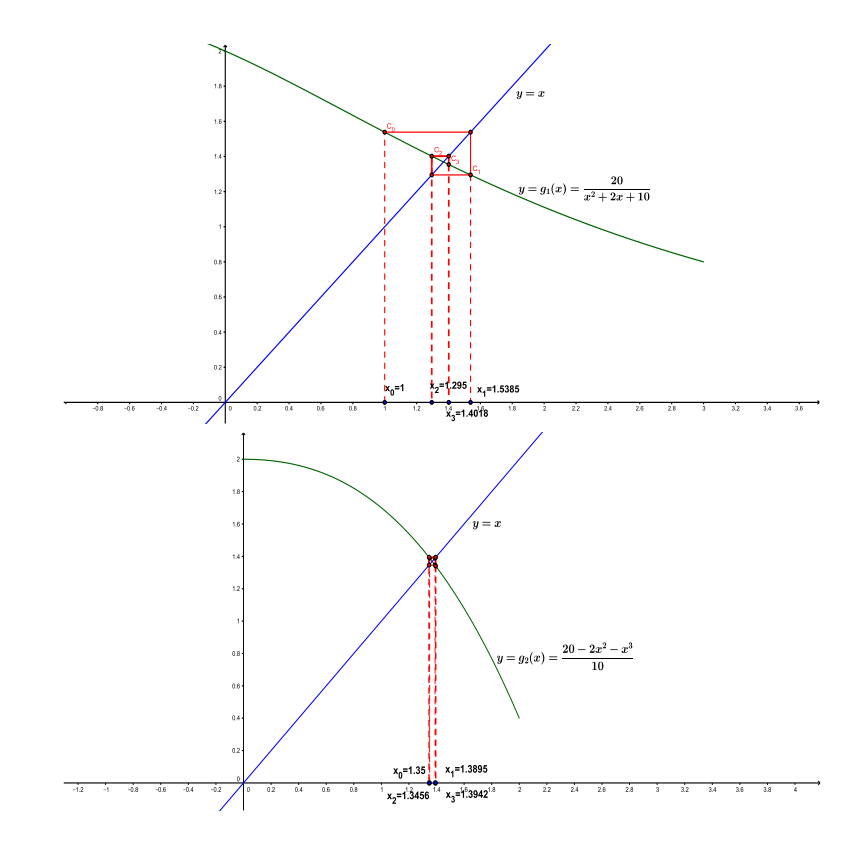

deuxième exemple sont respectivement illustrées pas les deux figures suivantes :

**Exercice 1.** Interpreter les figures ci dessous relatifs à la recherche des point fixes des fonctions  $h_1$  et *h*<sup>2</sup> associées à la racine de l'équation *f* (*x*) = 0 où *f* (*x*) = sin(2*x*) + *x* − 1 en tenant compte que les itérés associées aux fonctions  $h_1$  et  $h_2$  sont respectivement  $x_0 = 0.4 x_1 = 0.2826$ ,  $x_2 = 0.4643$ ,  $x_3 = 0.1992$ ,  $x_4 =$ 0.6121,  $x_5 = 0.0595$  et  $x_0 = 0.1$   $x_1 = 0.5599$ ,  $x_2 = 0.2279$ ,  $x_3 = 0.4411$ ,  $x_4 = 0.2965$ ,  $x_5 = 0.3901$ .

## **4.2 Méthodes d'encadrement**

Soit *f* une fonction réelle d'une variable réelle, i.e.

$$
f: D \longrightarrow \mathbb{R}
$$
  

$$
x \longrightarrow f(x).
$$

On suppose que notre fonction est non linéaire (sinon c'est évident) et notre but est de résoudre l'équation  $f(x) = 0$ , et donc on recherche un nombre réel  $x^*$  vérifiant  $f(x^*) = 0$  (ou -sur ordinateur-  $|f(x^*)| < \epsilon$ avec *ǫ* très proche de 0). Dans la suite, on suppose que la racine *x* ∗ est séparable, c'est à dire qu'il existe une intervalle [*a*, *b*] tel que *x* ∗ est l'unique racine dans cet intervalle.

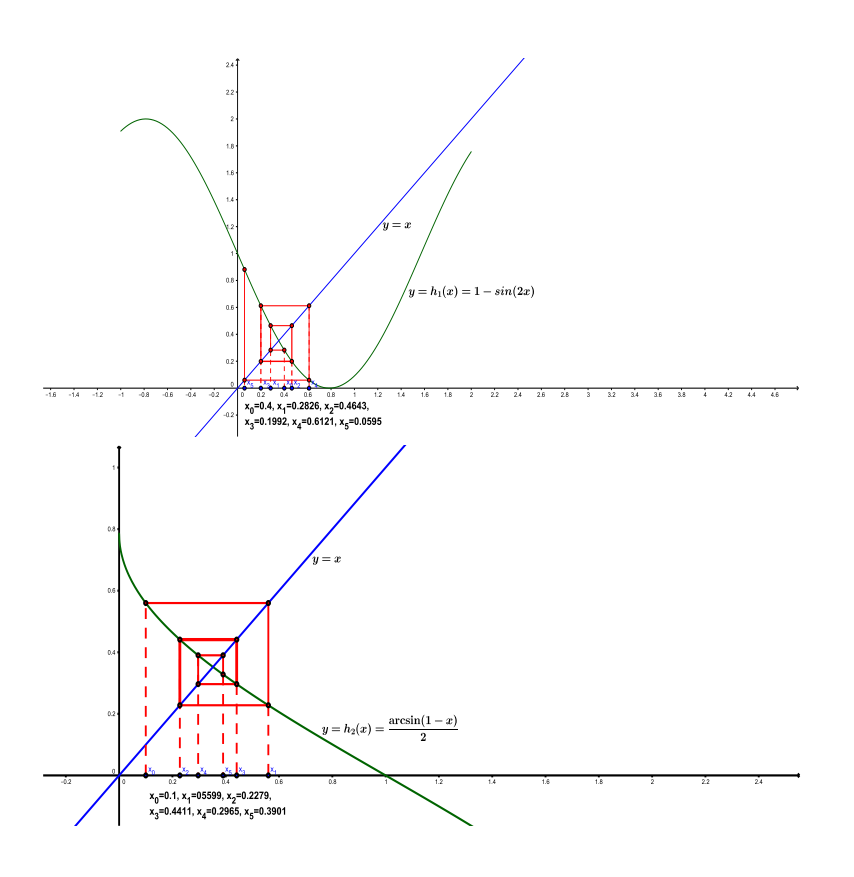

## **4.2.1 Méthode de dichotomie**

Le principe de la méthode de la dichotomie (ou de la bissection) est très simple. On suppose que *f* : [*a*, *b*] → R est continue et que  $f(a)f(b) < 0$ . Ainsi, d'après le théorème des valeurs intermédiaires, il existe au moins une racine réelle de *f* dans [*a*, *b*]. On prend alors le milieu de l'intervalle  $m = \frac{a+b}{2}$ .

Dans le cas *f* (*m*) = 0 (ou numériquement très proche de 0), on considère que le problème est résolu. Si non, deux cas se présentent :

— si  $f(a)f(m) < 0$ , alors  $f$  a une racine réelle dans  $[a, m]$ .  $-$  si  $f(m)f(b) < 0$ , alors  $f$  a une racine réelle dans [m, b].

On itère alors le processus avec l'intervalle qui contient la racine.

On voit ainsi que la méthode de dichotomie construit une suite décroissante d'intervalles contenant la racine *x* <sup>∗</sup> de la fonction *f* . A l'itération *n*, on considère comme nouvel intervalle [*an*+1,*bn*+1], celui construit à partir d'une des extrémités de l'intervalle  $[a_n, b_n]$  et de son milieu  $m = \frac{a_n + b_n}{2} : x_n$ . L'algorithme de la méthode de dichotomie ou de bissection peut être résumé ainsi :

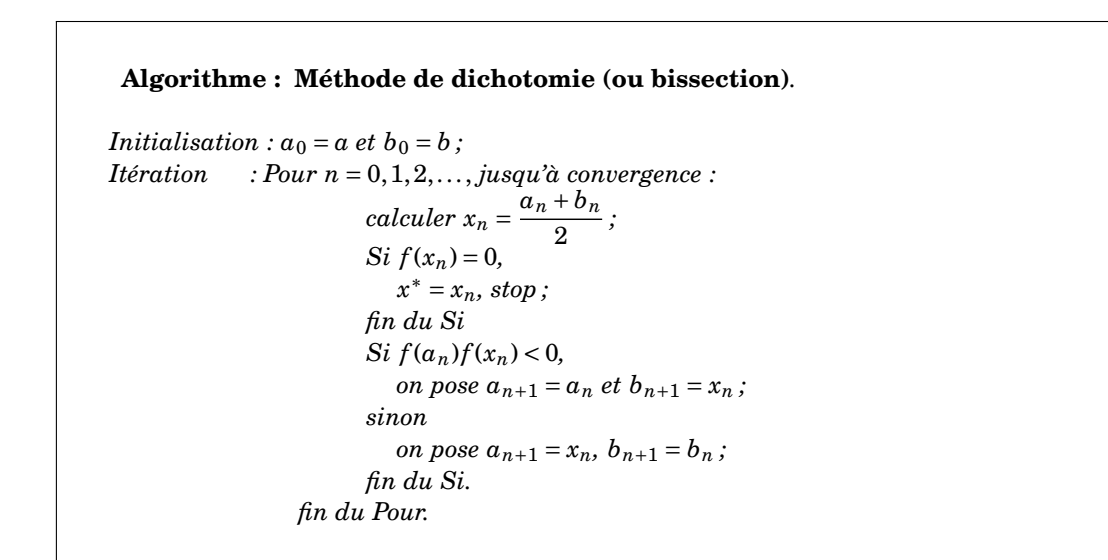

On constate que à chaque itération de la méthode de bissection, la longueur de l'intervalle contenant la racine *x*\* est réduite par un facteur de 2, (i.e., la longueur de l'intervalle contenant la racine est divisée par 2). On voit alors qu'il y'a convergence de la suite (*xn*) vers *x* ∗ et qu'on peut obtenir une valeur approchée de *x* ∗ avec la précision souhaitée.

#### **Exercice 2.**

- 1. Montrer que la suite des intervalles ([ $a_n$ ,  $b_n$ ]) vérifie  $l_n = \frac{b-a}{2^n}$ , où  $l_n$  est la longueur de l'intervalle  $[a_n, b_n]$ .
- 2. En déduire que *N* le nombre minimal d'itérations nécessaires pour calculer la racine *x* ∗ à *ǫ* près  $\text{vérifie } N \geq \log_2\left(\frac{b-a}{\epsilon}\right).$

## **4.2.2 Méthode de la fausse position**

Comme la méthode de la bissection, la méthode de la fausse position (ou méthode regula falsi ou encore méthode de Lagrange) construit également une suite décroissante d'intervalles. Cependant, à l'itération *n*, au lieu de diviser l'intervalle [*an*, *bn*] en deux sous-intervalles de même longueur en considérant le milieu de l'intervalle [ $a_n$ ,  $b_n$ ], on préfère découper l'intervalle [ $a_n$ ,  $b_n$ ] en [ $a_n$ ,  $w_n$ ] et [ $w_n$ ,  $b_n$ ] où  $w_n$  est l'abscisse du point d'intersection de la droite passant par les points (*an*, *f* (*an*)) et (*bn*, *f* (*bn*)). Ainsi, *w<sup>n</sup>* est donné par

$$
w_n=\frac{a_n f(b_n)-b_n f(a_n)}{f(b_n)-f(a_n)}.
$$

Cette méthode est décrite par l'algorithme suivant :

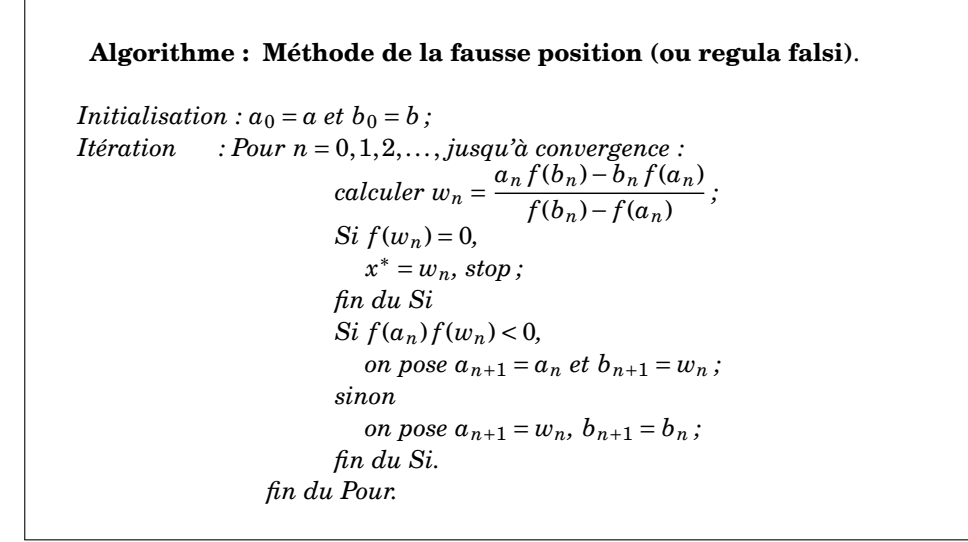

Cette méthode peut construire rapidement des itérées  $a_n$ ,  $b_n$  pour lesquels  $|f(x)|$  est très petite, cependant elle peut faillir dans certains cas en n'arrivant pas à déterminer un intervalle [*an*, *bn*] de longueur assez petite et contenant le zéro *x* ∗ .

## **4.2.3 Exemples**

• **Exemple 1.** Dans cet exemple, la fonction test est notée *f* et est telle que  $f(x) = \frac{1}{3}x^3 - 3x - 1$ . La racine recherchée *x* ∗ est située dans l'intervalle [*a*, *b*] = [1, 4]. Les algorithmes s'arrêtent à l'itération *n* dès que :  $b_n - a_n < \varepsilon$  ou dès que  $|f(x_n)| < \varepsilon$  où  $\varepsilon = 10^{-5}$ .

Les approximations successives construites par les méthodes de dichotomie et regula falsi sont reportées dans le tableau suivant :

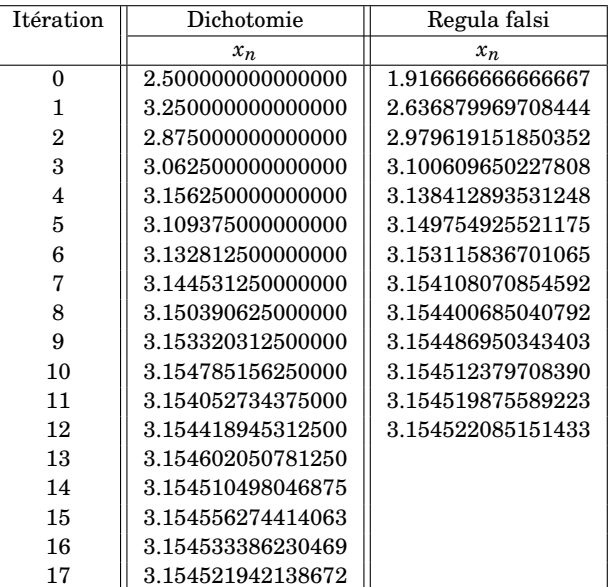

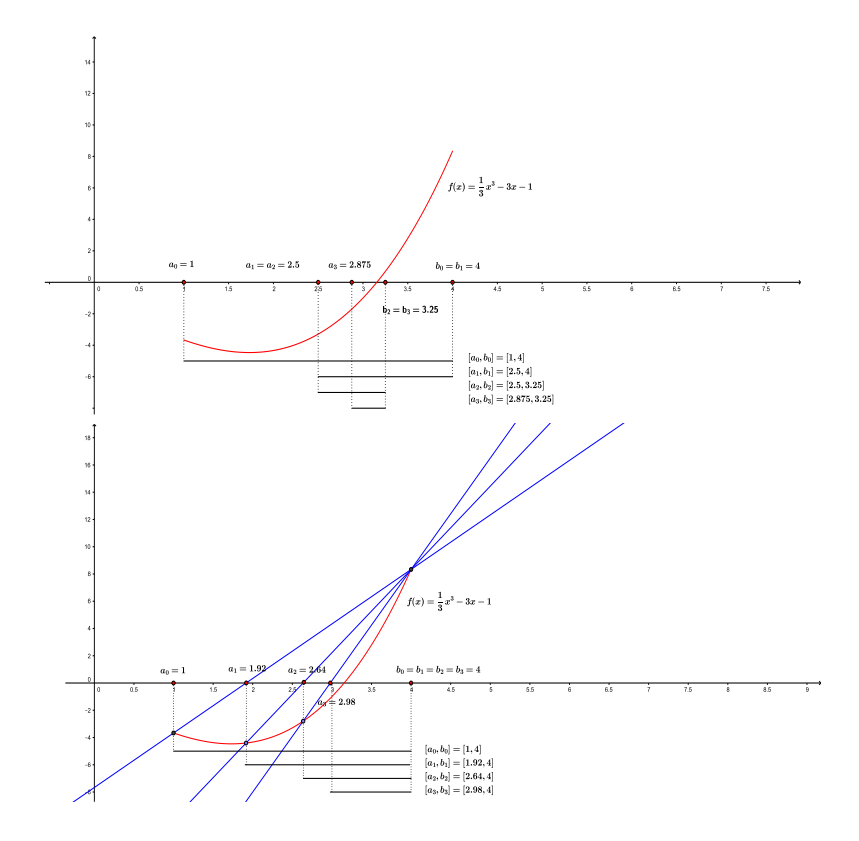

De même, les valeurs des extrémités des différents intervalles construits par les méthodes de dichotomie et regula falsi sont reportés dans le tableau ci dessous.

| itération      | Dichotomie        |                   | Regula falsi      |                   |
|----------------|-------------------|-------------------|-------------------|-------------------|
|                | $a_n$             | $b_n$             | $a_n$             | $b_n$             |
| $\Omega$       | 1.000000000000000 | 4.000000000000000 | 1.000000000000000 | 4.000000000000000 |
| 1              | 2.500000000000000 | 4.000000000000000 | 1.916666666666667 | 4.000000000000000 |
| $\overline{2}$ | 2.500000000000000 | 3.250000000000000 | 2.636879969708444 | 4.000000000000000 |
| 3              | 2.875000000000000 | 3.250000000000000 | 2.979619151850352 | 4.000000000000000 |
| 4              | 3.062500000000000 | 3.250000000000000 | 3.100609650227808 | 4.000000000000000 |
| 5              | 3.062500000000000 | 3.156250000000000 | 3.138412893531248 | 4.000000000000000 |
| 6              | 3.109375000000000 | 3.156250000000000 | 3.149754925521175 | 4.000000000000000 |
| 7              | 3.132812500000000 | 3.156250000000000 | 3.153115836701065 | 4.000000000000000 |
| 8              | 3.144531250000000 | 3.156250000000000 | 3.154108070854592 | 4.000000000000000 |
| 9              | 3.150390625000000 | 3.156250000000000 | 3.154400685040792 | 4.000000000000000 |
| 10             | 3.153320312500000 | 3.156250000000000 | 3.154486950343403 | 4.000000000000000 |
| 11             | 3.153320312500000 | 3.154785156250000 | 3.154512379708390 | 4.000000000000000 |
| 12             | 3.154052734375000 | 3.154785156250000 | 3.154519875589223 | 4.000000000000000 |
| 13             | 3.154418945312500 | 3.154785156250000 |                   |                   |
| 14             | 3.154418945312500 | 3.154602050781250 |                   |                   |
| 15             | 3.154510498046875 | 3.154602050781250 |                   |                   |
| 16             | 3.154510498046875 | 3.154556274414063 |                   |                   |
| 17             | 3.154510498046875 | 3.154533386230469 |                   |                   |

On voit que pour cet exemple, la méthode de dichotomie nécessite 17 itérations et fournit *x* <sup>∗</sup> =

<sup>3</sup>.1545219 avec *<sup>f</sup>* (3.1545219) = −7.413647310−<sup>6</sup> . Par contre, la méthode regula falsi nécessite 12 itérations et fournit *x* <sup>∗</sup> <sup>=</sup> <sup>3</sup>.1545221 avec *<sup>f</sup>* (3.1545219) = −6.419564310−<sup>6</sup> .

• **Exemple 2.** Dans cet exemple, la fonction test est notée  $g$ . Cette fonction est définie par  $g(x)$  = *e*<sup>-2*x*</sup> − cos(*x*) − 3. La racine recherchée *x*<sup>\*</sup> est située dans l'intervalle [*a*, *b*] = [−2, 2]. De plus, on considère que les méthodes ont convergé à l'itération *n* dès que :  $b_n - a_n < \varepsilon$  ou dès que  $|f(x_n)| < \varepsilon$  $où ε = 10<sup>-6</sup>$ .

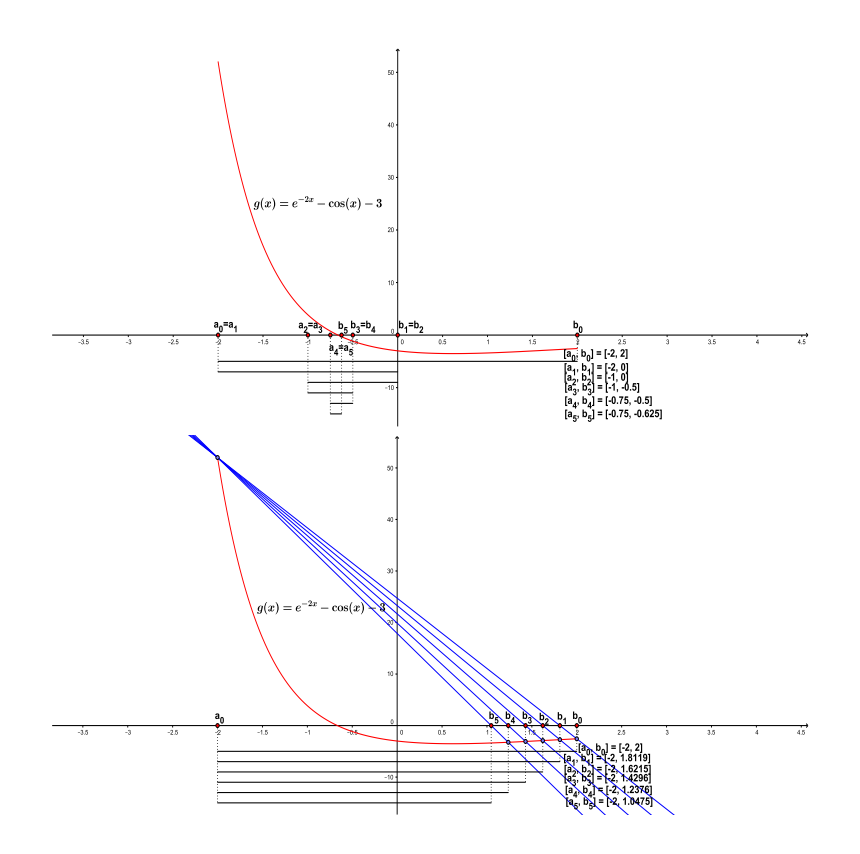

Les approximations successives et les bornes des intervalles construits par les méthodes de dichotomie et regula falsi sont reportées dans les deux tableaux ci-dessous.

#### 4.3. MÉTHODES DE NEWTON ET DE LA SÉCANTE 57

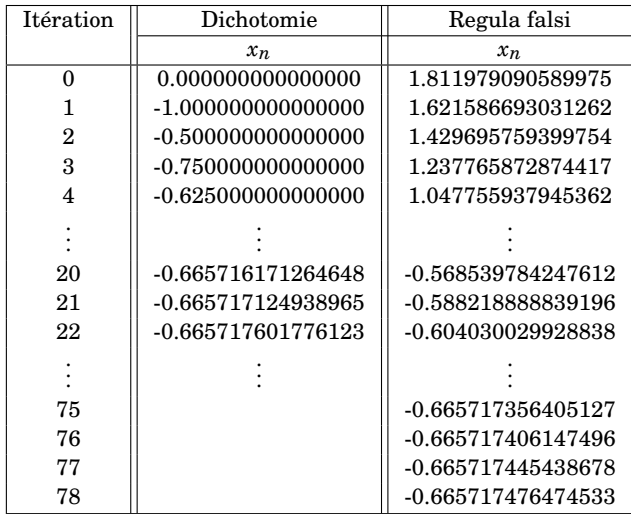

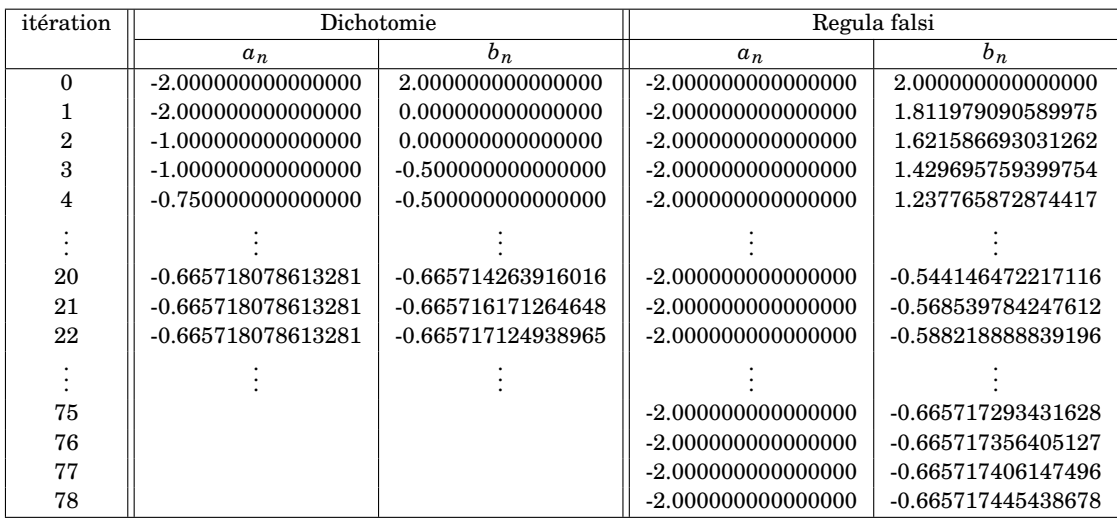

Pour ce second exemple, la méthode de dichotomie a besoin de 22 itérations et la solution approchée obtenue est *x* <sup>∗</sup> = −0.6657176 avec *<sup>g</sup>*(−0.6657176) <sup>=</sup> <sup>7</sup>.062296510−<sup>8</sup> . Par contre, la méthode regula falsi ne converge pas rapidement ! En effet, après 78 itération, la méthode donne *x*<sup>\*</sup> = −0.6657174, avec *g*(−0.6657174) = −9.556685310<sup>-7</sup>.

## **4.3 Méthodes de Newton et de la sécante**

Une des méthodes classiques les plus utilisées pour la détermination d'une approximation de la racine d'une fonction est la méthode de Newton-Raphson (ou tout simplement méthode de Newton). Cette méthode est une méthode itérative et suppose que la fonction  $f$  est de classe  $C^1$  sur l'intervalle où est situé le zéro recherché. En effet, la valeur de la dérivée au point courant *x<sup>n</sup>* est nécessaire pour l'obtention du prochain point  $x_{n+1}$ .

Dans le cas où la fonction n'est pas de classe *C* 1 où si *f* ′ (*xn*) n'est pas disponible ou ne peut être calculée, cette dérivée est approchée par une différence divisée et on obtient alors la méthode de la sécante.

#### **4.3.1 Méthode de Newton**

La méthode de newton peut être considérée comme une procédure de linéarisation. La fonction *f* est localement approchée par une fonction linéaire. En partant d'un bon point de départ  $x_0$  (Le point  $x_0$ peut être obtenu en faisant une étude préalable de la fonction *f* afin de situer le zéro recherché dans un intervalle assez petit), cette méthode construit une suite de valeurs  $x_1, x_2, \ldots, x_n, \ldots$ , qui sous certaines conditions converge de façon quadratique vers *x* ∗ la racine exacte de *f* .

En supposant avoir calculé *x<sup>n</sup>* et en utilisant le développement de Taylor à l'ordre 1 afin d'approcher la fonction *f* localement au point *xn*, on a,

$$
f(x) = f(x_n) + (x - x_n) f'(x_n) + x\epsilon(x), \text{ ainsi } f(x) \simeq f(x_n) + (x - x_n) f'(x_n).
$$

En écrivant  $0 = f(x_n) + (x - x_n) f'(x_n)$  (car on espère que  $f(x)$  soit égale à 0), on obtient alors  $x = x_n - \frac{f(x_n)}{f'(x_n)}$  $f'(x_n)$ . Et donc le nouvel itéré *xn*+<sup>1</sup> est donné par

$$
x_{n+1} = x_n - \frac{f(x_n)}{f'(x_n)}.
$$

Ainsi l'algorithme de la méthode de Newton peut être résumé comme suit :

**Algorithme : Méthode de Newton**. *Initialisation : Choisir x*0 *une approximation initiale. Itération : Pour n* = 0,1,..., *jusqu'à convergence :*  $x_{n+1} = x_n - \frac{f(x_n)}{f'(x_n)}$  $f'(x_n)$ ; *fin du Pour.*

#### **4.3.2 Méthode de la sécante**

Comme cela a été déjà signalé, la méthode de la sécante est similaire à celle de la méthode de Newton sauf que le calcul de la dérivée *f*<sup>'</sup>( $x_n$ ) est remplacé par la différence finie  $\frac{f(x_n)-f(x_{n-1})}{x_n-x_{n-1}}$  et de plus l'initialisation nécessite deux points (voisins si possible) et proches de la solution exacte *x* ∗ . On obtient ainsi la récurrence suivante :

$$
x_{n+1} = x_n - \frac{x_n - x_{n-1}}{f(x_n) - f(x_{n-1})} f(x_n).
$$

Ainsi, l'algorithme de la méthode de la sécante est comme suit :

## **Algorithme : Méthode de la sécante**.

*Initialisation : Choisir x*0 *et x*1 *deux approximations initiales. Itération : Pour n* = 0,1,..., *jusqu'à convergence :*  $x_{n+1} = x_n - \frac{x_n - x_{n-1}}{f(x_n) - f(x_n)}$  $\frac{f(x_n) - f(x_{n-1})}{f(x_n) - f(x_{n-1})} f(x_n);$ *fin du Pour.*

Notons également que la méthode de la sécante ressemble à la méthode de la fausse position (reégula falsi). En effet, le point *w<sup>n</sup>* calculé lors de l'itération *n* de la méthode regula falsi est donné par

$$
w_n = \frac{a_n f(b_n) - b_n f(a_n)}{f(b_n) - f(a_n)} = a_n - \frac{b_n - a_n}{f(b_n) - f(a_n)} f(a_n).
$$

A noter cependant que dans la méthode de la sécante, il est impératif que les points *a<sup>n</sup>* et *b<sup>n</sup>* doivent encadrer la racine recherchée *x* ∗ . Par contre il n'est pas nécessaire dans la méthode de la sécante que les points  $x_n$  et  $x_{n-1}$  encadrent  $x^*$ .

## **4.3.3 Exemples**

• **Exemple 3.** Dans cet exemple, la fonction test *f* est celle de l'exemple 1. Ainsi, *f*(*x*) =  $\frac{1}{3}x^3-3x-1$ . Les solutions de départ sont respectivement  $x_0 = 2$  pour la méthode de Newton et  $x_0 = 2$ ,  $x_1 = 4$ pour la méthode de la sécante. Les algorithmes sont stoppés dès que : |*x<sup>n</sup>* − *xn*−1| < *<sup>ε</sup>* ou dès que  $|f(x_n)| < \varepsilon$  où  $\varepsilon = 10^{-5}$ .

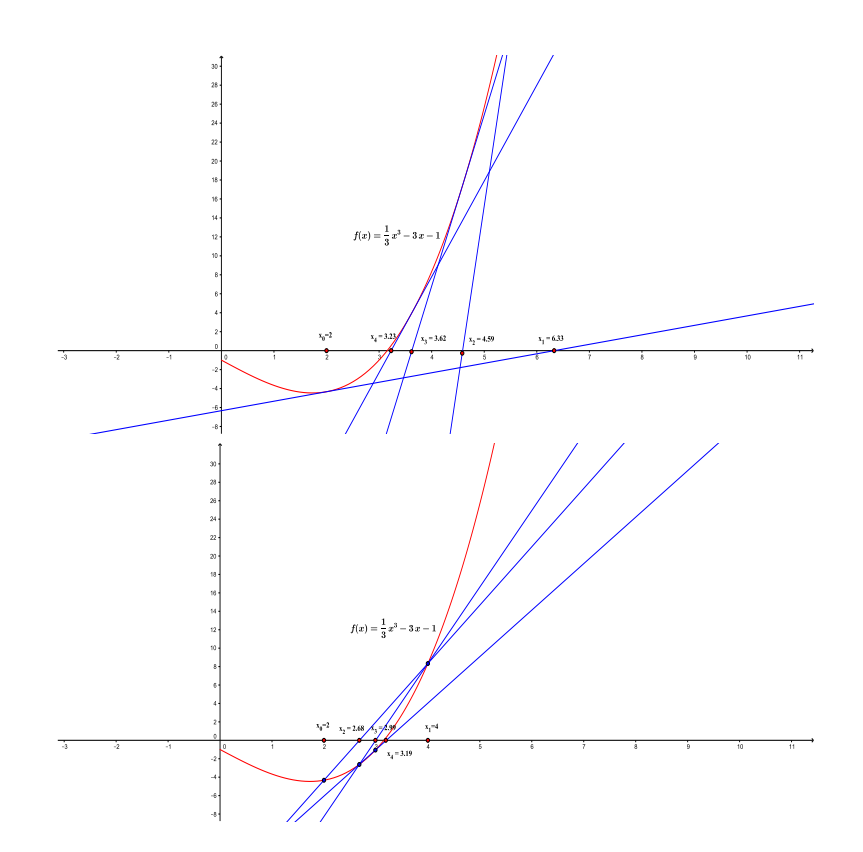

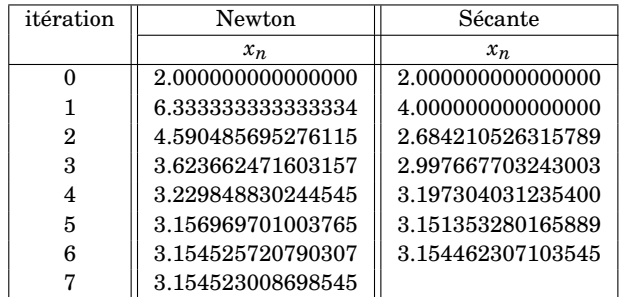

Dans ce test, l'algorithme de la méthode de Newton nécessite converge en 7 itérations et fournit *x* <sup>∗</sup> <sup>=</sup> <sup>3</sup>.1545230 avec *<sup>f</sup>* (3.1545230) <sup>=</sup> <sup>2</sup>.320632510−11. La méthode de la sécante fait légèrement mieux en convergeant en 6 itérations et donne  $x^* = 3.1545231$  avec  $f(3.1545231) =$  $6.076374510^{-7}$ .

• **Exemple 4.** La fonction testée dans cet exemple est la fonction *g* définie par  $g(x) = e^{-2x}$ cos(*x*) − 3. Les solutions de départ sont respectivement *x*<sup>0</sup> = −2 pour la méthode de Newton et *x*<sup>0</sup> = −2, *x*<sup>1</sup> = 0 pour la méthode de la sécante. Les algorithmes sont stoppés dès que : |*xn*−*xn*−1| < *<sup>ε</sup>* ou dès que  $|f(x_n)| < \varepsilon$  où  $\varepsilon = 10^{-6}$ .

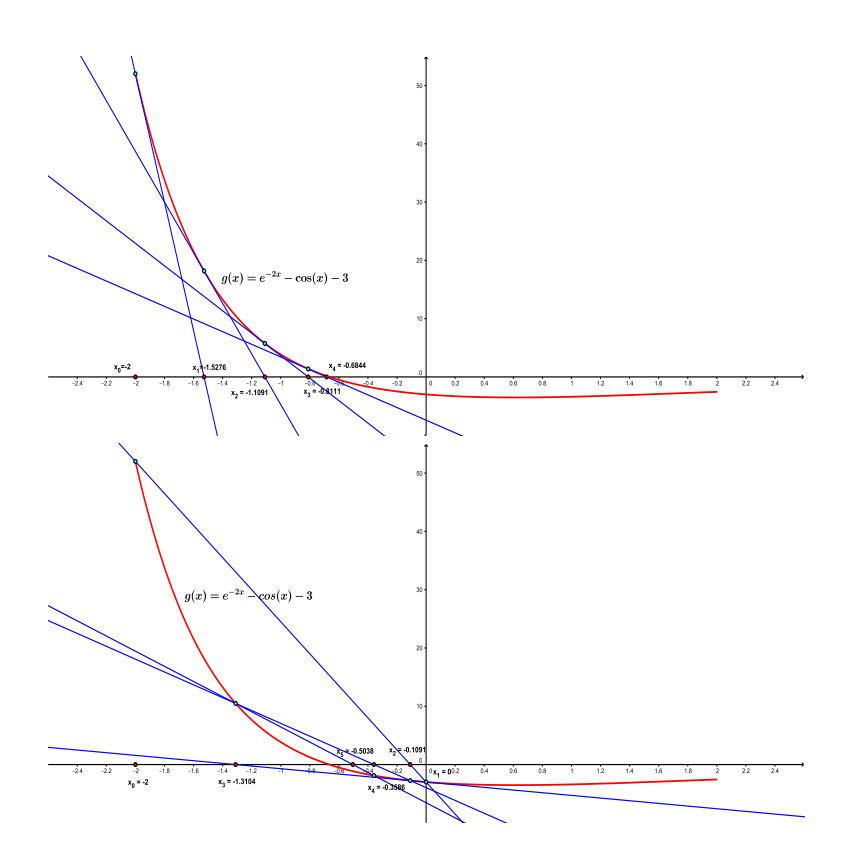

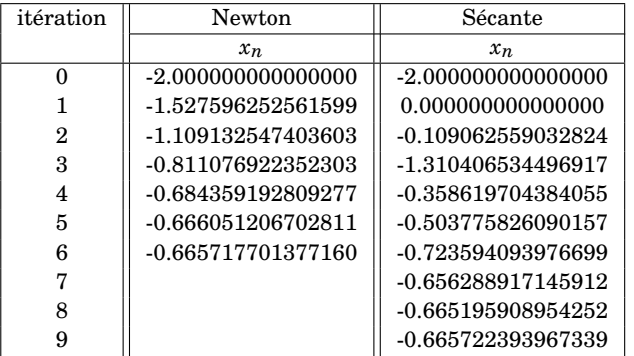

## 4.3. MÉTHODES DE NEWTON ET DE LA SÉCANTE 61

Pour cet exemple, la méthode de Newton a eu besoin de 6 itérations pour converger et la solution déterminée par cette méthode est *x* <sup>∗</sup> = −0.6657177 avec *<sup>f</sup>* (−0.6657177) <sup>=</sup> <sup>8</sup>.864124410−<sup>7</sup> . La méthode de la sécante converge en 9 itérations et donne *x* <sup>∗</sup> = −0.6657223 avec *f* (−0.6657223) =  $3.93215910^{-5}$ .

CHAPITRE 4. RÉSOLUTION D'ÉQUATIONS NON LINÉAIRES